**République Algérienne Démocratique et Populaire** Ministère de l'Enseignement Supérieur et de la Recherche Scientifique

**ÉCOLE NATIONALE POLYTECHNIQUE**

*Département Génie Minier*

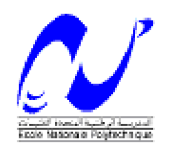

# **Mémoire**

**Du projet de fin d'étude** *Pour l'obtention du diplôme d'ingénieur d'état en Génie Minier*

# **THÈME**

# **APPROCHE D'UNE FONCTION DES COUTS DANS UNE EXPLOITATION A CIEL OUVERT**

# **APPLICATION A LA CARRIERE DE CALCAIRE DE MEFTAH**

**Proposé et dirigé par : Etudié par :**

**D r A.AIT YAHIATENE M<sup>r</sup>**

 **SIDIBE ABDOULKARIM**

**Promotion juin 2007**

#### **REMERCIEMENTS**

Je voudrais à travers ces quelques lignes exprimer sincèrement ma gratitude et mes remerciements à tous ceux qui m'ont aidé de près ou de loin pour achever ce travail.

J'aimerais tout d'abord témoigner ma profonde reconnaissance à mon promoteur M. A.AIT YAHIATENE, pour tout le soutien et la facilité qu'il m'a apporté afin que mon projet s'achève dans les meilleures conditions possibles Mes vifs remerciements et reconnaissance à tous nos enseignants sans lesquels je n'aurais pas pu effectuer ce modeste travail.

Je tiens également à remercier tout le personnel de la SCMI; en particulier M. **MEZAGUERE K.** Chef de service formation de SCMI;

M. **HADJI** Directeur de finance et de la comptabilité de SCMI sans oublier M.DRIF du même service.

M. **AMALOU** Chef de service de la carrière de calcaire

M. DEGHMANI, M. HAMID, M. SAMIR et tous les personnels du service EMR Je ne saurais terminer sans remercier vivement le président et les membres du jury pour avoir expertisé ce travail et m'avoir honoré par leur présence.

## *Dédicaces*

*Je dédie ce modeste travail :*

- *- A mes chers parents ;*
- *- A mes frères et s±urs ;*
- *- A mon oncle Fousseyni ;*
- *- A tous les membres de ma famille ;*
- *- A tous mes amis.*

 *Sidibé*

**ص خ**لم

على أساس عدم وجود طريقة ملائمة لحساب تكلفة نشاطات الشركة الاسمنت لمتيجة تم اقتراح هذا المشروع الذي هو أداة مساهمة لحساب تكلفة إنتاج الكلس عن طريق وضع ألية ربط بين حجم الانتهاج و معرفة التكلفة الإجمالية لهذا الأخير

الكلمات المفتاحية·

تكلفة، محجرة، تعريف التكلفة، إنتاج الكلس، دالة التكلفة، التحكم في التكلفة، تقدير ، تنبؤ ـ

#### **ABSTRACT**

The company SCMI does not have a relevant method of calculation of the costs of its production services. This project is a contribution to the implementation of an estimation tool for the costs of limestone, which is based on the establishment of the production costs function. This function allows to know the evolution of the production costs in function of the volume of production of limestone and it is a tool for decision-making.

#### **KEY WORDS:**

Cost, open fit, identification of the costs, production of limestone, costs function, cost's mastery, estimate, forecast, regression.

#### **RESUME**

L'entreprise SCMI ne dispose pas d'une méthode pertinente de calcul des coûts de revient de ses services de production. Ce projet est une contribution à la mise en place d'un outil d'estimation des coûts du calcaire qui se base sur l'établissement d'une fonction de coûts de production. Cette fonction permet de connaître l'évolution du coût de production en fonction du volume de production du calcaire et constitue un outil d'aide à la prise de décision.

#### **MOTS CLES :**

Carrière, identification des coûts, production de calcaire, fonction des coûts, maîtrise des coûts, estimation, prévision, régression.

## **SOMMAIRE**

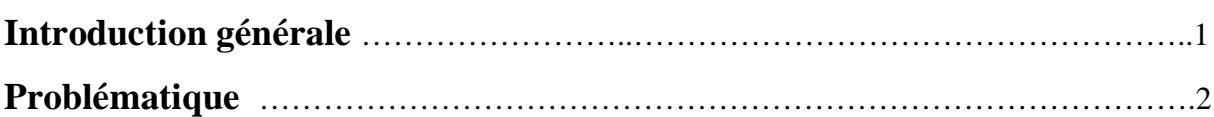

## Chapitre I : Généralités sur l'entreprise, le gisement et la carrière

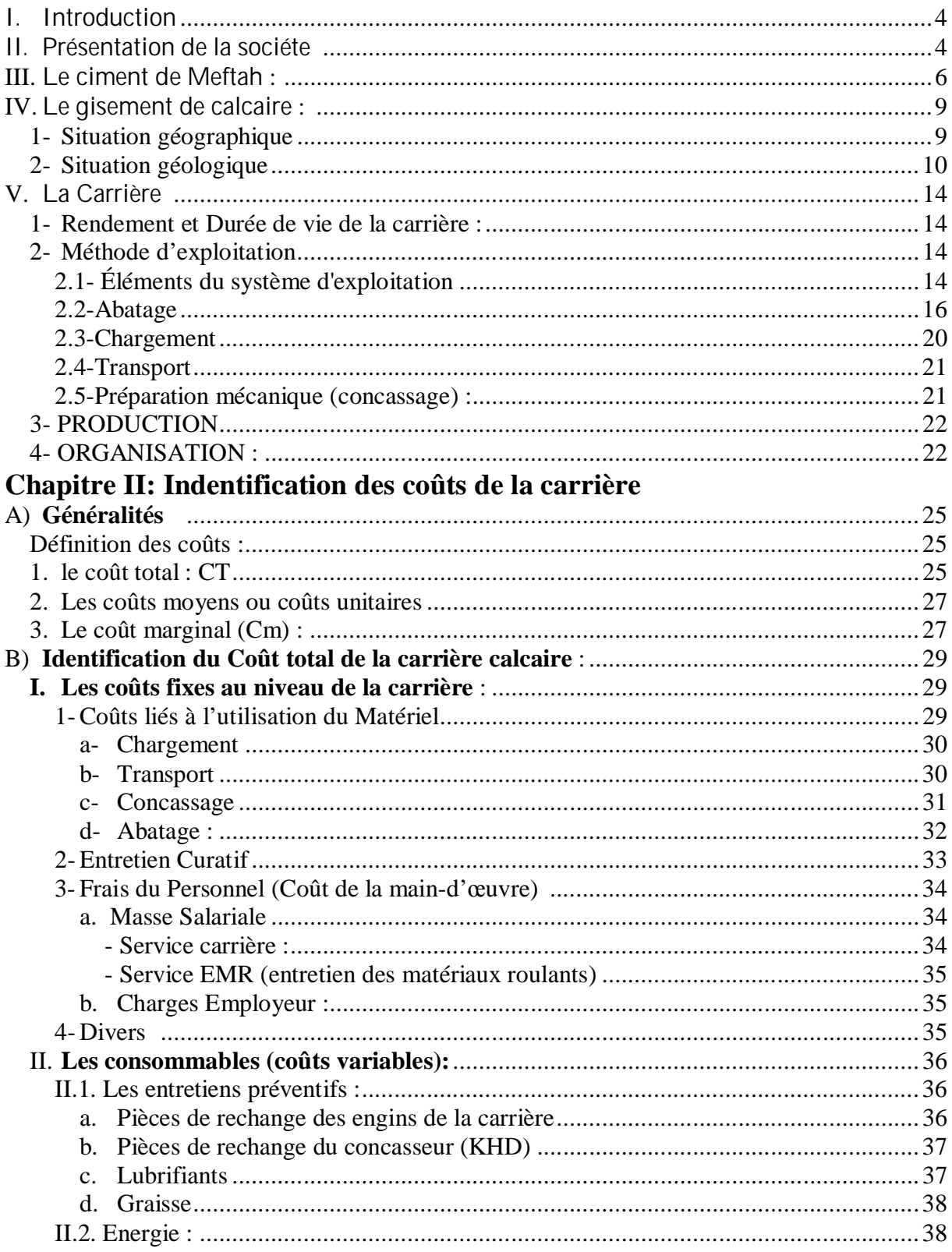

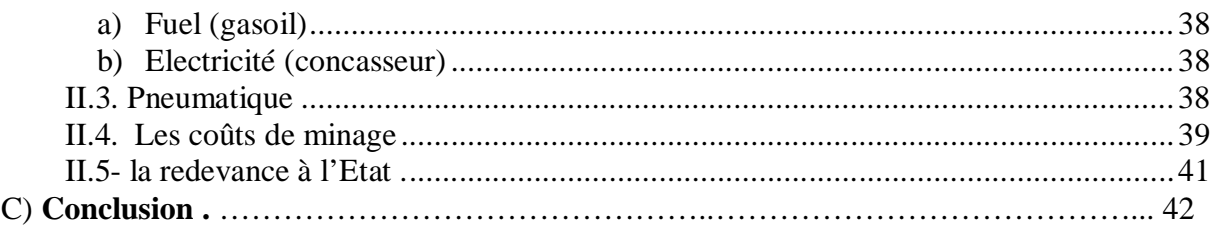

## **Chapitre III : Approche de la fonction des coûts**

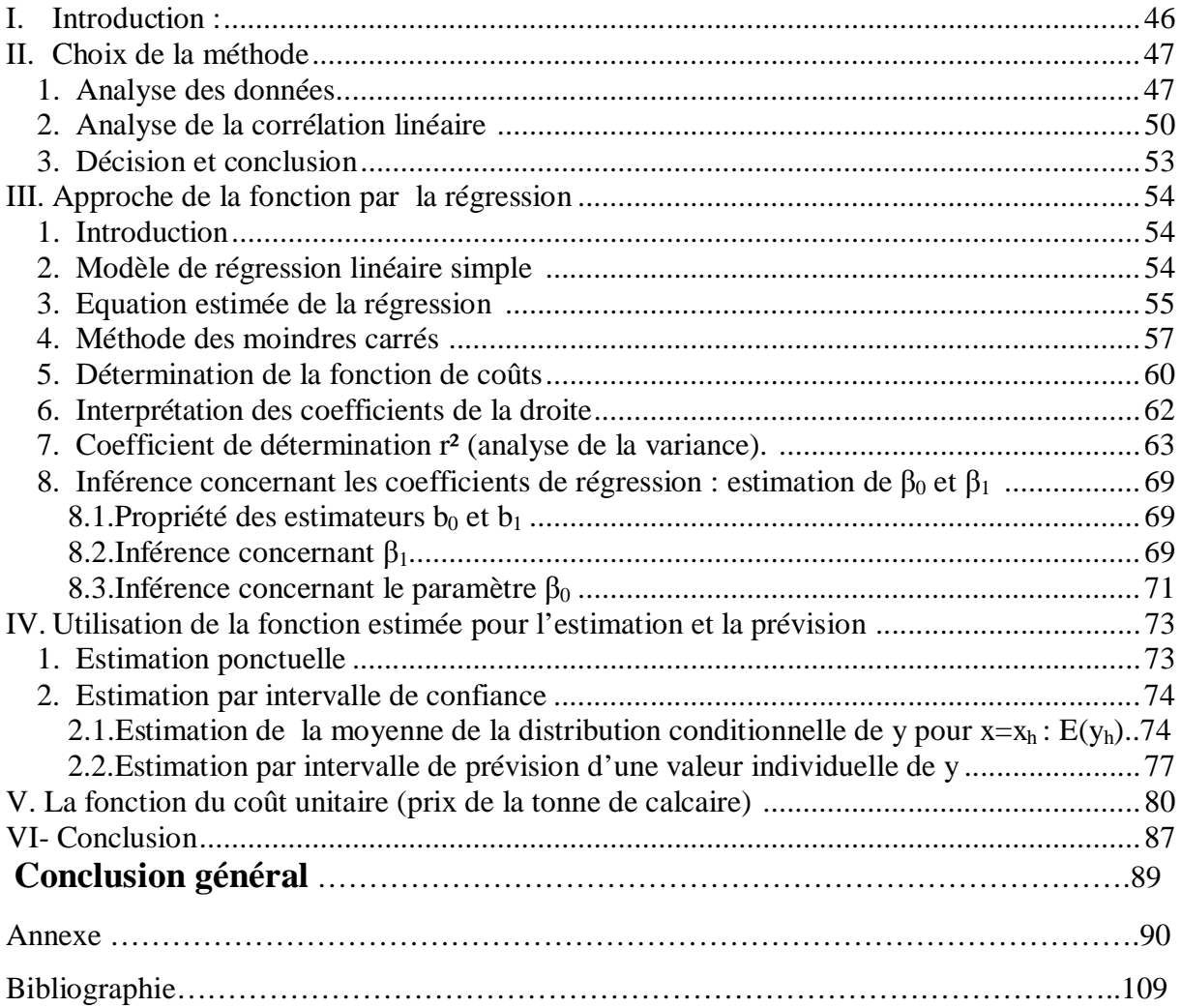

### **Introduction générale**

En Algérie l'autonomie des entreprises publiques, l'émergence du secteur privé et la présence de plus en plus forte des capitaux étrangers, visent à terme la restauration d'un marché compétitif et régulateur. C'est pourquoi la survie et la pérennité des entreprises impliquent une recherche permanente de la rentabilité. Pour cela la réhabilitation de la fonction de contrôle de gestion et l'adoption des outils appropriés de gestion deviennent incontournables pour toute entreprise qui se veut compétitive, dynamique et prospère.

La cimenterie de Meftah est l'une des quatorze usines que compte le secteur national de l'industrie du ciment. Elle représente l'une des plus importantes en terme de capacité de production. Et vu leur niveau de dépense importante nous leur avons proposé de faire une étude sur l'approche de la fonction de coût de production au niveau de la carrière de calcaire de la cimenterie.

En fait en raison de l'absence d'une étude et d'une analyse des coûts au niveau de la carrière, cette entreprise à besoin d'un outil fiable qui lui permettra d'estimer et de prévoir le coût de la production du calcaire qui représente 80% des matières premières qui entrent dans la fabrication du produit semi-fini du ciment (le clinker). L'un des outils de ce type est l'établissement *d'une fonction de coût de production* basée sur l'étude d'un certain nombre d'échantillons. Cette fonction traduit la relation qui existe entre le coût et la quantité de production, c'est-à-dire en ayant une quantité de production donnée, on pourra estimer les dépenses effectuées en utilisant la *fonction des coûts*. En plus elle permettra de voir l'évolution du prix de revient de la tonne de calcaire en fonction du volume de production.

Le plan de travail adopté pour notre projet de fin d'études est le suivant :

 - la première partie est consacrée à une généralité globale de la cimenterie de Meftah, la géologie de la carrière, son système d'exploitation et ses capacités.

- la deuxième partie sera consacrée à l'identification des coûts de la carrière ;

- et dans la troisième partie, en utilisant les dépenses identifiées et les productions, on va chercher à approcher la *fonction de coût de production* et la *fonction du coût unitaire* à l'aide des outils mathématiques appropriés.

#### **Problématique**

 L'entreprise de cimenterie de Meftah ne dispose pas de comptabilité analytique. Quand il s'agit de déterminer le coût global de toutes ses structures à la fin de l'année, elle peut le faire mais pour déterminer les coûts mensuels ou journaliers d'une structure comme par exemple pour la carrière calcaire, l'entreprise ne dispose pas d'outil pour répondre à ce genre de problème. C'est-àdire tout simplement que l'entreprise produit le ciment et ne peut avoir le coût du sac de son ciment qu'à la fin de l'année après avoir fait le compte général de ses dépenses. En ayant une comptabilité générale, l'entreprise n'a aucune idée des coûts de la tonne du calcaire qu'elle exploite chaque jour et ni de l'évolution journalière de ce coût en fonction de la production. Avec les matériels dont elle dispose, l'entreprise a le moyen de prévoir une quantité de production du ciment (donc du calcaire) et de planifier sa politique de production mais par contre elle ne peut pas prévoir les dépenses liées à cette production. Donc elle est obligée de produire et compter après. Or avec le capitalisme actuel où la survie de l'entreprise dépend de ses propres efforts (de ses bénéfices surtout) et avec la mondialisation et les fortes concurrences tant dans le marché national qu'international, l'entreprise a besoin d'avoir une maîtrise sur ses coûts pour dégager des bénéfices. Elle a besoin de connaître la courbe de l'évolution de son coût de production, de pouvoir estimer les dépenses (mensuelles ou journalières) de chacune de ses structures et surtout de prévoir ses coûts de production en fonction de sa politique de production. D'où l'importance de cette étude qui est *l'approche de la fonction de coûts de la production du calcaire* quant on sait que le calcaire lui représente 60% des matières premières pour la production du ciment. Avec cette fonction, elle pourra connaître l'évolution des ses dépenses pour la production journalière du calcaire, elle pourra déterminer le coût de la tonne du calcaire chaque jour et surtout elle pourra faire des prévisions sur ses coûts de production du calcaire et qui lui permettront de prendre les meilleures décisions dans sa politique de production (du calcaire).

**Chapitre I**

# **Généralités sur l·entreprise, le gisement et la carrière**

### **I. INTRODUCTION**

Dans ce chapitre, nous nous proposerons de faire une brève présentation de l'usine de cimenterie de Meftah en premier lieu et en second lieu on s'intéressera au gisement de calcaire, sa géologie, et au fonctionnement de la carrière.

#### II. **PRESENTATION DE LA SOCIETE [1]**

Dénomination : Société des Ciments de la Mitidja par abréviation SCMI. Date de création de la filiale : 01 janvier 1998 Capital Social : 1.400.000.000 DA. Forme juridique : société par actions (SPA) Effectif au 01\05\2007: 600 employés.

### Ø **HISTORIQUE DE LA CIMENTERIE**

- La cimenterie de Meftah est l'un des projets les plus anciens.  $\bullet$
- $\bullet$ Le projet s'est inscrit dans le cadre du plan quadriennal 1970 – 1973.
- La formule retenue pour la réalisation de la cimenterie a été le lot par lots. avec une Ø.

intégration d'un haut niveau de conception technologique aussi bien dans les choix du procédé de fabrication que dans le mode d'exploitation.

Les principaux constructeurs ont été :

- S.N.C Lavalin
- **Siemens**
- **Kawasaki Heavy Industrie (K H I)**
- **•** Fives Cail Babcock (F.C.B)

La date de mise en service:

- <sup>31</sup> Janvier 1975, Démarrage de l'atelier Cru.
- Mai 1975, Allumage du four.
- Septembre 1975, production du ciment.

 Au terme de la dernière restructuration du secteur cimentier, la cimenterie de Meftah a été rattachée à la S.C.MI. filiale du groupe E.R.C.C en date du 1 janvier 1988.

La SCM est composée de structure et de sous-structures afin de bien mener ses activités.

#### **L'organigramme de l'usine** :

L'administration est décomposée comme suit :

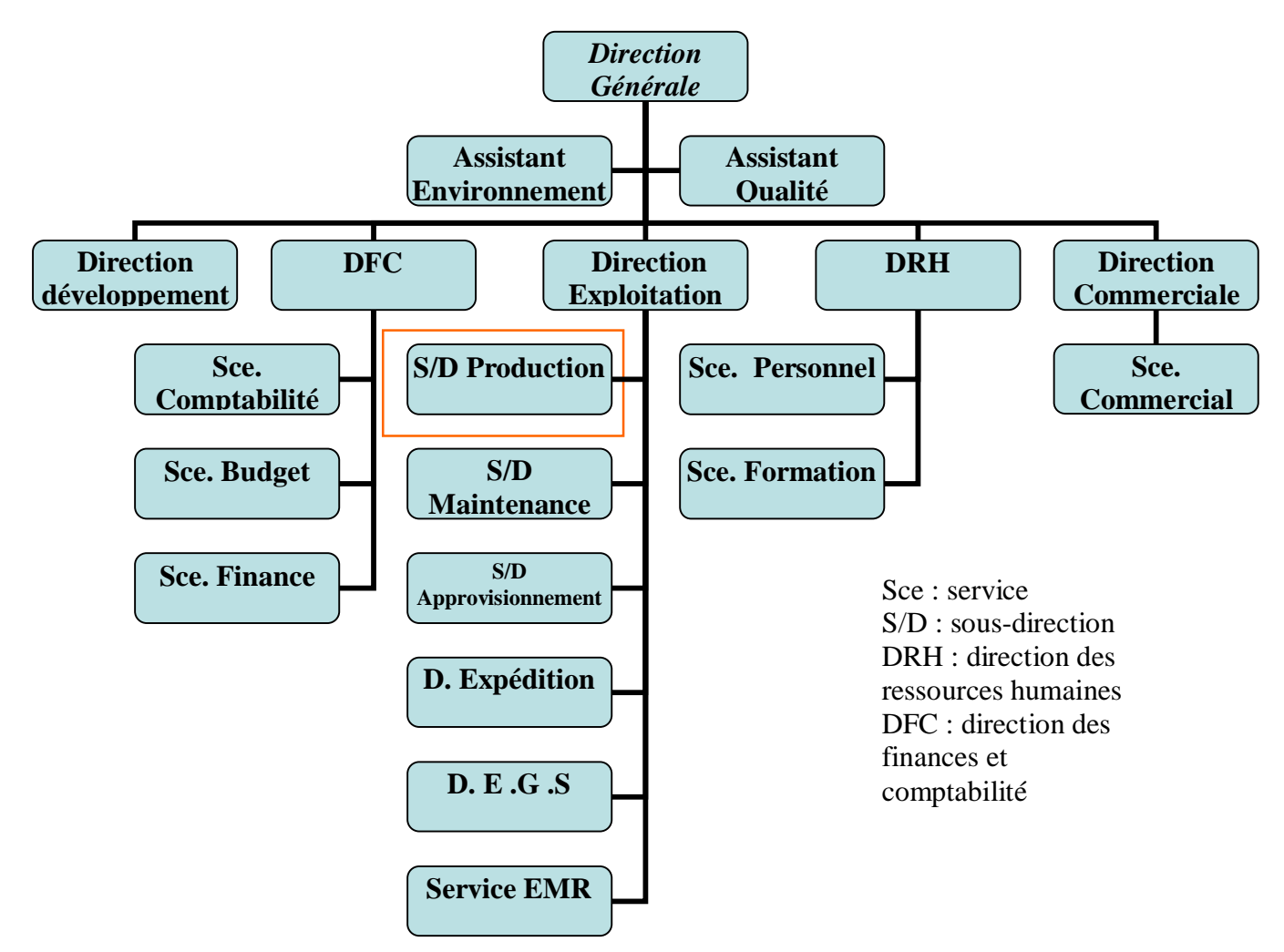

Le gisement du calcaire est rattaché à la sous direction de production plus précisément dans le service matières premières comme indiqué dans la figure ci-dessous.

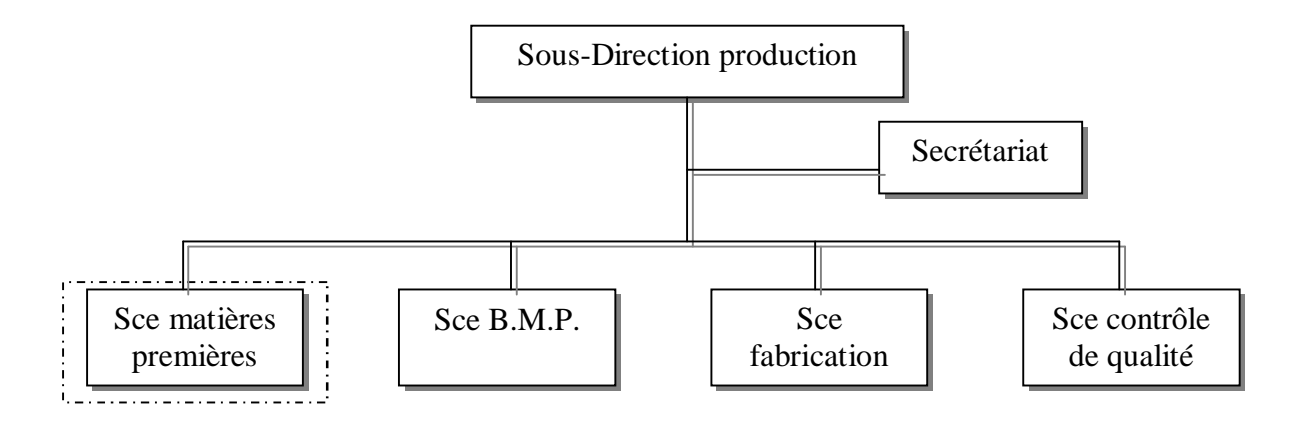

#### III. **Le ciment de Meftah** : [1], [2]

Le ciment est le matériau de base pour la construction d'ouvrages de bâtiment et de génie civil. La production de l'industrie cimentière est directement liée à l'activité du secteur de la construction en général et est donc étroitement tributaire de la conjoncture économique générale.

La chaîne de production est composée de cinq ateliers qui correspondent au processus habituel de fabrication du ciment par voie sèche.

La cimenterie utilise quatre matières premières pour la fabrication du ciment CPJ-CEM II/A 32,5 qui sont : le calcaire, l'argile, le sable, le minerai de fer, et deux ajouts : le gypse et le tuf.

Après *extraction en carrière, concassage et homogénéisation des matières premières*, la première étape de la fabrication du ciment est *la calcination du carbonate de calcium*, qui est suivie de *la cuisson de l'oxyde de calcium* ainsi produit, avec de la silice, de l'alumine et de l'oxyde de fer, à des températures élevées pour former le clinker. Le clinker obtenu est ensuite broyé, après ajout de gypse et d'autres constituants, pour donner le ciment.

#### **Etapes du procédé de fabrication du ciment**

- Ø Extraction des matières premières.
- Ø Concassage (calcaire, argile, sable et minerai de fer).
- Ø Transport des matières concassées par bandes vers les halls de stockage.
- Ø Reprise des matières premières par des gratteurs, transport par bandes et mise en trémies.
- Ø Dosage, prébroyage et séchage.
- Ø Broyage et séparation (produit fini et rejets).
- Ø Homogénéisation et stockage farine.
- Ø Extraction latérale et alimentation four.( Débit farine : 186 t/h**)**
- Ø Préchauffage et cuisson du mélange dans le **Four rotatif:**

Débit théorique : 3000t/Jour de clinker

Débit réel : 2600 t/Jour de clinker

- Ø Refroidissement et concassage du clinker
- Ø Manutention et stockage du clinker, gypse et ajouts.
- Ø Extraction et mise en trémie.
- Ø Dosage (clinker, gypse et ajouts).

- Ø Broyage et séparation (produit fini et rejets). (débit 90 t/h **)**
- Ø Transport et stockage du ciment ( 08 silos ).
- Ø Expédition en sacs et en vrac.

#### **DOSAGE DU CRU (clinker)**

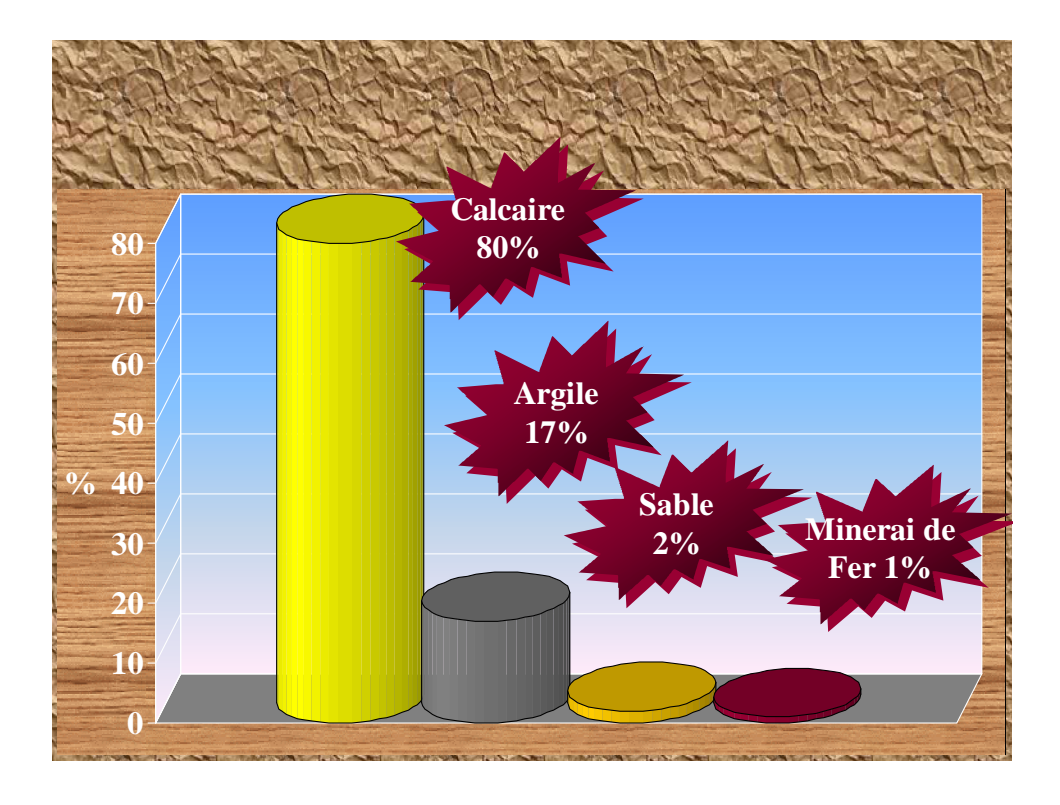

#### Chapitre I Généralité

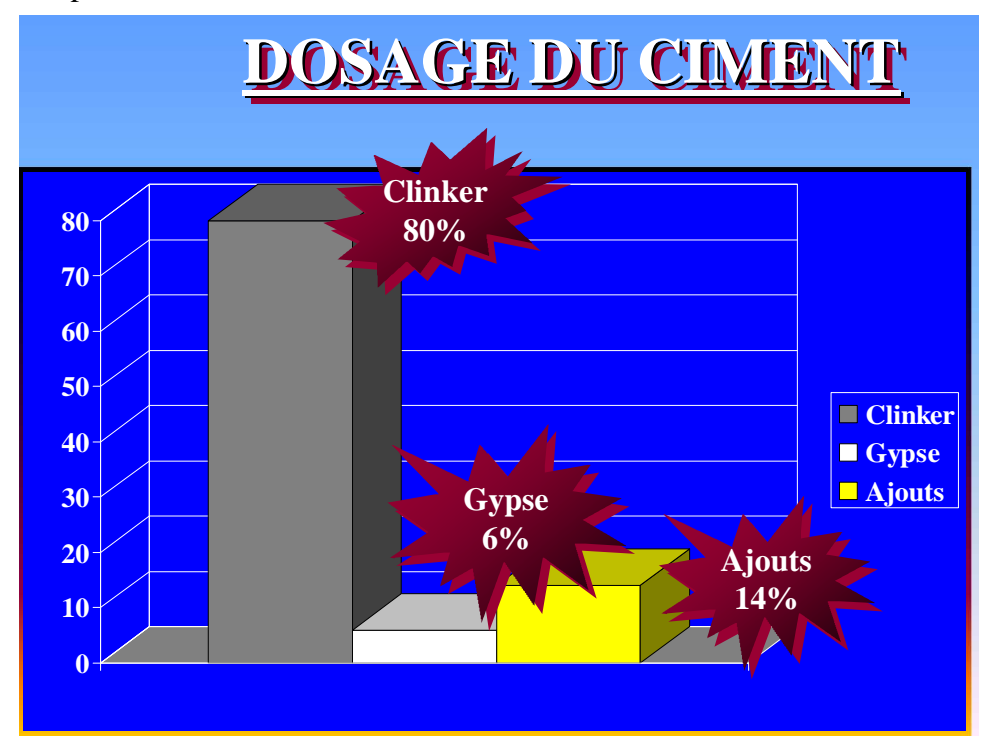

#### *Figure1 : composition du clinker et du ciment.*

#### *Consommations spécifiques*

- Ø Consommation électrique : 130.8 KWh/t. Ciment
- Ø Consommation gaz : 905 Kcal/Kg de clinker.
- Ø Consommation briques réfractaires: 1964 Gr/tonne de clinker.
- Ø La consommation électrique moyenne mensuelle de l'atelier broyage cru est
- de : 2.710 MWh

Ø La consommation moyenne mensuelle de l'atelier cuisson est de 2.045 MWh en électricité et 1.073.211 m<sup>3</sup> en gaz

Le calcaire occupe donc 80% en matière première dans la composition du clinker, ce qui veut dire que le prix de revient du calcaire représente 80% du prix de revient des matières premières qui composent le clinker. Si le prix de revient du calcaire augmente, le prix de revient du clinker augmente et par conséquent le prix de revient du ciment va augmenter puisque le clinker représente 80% dans la composition du ciment. En d'autre terme le coût de la tonne de calcaire mérite d'être suivi si on veut diminuer le prix de revient du ciment.

Parmi ces matières premières qui composent le ciment, le sable le minerai de fer et le tuf sont achetés par l'usine chez d'autre société et elle exploite elle même le calcaire et l'argile. La carrière calcaire qui fournit l'usine en calcaire pour la fabrication du ciment est à un kilomètre du site de l'usine. Et c'est au niveau de ce gisement que nous avons entrepris notre étude afin d'établir un outil de contrôle des dépenses au niveau de cette carrière.

#### **IV. le gisement de calcaire : [3], [4]**

#### **1- Situation géographique**

La cimenterie de Meftah est située à 20 Km au Sud Est de la ville d'Alger et à 2 Km du village de Meftah , dans la plaine de la Mitidja , au pieds du djebel Zerrouala , qui renferme les gisements de calcaire et d'argile utilisés dans la fabrication du ciment. La région a un climat méditerranéen avec une température moyenne de 20°C, elle est environ de 35°C au mois de juillet et 7 à 10°C en janvier.

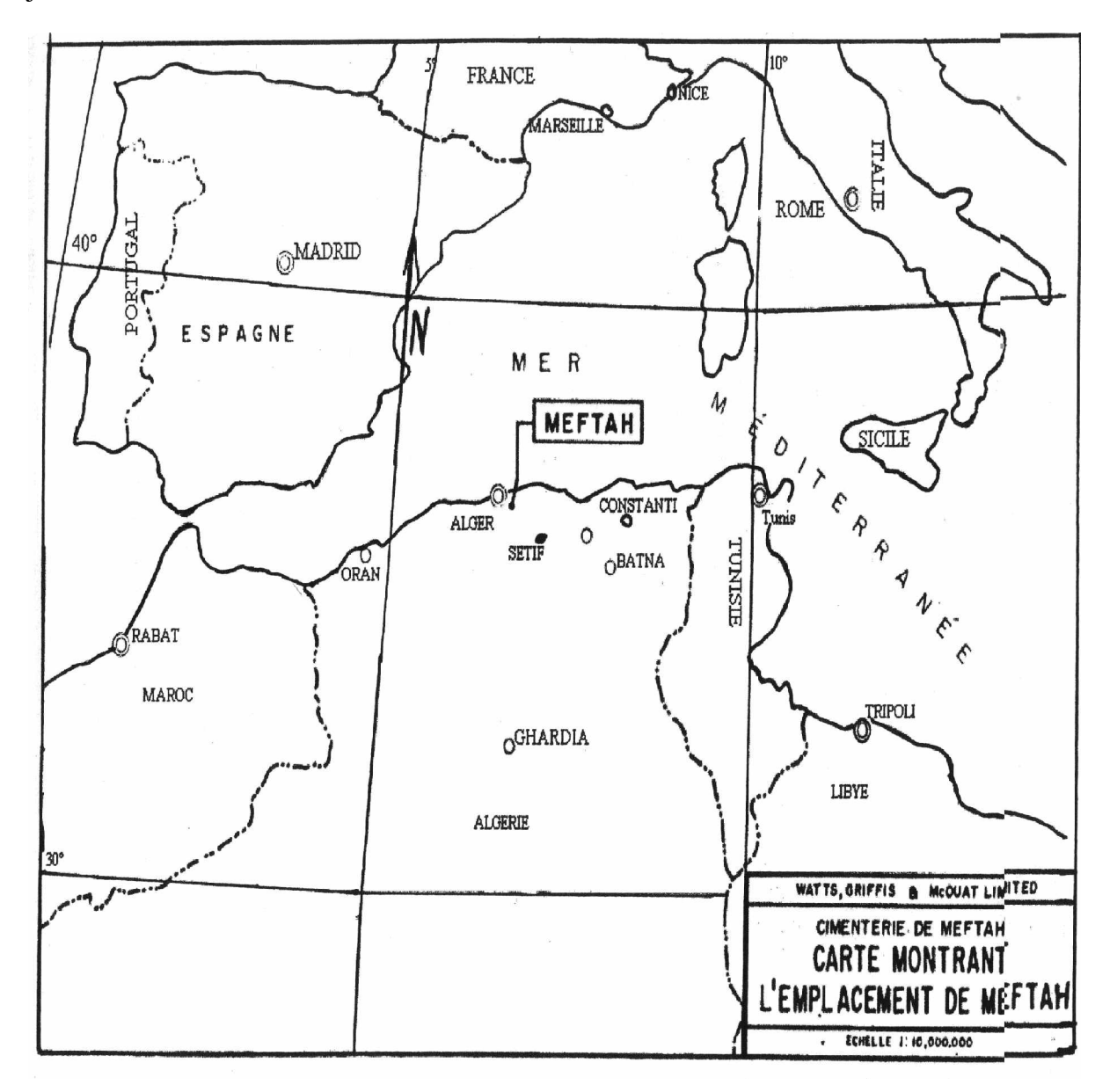

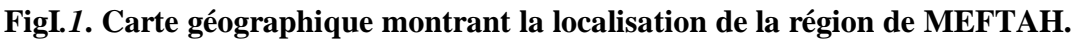

Les coordonnés Lambert sont :

$$
X=548300
$$

$$
Y=369200
$$

$$
Z=210
$$

#### **2- Situation géologique**

#### **2.1 Tectonique de la région**

La région de Meftah est caractérisée par une structure géologique complexe traduite par une déformation structurale, qui a affecté toute la région de Meftah et a généralement produit un plissage d'orientation NE-SW et des failles le long de deux principaux axes d'orientation, NNE - SSW et WNW -ESE, essentiellement normales. Cette déformation est visible dans le calcaire et dans les formations sous-jacentes.

#### **2.2 L'âge du gisement**

Le calcaire d'âge helvétien (Miocène inférieur) repose sur des grès, des conglomérats et par endroit sur de l'argile.

L'argile cartésienne (Miocène inférieur) repose en discordance sur des conglomérats.

L'argile sans stratification est affectée de fissures fermées.

Parfois les fossiles (Foraminifères, Lamellibranches et Brachiopodes) sont abondants, mais les algues sont plus visibles.

#### **2.3 Géologie du gisement** :

Les formations souterraines situées à proximité du site de la cimenterie de Meftah, sont constituées principalement de calcaire impur et d'argile renfermant des lentilles de calcaire à haute teneur de carbonate de calcium et dont l'exploitation industrielle est en cours.

Les dépôts exploitables de calcaire et d'argile ont été déterminés et évalués par la firme WATTS GRIFFIS et MAC OUAT LIMITED, firme Canadienne spécialisée dans les recherches . Le calcaire et l'argile constituent 97 % des matières premières utilisées pour la fabrication du produit semi-fini du ciment (le clinker)

Parmi les six formations de calcaire situées près de la cimenterie trois d'entre elles renferment des dépôts permettant la fabrication du ciment.

 $-$ -Région 1 : avec une teneur  $\geq$  48% de CAO et une réserve estimée à 37 millions de tonnes

 $-$ Région 6 : avec une teneur  $\geq$  48% de CAO et une réserve estimée à 53 millions de tonnes

 $-$ Région 8 : avec une teneur  $\geq$  48% de CAO et une réserve estimée à 10 millions de tonnes

Les réserves exploitables de ces régions sont évaluées par le C E T I M de Boumerdes à 100 millions de tonnes

Parmi ces trois dépôts connus, celui de la région 1 est le plus économique dont l'exploitation est en cours. Les régions 6 et 8 font partie de l'extension de la carrière actuellement en exploitation.

#### 2.3.1. **Description de la région 1**

Le dépôt de calcaire de cette région a une forme de lentille à surface rectangulaire reposant sur le flanc Ouest d'une formation d'argile à faible pente. La lentille a une surface plane de 780 mètres de longueur et 750 mètres de largeur et une épaisseur maximum de 80 mètres. Le calcaire a une dureté égale à 3 selon l'échelle de Mohs, il est compact et il n'a pas de foliations apparentes, mais il est tacheté de cavités. Le dépôt se divise minéralogiquement en trois couches épaisses à haute teneur de carbonate de calcium et de deux couches minces a teneur décroissante

Les réservés étudiées des trois épaisseurs sont

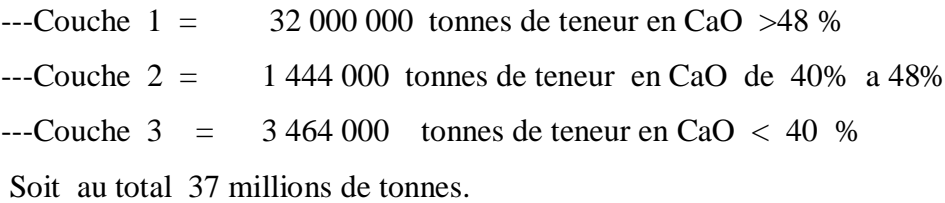

Le calcaire de qualité est bien exposé avec des falaises de couleur grise à la surface, il devient blanc ou jaune crème sous la surface, le calcaire est généralement cristallin ou granuleux. Le calcaire de qualité inférieure ou siliceux n'est pas aussi bien exposé que le calcaire de haute qualité parce qu'il constitue les couches les plus profondes du gisement et il est caractérisé par une teneur en silice et en alumine plus élevée.

La figure suivante représente une vue de plan et coupe de cette lentille calcaire.

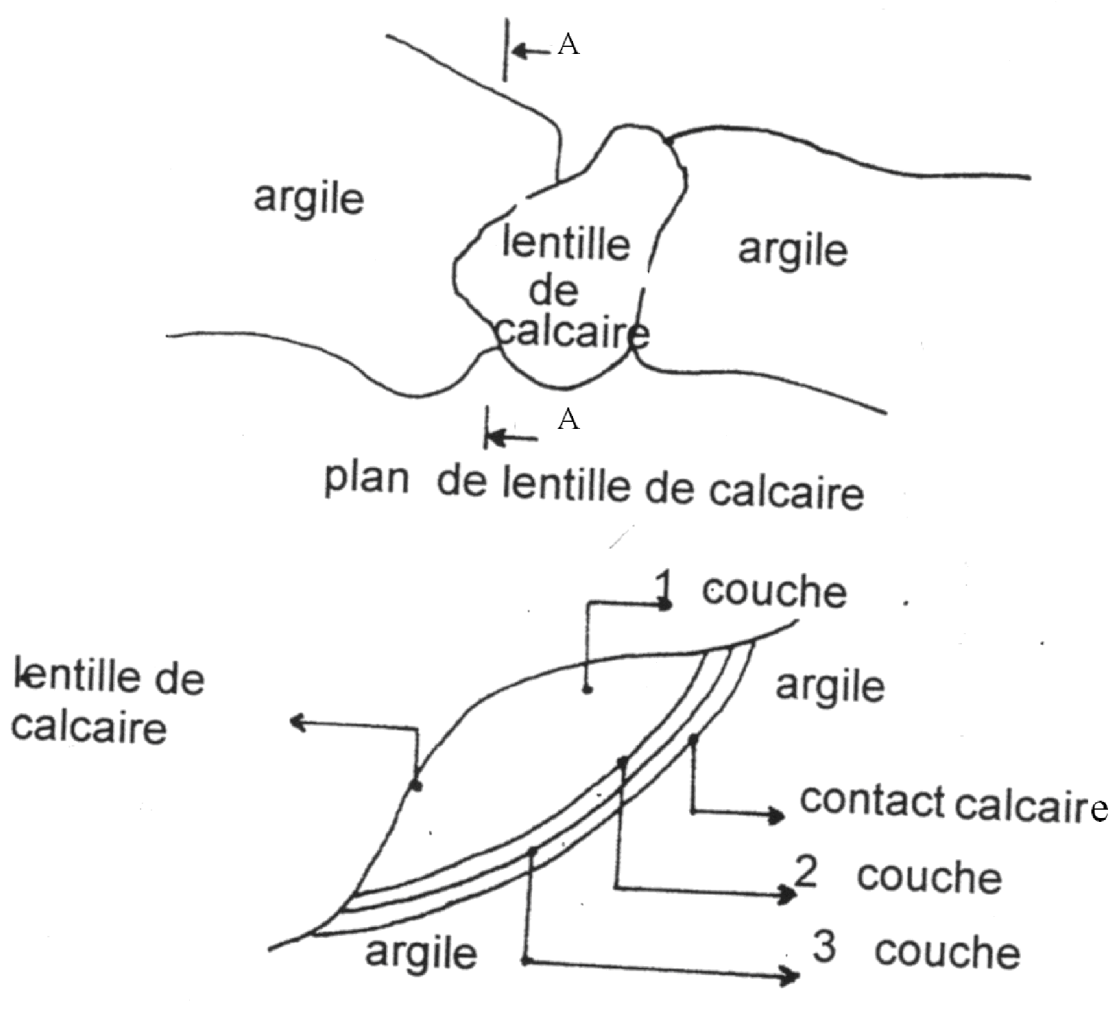

coupe A-A de lentille de calcaire

**figI.2 :** Plan et coupe de la lentille de calcaire d'après le rapport WATTS.

- **1 ere couche :** épaisseur 10-18m,
- **2 e couche :** épaisseur 05-10m,
- **3 e couche :** épaisseur 05-20m,

Configuration du dépôt

La lentille de calcaire qui constitue les flancs de la colline contient les limites de la carrière. Avec cette morphologie, l'exploitation a été commencée par le haut.

Mort terrain et végétation :

 Il existe une très faible couche de mort terrain, constituée essentiellement de débris de végétaux et d'argile.

#### Chapitre I Généralité

#### **2.4 Sondages :**

Dans l'exploration dans la plupart des gisements, les travaux de sondage sont largement sollicités puisque une bonne analyse des carottes a donné de meilleures informations sur le gisement. La firme canadienne WATTS GRIFFIS et MAC OUAT LIMITED a effectué une trentaine de sondages dans la région 1 qui est en exploitation à l'heure actuelle. Elle a aussi fait d'autres sondages dans les autres régions de calcaire (2, 3, 6,7 et 8) et d'argile (4 et 5).

#### **2.5 Les réserves :**

Les réserves globales étudiées par secteurs et par catégories sont données dans le tableau suivant :

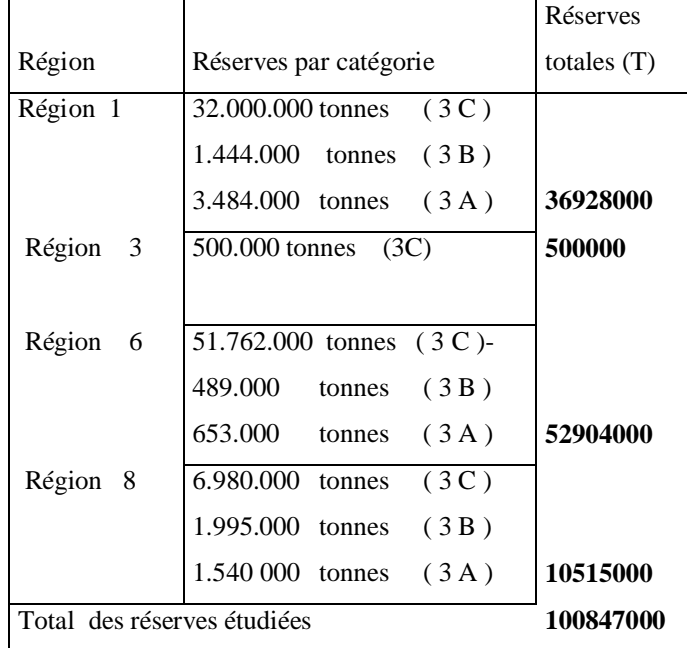

Tableau a : réserves du calcaire

Les Réserves exploitées :

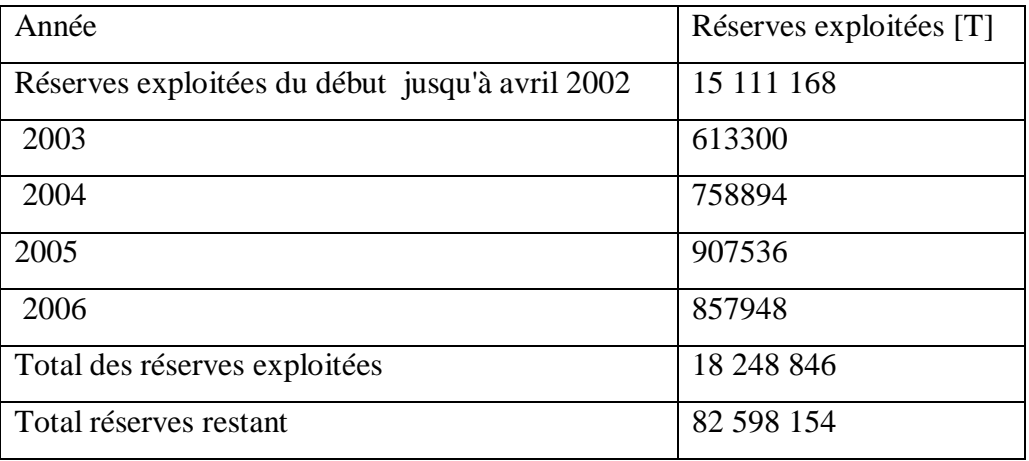

Tableau b : réserves exploitée

### **V. la carrière [4], [5], [1],[2]**

L'homogénéité du calcaire étant nécessaire pour avoir les mêmes qualités de ciment, la carrière est découpée par gradins et par qualité en teneur en CaO. Pour avoir un calcaire ayant les mêmes teneurs en CaO les parties riches et pauvres sont exploitées et mélangées en proportion

 Le mode de travail dans la carrière est de deux postes par jour d'une durée de sept heures chacun du samedi au mercredi et d'un poste de 7 heures les jeudi. Pour satisfaire les demandes, des heures supplémentaires sont programmées pendant les vendredi parfois.

#### 1- **Rendement et Durée de vie de la carrière** :

Le rendement de la carrière est la quantité de minerai extrait en une unité de temps. Le rendement de la carrière de calcaire de Meftah est en moyenne de 850 000 T par an.

Connaissant les réserves totales de la carrière  $Q_c$  et l'extraction annuelle A la durée d'existence

d'une carrière peut être déterminée par la formule : **T=** A Qc

Pour la carrière de Metha région 1-3, 
$$
Q_c = 37\,000\,000\,T
$$

A=850 000T

Ce qui nous donne une durée de vie **T=44 ans**

#### **2- Méthode d'exploitation**

L'exploitation d'une carrière à ciel ouvert est composée par

la préparation de la surface à l'emplacement du gisement que l'on se propose d'exploiter (délimitation du champ minier, bornage de la carrière dans le périmètre de la concession, travaux d'arpentage et d'implantation des limites)

l'assèchement du champ de la carrière et prise de mesure contre l'afflux d'eau

- le creusement des tranchées principales (ouverture du champ de la carrière)
- l'enlèvement des stériles de recouvrement (découpage des mort-terrains)
- les travaux d'exploitation (enlèvement du minerai)
- mise à terril du stérile minier et aménagement du site après exploitation)

La méthode d'exploitation est la manière par laquelle se font les travaux d'exploitation.

Celle-ci est représentée par une succession de gradins qui sont abattus à l'explosif.

#### **2.1- Éléments du système d'exploitation**

#### **2.1.1 La hauteur du gradin**

La carrière de calcaire de la cimenterie de Meftah est exploitée par gradins de 15mètres de hauteur pour les niveaux 275, 260, 245 , 230 , et 215 , et par un gradin de 20 mètres pour le

#### Chapitre I Généralité

niveau 200 et de 10mètres pour les niveau 180 et 170 avec l'avancement des fronts de taille dans la direction nord-sud. L'accès aux gradins se fait par une piste principale longeant la partie est du gisement et des pistes secondaires reliant chaque niveau.

#### **2.1.2. Angle de talus du gradin**

L'angle des talus est généralement compris entre 80° et 85°.

#### **2.1.3. Plate-forme de travail**

Elle est déterminée en fonction de la taille des engins. La plate forme de la carrière a des dimensions variables, elle est en moyenne de 40m (30 à 50m).

#### **2.1.4. Longueur du bloc**

Le gradin est divisé en blocs qui sont par la suite exploités par des moyens d'abattage et de chargement ; Le volume du bloc est fonction de la production, il est en général égal à la capacité d'une volée de tir. Dans la carrière de Meftah la longueur du bloc est variable (80 à 110m).

La longueur du bloc est donnée par la relation :  $B = V/S$  (cf. figure I.3)

Ou  $B = (N_{t-1})^* a$ 

V : volume des roches à abattre

S : surface du tir = tranche d'enlevure  $*\frac{\text{hauteur du gradin}}{\cdot}$ sinα

 $N_t$ : nombre de trou

a : distance entre deux trous

#### **2.1.5. La direction de déplacement du front de taille**

La carrière évolue vers le sud-ouest qui est le sens de prolongement du gisement, le pendage du gisement est de 15° sud-ouest.

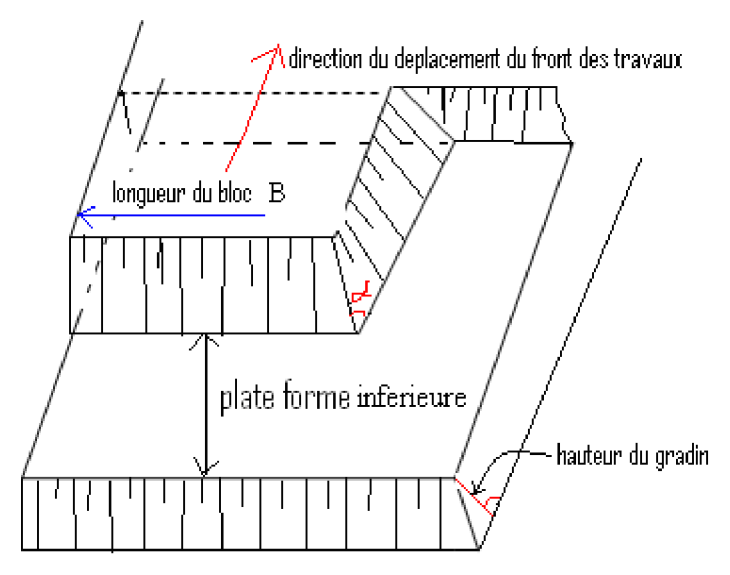

**figI.3 Elément du système d'exploitation**

#### **2.2- Abatage**

L'abatage est l'opération qui consiste à enlever le minerai du sol. Elle peut être réalisée par des excavateurs (bulldozer) pour les roches tendres et semi tendres ou par l'explosif pour les roches dures. Les deux méthodes sont combinées au niveau de la carrière de Meftah. Après chaque tir de mine l'abattage on utilise le bulldozer pour la récupération des zones fissurées ainsi que les pieds des gradins

La réduction du prix de revient de la tonne de ciment dépend essentiellement de l'exploitation optimale de la matière première provenant de la carrière. On souhaite toujours obtenir, après le tir, des produits abattus de petites granulométries assemblées en tas, ne comportant pas de cailloux de plus de 56mm qui, dans ce cas particulier, doivent être éliminés. Le but du plan de tir est de se rapprocher au maximum de ces conditions idéales. Les publications scientifiques récentes soulignent l'importance de l'optimisation des paramètres du tir, dans le but d'obtenir une granulométrie du tas de roche abattu qui minimise la consommation en énergie électrique des concasseurs et broyeurs. Les travaux de foration et de tir ont une influence prépondérante sur le rendement des ateliers de préparation mécanique. Le prix de revient d'une carrière est fortement influencé par les performances du concasseur primaire. Des produits abattus avec une granulométrie convenable permettent d'obtenir des rendements élevés de concassage et des résultats économiques favorables.

 Le calcaire de Meftah avec une dureté (Mohs) de 3 est fragmenté à l'aide de l'explosif. La méthode utilisée pour cela est l'abatage par *tir de mine avec trous à gros diamètres.*

#### **a- La foration**

La forage des trous est réalisée à l'aide d'une sondeuse et de trois chariots de foration, les chariots sont reliées par deux compresseurs ATLAS COPCO (20bar) et INGERSOL RAND (21bar). Ces foreuses forent en moyenne 10 trous de mine de 15m de profondeur par jour. Ces engins de foration sont regroupés dans le tableau I.1.

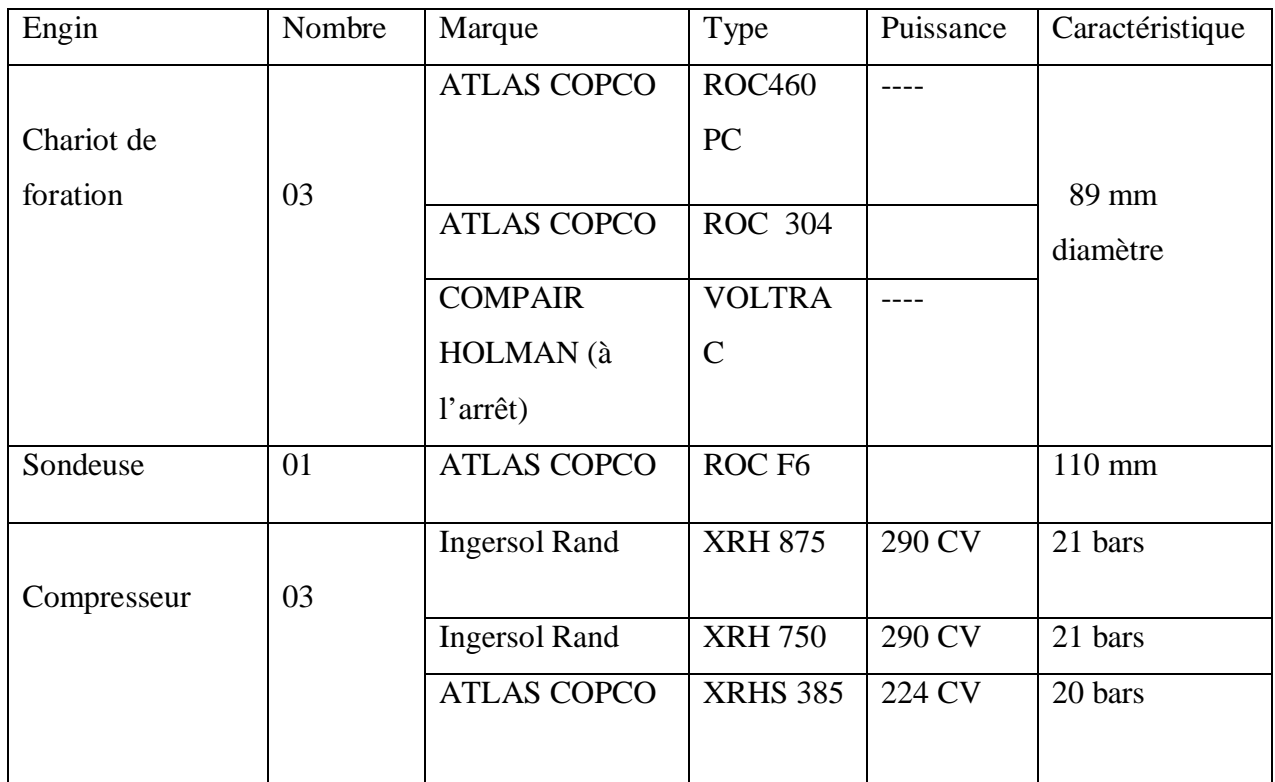

#### **Tableau.I.1 Les engins de foration de la carrière de Meftah**

#### **b- Plan de tir**

Le plan de tir utilisé est en général d'une à deux rangées de trous avec une distance entre rangées de 3m et une banquette de 3m la distance entre trous étant 3m aussi.

#### **b.1- Diamètre du trou**

Les chariots de foration sont équipés par des tiges ayant des taillants de diamètre 89mm, Ce qui est adéquat pour les cartouches d'explosif de 65mm de diamètre.

#### **b.2- Inclinaison des trous**

Les trous sont forés dans les gradins avec une inclinaison de 80° à 82°.

#### **b.3- La Profondeur du trou, Ltr**

La longueur des trous est donnée par la relation suivante

 $L_{tr} = L_s + (H/sin80^\circ).$ 

H : hauteur de gradin.

L<sup>s</sup> : longueur de sous forage.

En pratique  $L_t$  est variable puisque H (hauteur du gradin) varie de 09 à 20 m d'après la position du bloc à tirer.

#### **b.4- Sous foration, L<sup>s</sup>**

Pour avoir un bon pied de gradin il est conseillé de sous forer, à Meftah la sous foration est égale à  $l$  m, donc  $L_s = 1m$ 

#### **b.5- Bourrage, L<sup>b</sup>**

La longueur de bourrage appliqué à Meftah est  $L_b= 2.5$  m, La matière de bourrage est constituée principalement par le calcaire (les débris de forage).

#### **b.6- Longueur de charge, Lch**

Elle est égale à la différence entre la profondeur du trou et la longueur de bourrage

 $L_{ch} = L_{tr} - L_b$ 

#### **b.7- Banquette, B**

La distance entre la première rangée et le front de taille est  $b=2m$ , mis à part les gradins présentant des pieds cette distance sera diminuée. (figI.4)

#### **b.8- Maille de foration**

Au niveau de la carrière de calcaire de Meftah les trous de mines sont forés avec une maille de foration égale à 3mx3m

• **Type d'explosif**

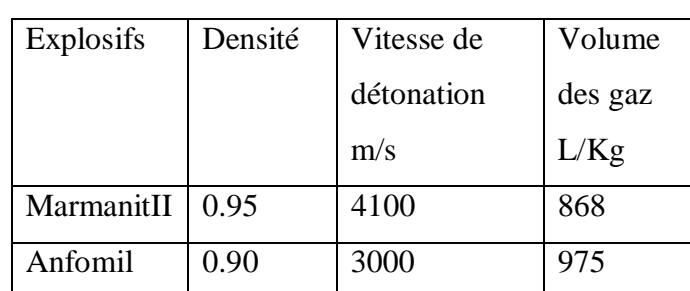

Les explosifs utilisés sont la marmanit II et l'anfomil.

**Tableau.I.2 Les caractéristiques des explosifs utilisés à Meftah**

#### **Marmanit II**

Sous forme de cartouche ; Diamètre =65mm

Longueur  $=50cm$ 

Poids  $=2,5$ kg

**Anfomil** Elle est sous forme de poudre (sac de 25 Kg).

La consommation spécifique d'explosifs est égale à 100 g/tonne. La quantité d'explosifs utilisée pour les tirs est égale généralement à 5000 kg. On utilise des charges continues avec 67% de marmanit et 33% d'anfomil

Le raccordement est réalisé à l'aide du cordeau détonant de 12g et des DMR de 20 ms entre chaque 4 trous.

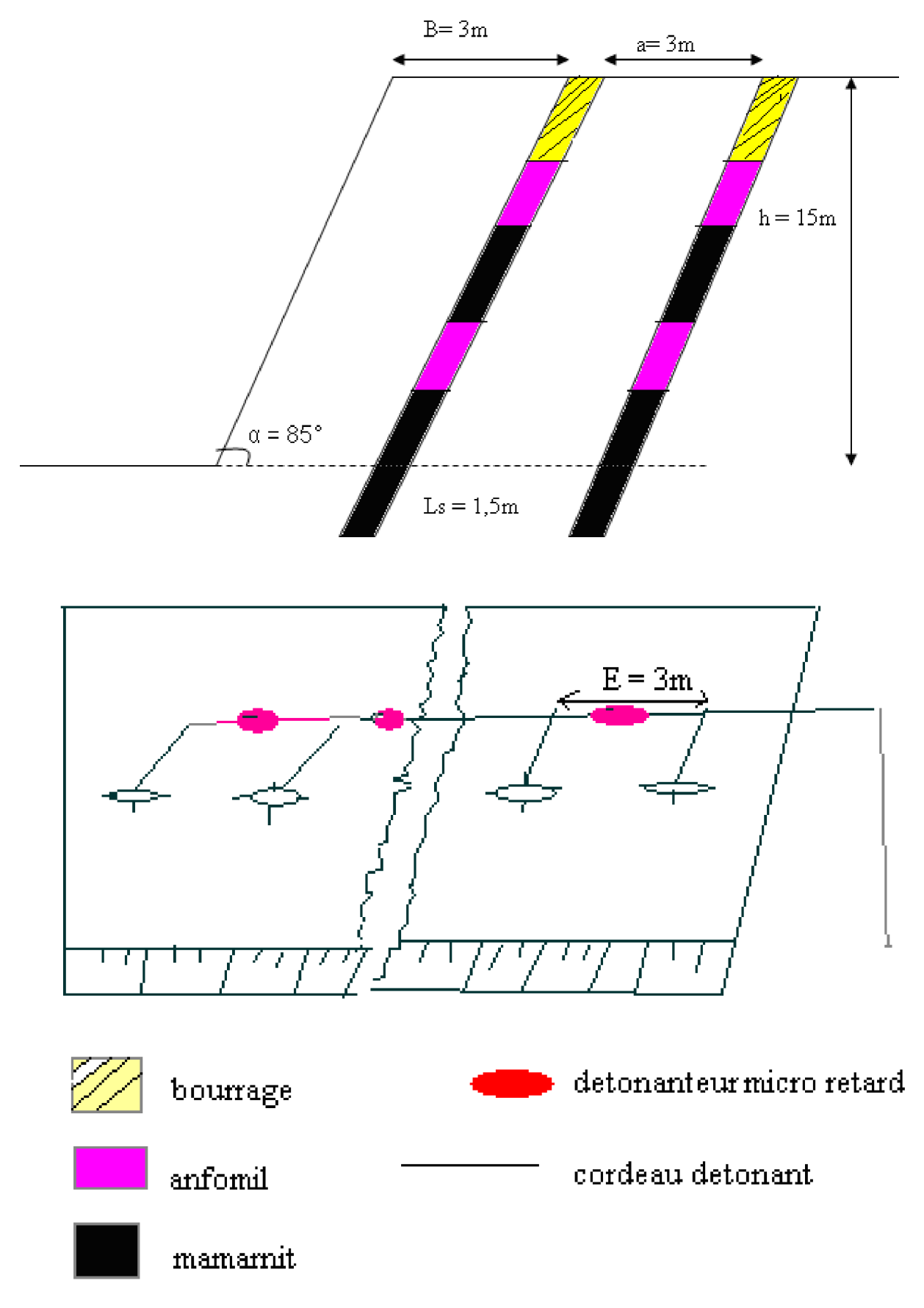

**FigI.5 : schéma coupe et plan du plan de tir**

B : banquette

h: hauteur de gradin

a: distance entre rangée

- E: distance entre trou
- $\alpha$ : angle d'inclinaison

#### • **Emploi du bulldozer**

Après le tir, on utilise le bulldozer pour nettoyer la piste et afin de faciliter le déplacement et le travail de la chargeuse et des dumpers. On emploie le bulldozer pour dégager le pied du gradin et rendre uniforme la plate forme afin de faciliter les travaux de transport et de chargement. Il est aussi utilisé pour la fragmentation des premiers mètres du front du gradin fissuré et friable à cause des effets de l'explosion

Les bulldozers employés sont le bull CAT D10R, et le bull KOMATSU D375A.

#### **2.3- Chargement**

Le chargement de la matière du front de taille est assuré par des chargeuses sur pneu de capacité de godet de 8,3m<sup>3</sup> et 9 m<sup>3</sup>. Ce type de chargeuse offre l'avantage d'être mobile ce qui permet un déplacement rapide d'une plate forme de chargement à l'autre

 Les chargeuses utilisées sont de type **Caterpillar 990 II** et **Komatsu WA700** Le nombre de Dumper par chargeuse est donné par la formule :

$$
N = \frac{[0.5 * L(\frac{60}{V_c} + \frac{60}{V_v}) + Td]}{T_{cht}} + 1 \quad \text{Ou} \quad N = \frac{[0.5(Tc + Tv) + Td]}{T_{cht}} + 1
$$

 $V_c$  et  $V_v$  étant les vitesses du camion chargé et à vide respectivement

Tc et Tv Durée de parcours du Dumper chargé et à vide respectivement entre le concasseur et le lieu de chargement.

Td et T<sub>cht</sub> temps de déchargement et de chargement respectivement

L : Distance entre le concasseur et le lieu de chargement.

N= 4 Dumpers par chargeuse à Meftah

Chapitre I Généralité

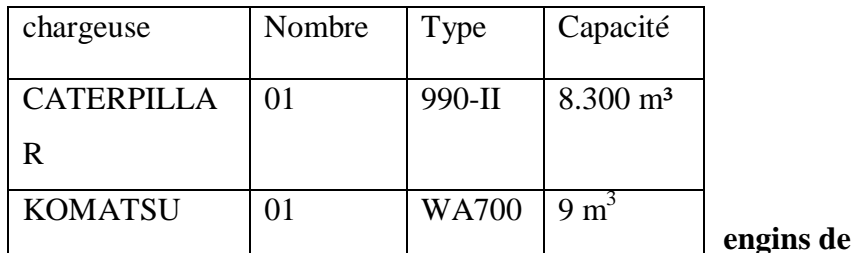

**Tableau.I.3 Les** 

**chargement de la carrière de Meftah**

#### **2.4- Transport**

Le calcaire est transporté du front de taille vers l'atelier de concassage à l'aide de dumpers de carrière de charge utile de 32 à 41 tonnes .Il y'a cinq (5) Dumpers Caterpillar 769C, six (6) Dumpers Caterpillar 771D et trois Dumpers Komatsu HD325

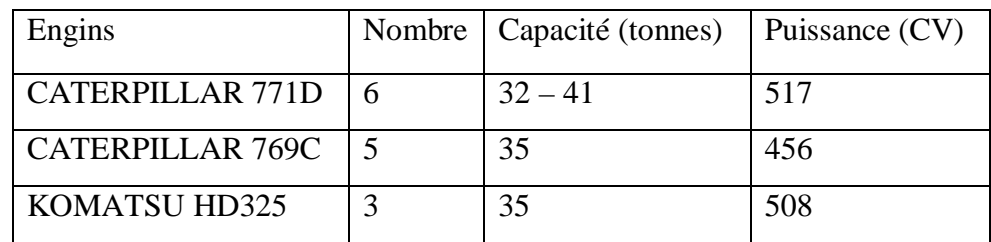

**Tableau I.4 Les engins de transport de la carrière de Meftah**

#### **2.5- Préparation mécanique (concassage) :**

Il existe trois (3) concasseurs au niveau de l'entreprise. Le *concasseur birotor FCB* avec un débit horaire de 450T/H et une puissance de 2x400KW est destiné pour le concassage du tuf et du calcaire. Le *concasseur birotor KHD* avec un débit horaire de 1000T/H et une puissance de 2x1000KW est destiné pour le concassage du calcaire uniquement. Les diamètres des blocs pour ces deux concasseur à l'entrée et à la sortie sont respectivement 0/1m et 0/30mm. Le troisième, *le concasseur Hazemag*, concasseur à percussion (mono rotor) a un débit de 250T/H et une puissance de 400KW, il est utilisé pour concasser les ajouts (argile, minerai de fer, sable). Les blocs sont de 0/350mm et de 0/25mm à l'entrée et à la sortie du concasseur.

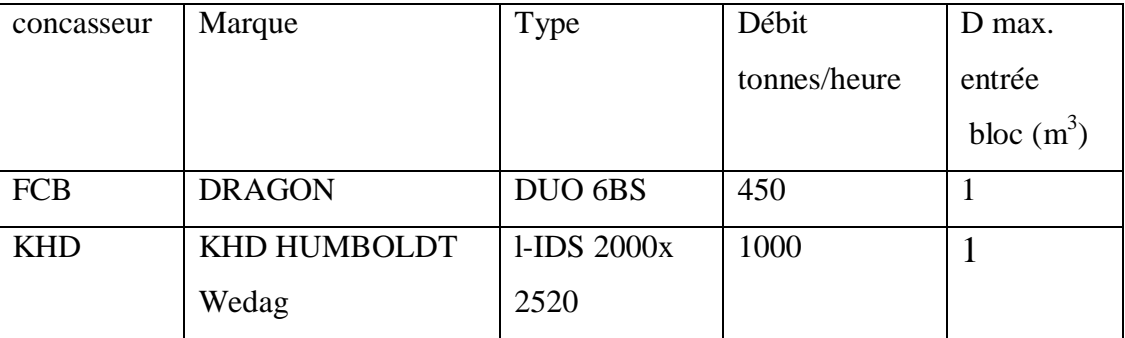

#### Chapitre I Généralité

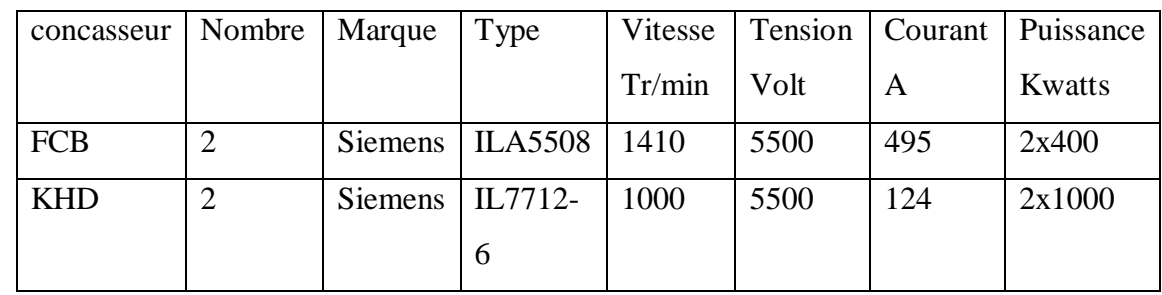

#### **Tableau.I.5 Les caractéristiques des concasseurs FCB et KHD de la carrière de Meftah**

**Tableau.I.6 Les caractéristiques des moteurs des concasseurs FCB et KHD**

#### **3- PRODUCTION**

La production annuelle de calcaire est de 850 000 tonnes. Pour réaliser cet objectif la carrière fonctionne comme suit :

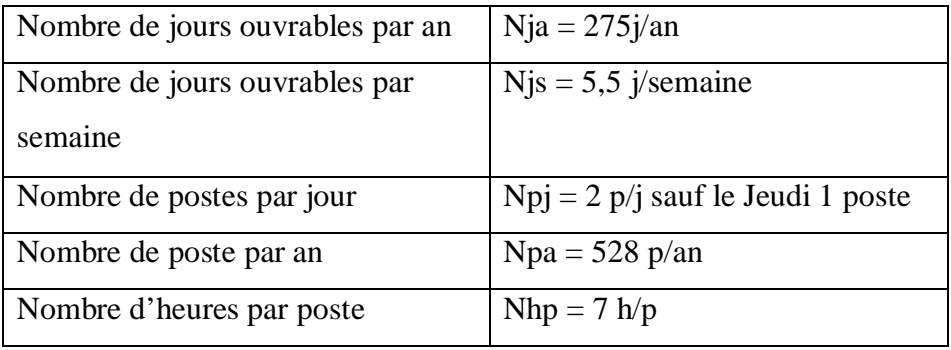

#### **4- ORGANISATION :**

Pour assurer le bon fonctionnement de la carrière de calcaire, le personnel est réparti en équipes postées en 2 fois 7 suivant :

 --2 équipes de sondeurs et mineurs pour la foration des trous de mine et préparer le tir de mine à l'explosif

-- 2 équipes constituées :

de conducteurs d'engins pour assurer, l'abattage, le chargement, et le transport du calcaire et du personnel qui assure la marche des ateliers de concassage.

L'entretien et la réparation du matériel roulant de la carrière sont assurés par le département

Entretien du matériel roulant (E M R).

L'entretien et la maintenance des ateliers de concassage calcaire sont assurés par le département de maintenance de l'usine

L'organisation du travail à Meftah se fait selon le cyclogramme du tableau 1et 2.

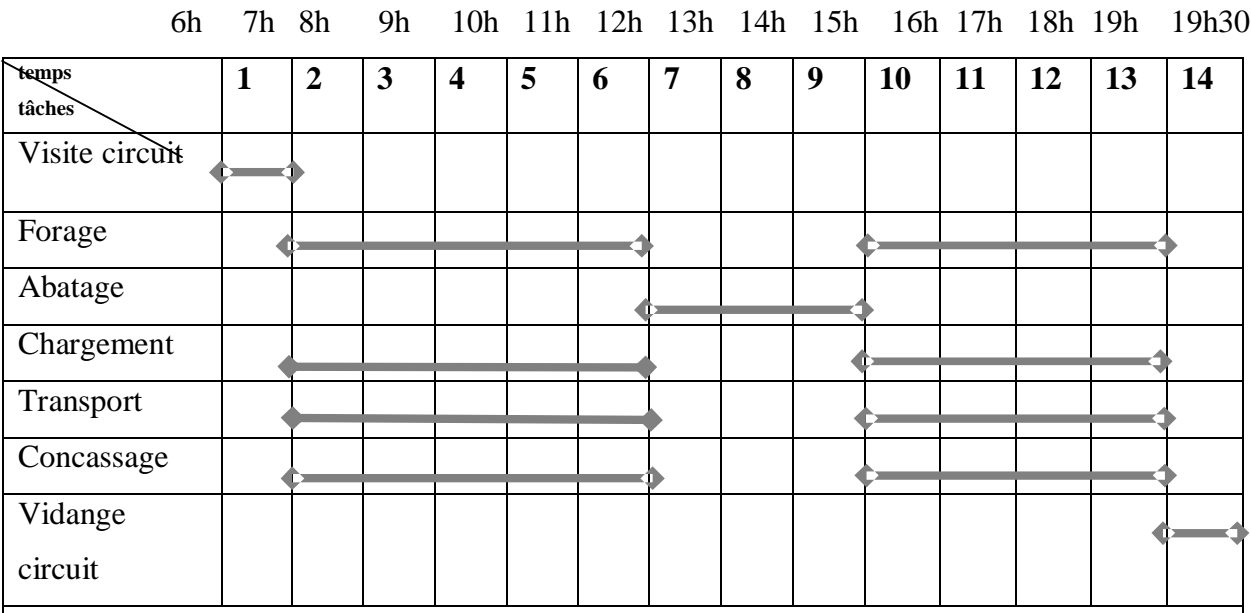

#### **F**IG **I.6 Diagramme de GANTT pour une journée de travail avec le minage**

#### **FigI.7. Diagramme de GANTT pour une journée de travail sans minage**

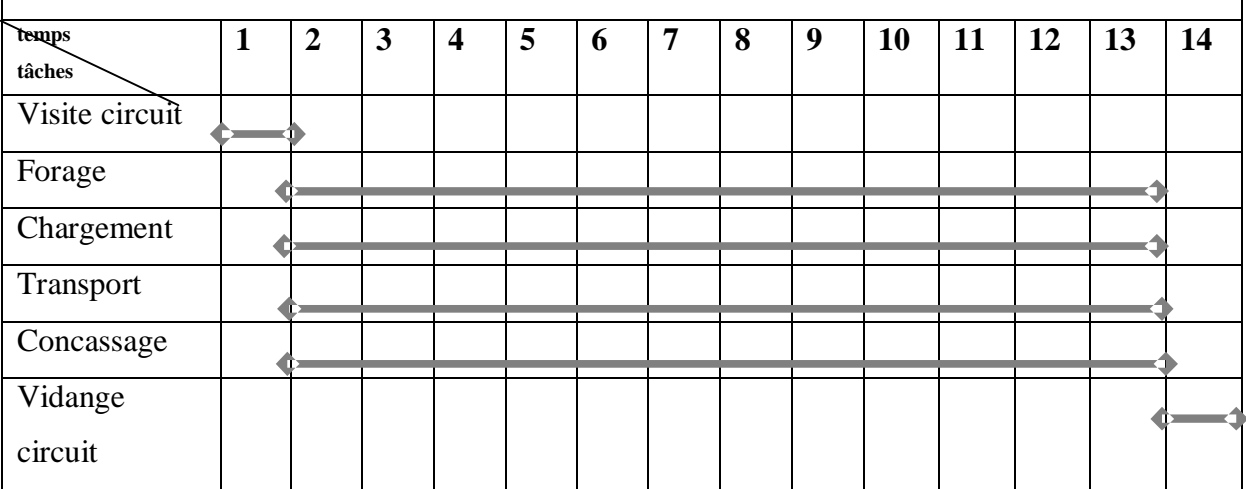

#### $\leftarrow$ Représentation des tâches

On remarque que toutes les tâches sont faites en continue pour les deux postes de travail. Sauf pour les jours ou il y a l'abatage, on observe un arrêt total des travaux dans la carrière pour assurer la sécurité du personnel ainsi que du matériel lors du minage. Aussi, le travail ne s'arrête pas entre midi et 13 heures, car le remplacement du personnel se fait sans rupture. On remarque aussi que la durée de poste est de 7 heures mais les matériels travaillent 6 heures par poste

**Chapitre II :**

## **Identification des coûts de la carrière**

### **A) Généralités [6]**

#### **Définition des coûts :**

Les coûts sont une somme de charges relatives à un élément défini au sein du réseau comptable.

Le plan comptable générale donne la définition du coût comme suit :

Un coût est constitué par un total de dépenses rapportées à un moment donné :

Soit à une fonction ou partie de l'entreprise.

Soit à un objet, une prestation de service, un groupe d'objet pris à un stade autre que le stade final de livraison aux clients.

Le coût de production peut s'exprimer sous trois formes :

#### **1. le coût total : CT**

En courte période, le coût total d'une entreprise comporte deux catégories de dépenses :

a) **les coûts fixes (CF)** : ces coûts sont invariables, indépendants du volume de la production. Ils comprennent par exemple les loyers ; traitement et salaires indépendants de la production ; amortissement ; frais d'entretien systématiques.

b) **Les coûts variables (CV)** sont fonction des quantités produites. Ils sont exprimés par CV=f (Q), (Q est la quantité de production). Parmi ces coûts certains sont dit *variables proportionnels*, parce qu'ils varient en stricte proportionnalité avec le volume de la production comme par exemple les matières premières, énergie, lubrifiants. Le coefficient technique de production c'est-à-dire le rapport de la consommation intermédiaire à la production totale, demeure constant. D'autres coûts sont dits *variables non proportionnels* en raison par exemple de la loi des rendements non proportionnels des facteurs. Des raison techniques peuvent intervenir : la consommation de carburant d'un véhicule n'est pas fonction linéaire à la vitesse.

On a donc :

 $CT = CF+CV$  et comme  $CV=f(Q)$  alors on peut écrire :

## $CT = CF+f(0)$

Les variations du coût total suivent donc la courbe de coût variable, c'est-à-dire *le coût apparaît comme fonction explicite de la production*. Graphiquement la courbe CT a la forme indiquée sur la figure II.1. Son ordonnée à l'origine est le point A ; la distance OA représente le coût fixe qui est à supporter pour tout niveau de production, même nul. La courbe s'élève ensuite avec la production mais à taux décroissant tant que le travail ajouté au capital met en jeu les rendements croissants.

26

 $\sqrt{2}$ 

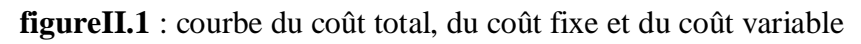

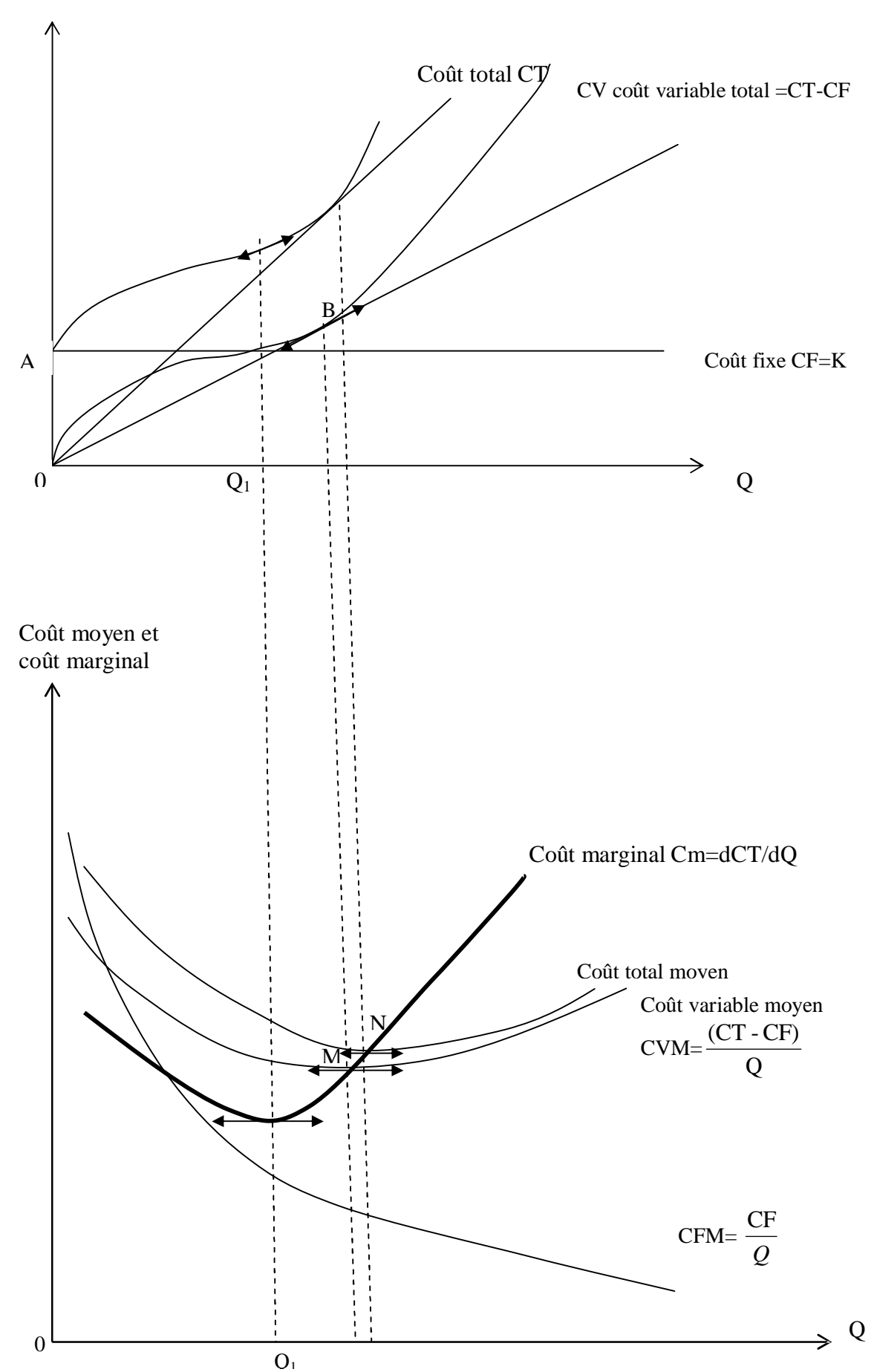

Coût total

En décalant la courbe CT vers le bas d'une distance OA, on élimine l'incidence des coûts fixe, ce qui fait apparaître l'évolution du *coût variable total* (CV). En B la courbe s'infléchit. Au-delà de ce point l'accroissement de la production se réalise à rendements décroissants.

Le point B correspond bien au point de tangence de la courbe CV et de la droite passant par l'origine : le coût variable moyen est alors minimum.

#### **2. Les coûts moyens ou coûts unitaires**

Ils représentent les coûts globaux par unité produite. En distinguant les trois types de coûts déjà retenus, on obtient donc trois types de coûts moyens

a) **le coût fixe moyen** (CFM) est le rapport des coûts fixes par le nombre d'unités du bien produit.

$$
CFM = \frac{CF}{Q}
$$

 La courbe CFM décroit à mesure que la production augmente, puisqu'un coût constant est reparti sur des unités plus nombreuse.

b) **le coût variable moyen** (CVM)

$$
CVM = \frac{CV}{Q} = \frac{f(Q)}{Q}
$$

La forme de la courbe CVM est conditionnée par l'existence de deux sortes de coûts variables : les coûts proportionnels et les coûts non proportionnels.

#### c) **le coût total moyen** CTM

$$
CTM = \frac{CT}{Q} = \frac{CF}{Q} + \frac{f(Q)}{Q}
$$

Quant la production augmente, la courbe de coût variable moyen CVM se rapproche de celle du coût global moyen (CTM)

**3. Le coût marginal (Cm)** : se définit comme le supplément de coût nécessaire à la production d'une unité supplémentaire (unité dite supplémentaire).

Cm= limite de 
$$
\frac{\Delta CT}{\Delta Q}
$$
 quand  $\Delta Q$  tend vers zéro.

Le coût marginal est donc égal à la dérivé du coût total par rapport à la quantité produite

$$
Cm = \frac{dCT}{dQ}
$$

De plus, comme le coût fixe est indépendant du volume de production, le coût marginal est aussi indépendant du coût fixe.

Les coûts de production ont été classés en trois grandes catégories : le coût total, le coût moyen ou coût unitaire et le coût marginal. Pour l'identification des coûts (dans la section suivante), on ne considérera que le coût total (les coûts fixes et les coûts variables). Le coût total moyen et le coût marginal seront revus respectivement dans les sections *fonction de coût de production* et *fonction du coût unitaire* dans le chapitre III

### **B) Identification du Coût total de la carrière calcaire :**

L'objectif principal de ce travail est d'essayer d'établir une relation entre les coûts et les productions journalières de la carrière. De ce fait les coûts sont classés en trois grandes catégories

les coûts non proportionnels à la quantité de production (appelés coûts fixes)

les coûts qui sont directement fonction de la production (ce sont les consommables) les coûts de minage : A part l'utilisation quotidienne du bulldozer, les opérations de minage au niveau de la carrière ne se réalise que deux fois par mois et parfois même une seule fois. Par exemple durant ce mois d'avril 2007 il n'y a eu qu'un seul tir à l'explosif. De plus, les travaux de minage n'ont pas d'influence directe sur la quantité de production journalière à moins qu'il y ait absence de roches abattues qui causera évidemment l'arrêt des autres opérations. C'est pour ces raisons que les coûts du minage seront calculés à part. A l'aide du plan de tir utilisé, on calculera tous les coûts et le tonnage des roches abattues pour une opération de minage afin de déterminer le prix de revient d'une tonne de calcaire pour l'opération d'abatage. Par la suite ce coût sera proportionnellement ajouté aux deux autres (coût chargement-transport et coût concassage).

#### **I. Les coûts fixes au niveau de la carrière :**

#### **1- Coûts liés à l'utilisation du Matériel**

Ce sont les coûts de l'amortissement annuel des différents engins ainsi que les charges financières annuelles que paye l'entreprise au cours du remboursement des prêts pour chaque engin

L'amortissement en comptabilité, est un constat de la dépréciation de la valeur d'un actif immobilisé, au terme d'une opération consistant à répartir dans le temps le coût de cet élément.

L'amortissement comptable prend en compte la perte de valeur subie au cours d'une période donnée par un bien de production durable (une machine, par exemple) du fait de l'usure. L'amortissement permet ainsi de provisionner des ressources pour financer le renouvellement des équipements usés ou obsolètes. Il mesure aussi la dépréciation du capital fixe, c'est-à-dire la diminution de la capacité productive d'un équipement.

L'amortissement (A) est calculé selon la formule suivante:

$$
A = \frac{FA}{N} \qquad [DA]
$$

où FA est les frais d'acquisition de l'engin en DA

et N la durée de vie de l'engin en Année

Comme nous nous intéressons qu'aux coûts journaliers la part de l'amortissement par jour est :

$$
A_j = \frac{FA}{N^*275}
$$
 [DA]

275 est le nombre de jour ouvrable dans l'année.

Tous les engins sont amortis pendant 10 ans au niveau de la cimenterie de Meftah.

C'est-à-dire la durée de vie des engins est **N= 10ans**.

#### **a- Chargement**

Actuellement, les engins de chargement non amortis sont la chargeuse komatsu et la chargeuse Catarpillar 990 CH 15 (Cat CH 15).

Leurs frais d'acquisition, amortissement et charge financière sont donnée dans le tableau suivant :

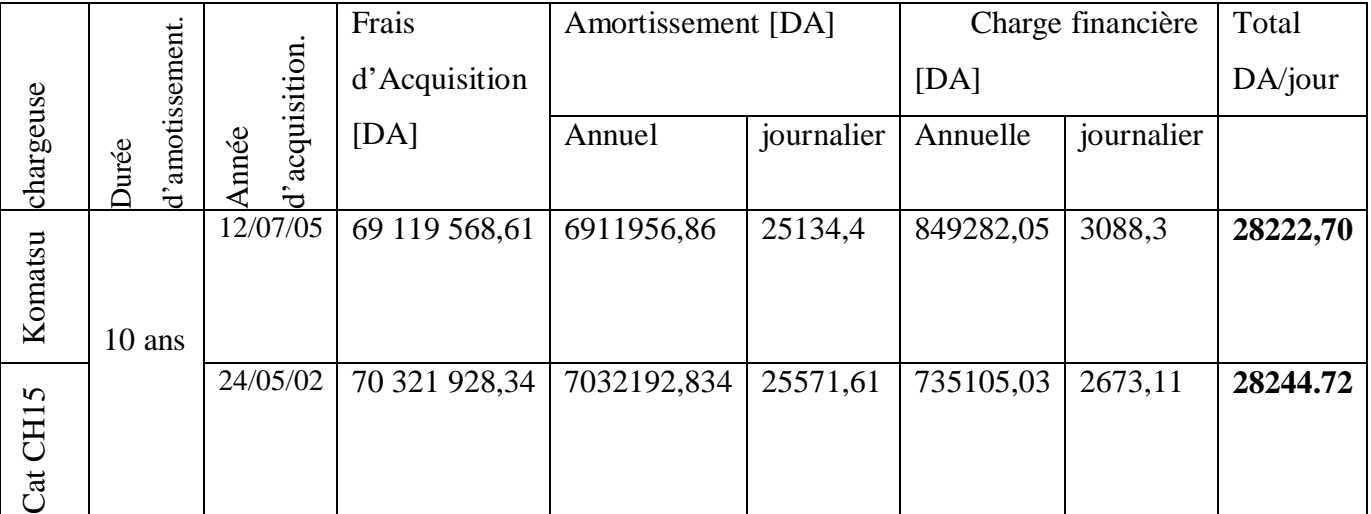

Tableau.II.1 : Coûts d'amortissement et coût financier des engins de chargement

#### **b- Transport**

Le calcaire est transporté du front de travail vers le concasseur au moyen de quatre dumpers au maximum. Le nombre utilisé varie entre deux et quatre par jour. Les dumpers utilisés sont les dumpers CAT 771D qui sont le D24, D25, D26, D27, D28 et le D29 (D24 – D29, sont les codes d'identification de ces engins). L'utilisation des engins dépend de leur disponibilité. Les frais d'acquisition, amortissement et charge financière de ces engins sont donnés dans le tableau suivant :
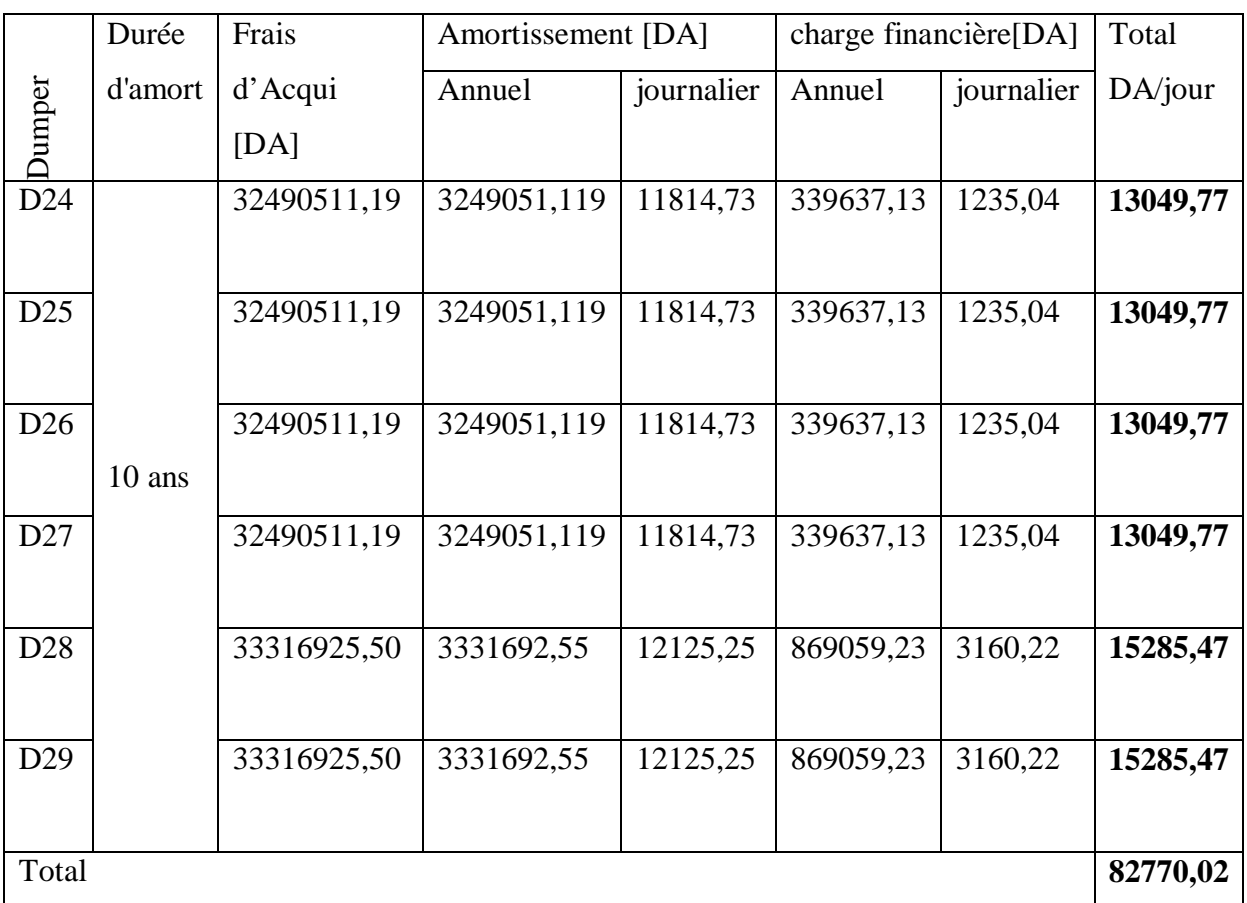

Tableau.II.2 : Coûts d'amortissement et coût financier des engins de transport

La date d'achat des Dumpers D24, D25, D26, D27 est le 24/05/2002 et celle des dumpers D28 et D29 est le 29/05/2005.

# **c- Concassage**

Le concasseur le plus utilisé actuellement pour le concassage du calcaire est le concasseur KHD. Le concasseur codifié FCB, est utilisé qu'en cas de panne du concasseur KHD. Les frais d'acquisition sont présentés dans le tableau suivant

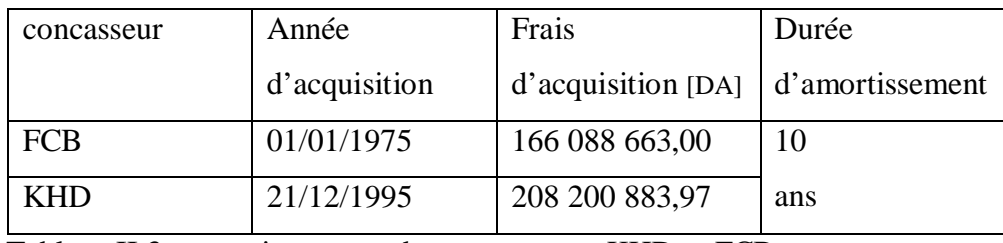

Tableau.II.3 : amortissements des concasseurs KHD et FCB

Les amortissements des deux concasseurs sont nuls

# **d- Abatage :**

Les coûts fixes pour l'opération abatage sont les coûts liés à l'utilisation du bulldozer (l'amortissement, consommation gasoil, huile, graisse,…), le coût de l'amortissement de la sondeuse, les pièces de rechange et les accessoires (tubes, marteau fond de trou,)

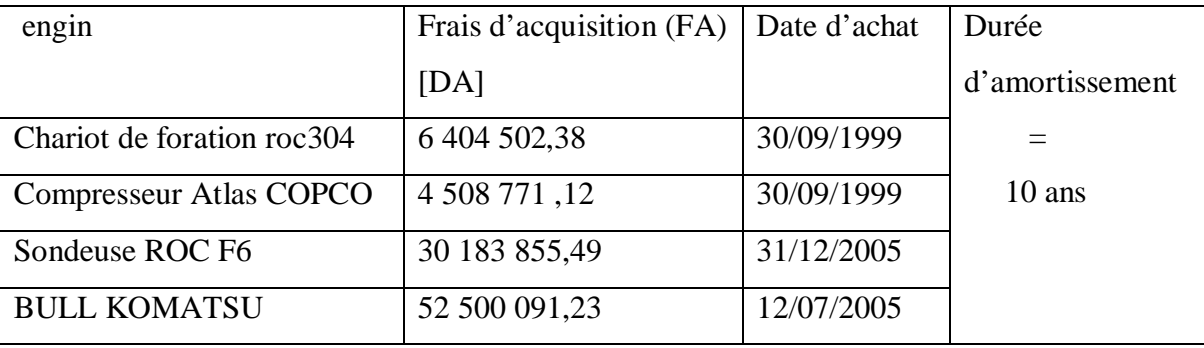

Tableau II.4 : frais d'acquisition des engins de forage et d'abatage

Quant aux prix des accessoires, ils sont comme suite :

- Ø marteaux fond de trou pour le ROC304 : 161 411 DA
- Ø marteau fond de trou ROC F6 : 177 161 DA
- Ø tige (4 m de long) ROC F6 : 32 497, 09 DA
- Ø tige (3 m de long) ROC304 : 22 263,25 DA
- Ø Adaptateur (ROC 304) : 30 233,19 DA

# **Coûts journaliers dus à l'utilisation du bulldozer** [11]

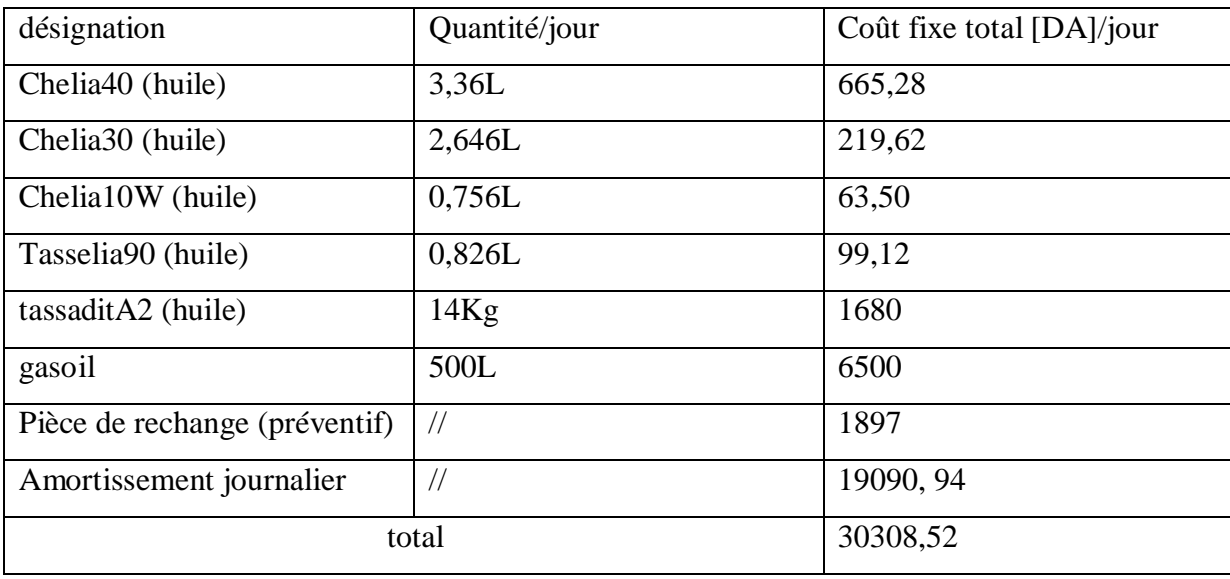

Tableau II.5 : Coût journalier du bulldozer

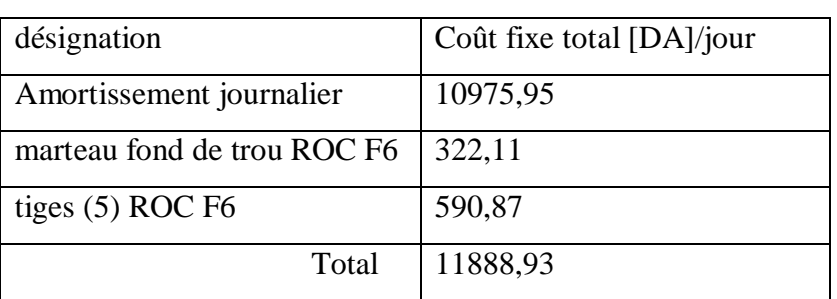

### **Coûts fixes journaliers de la foration**

Tableau II.6 : coût fixe journalier du forage.

De ces deux tableaux ci-dessus (tableauII.5 et II.6), le coût fixe total d'une journée pour l'opération abatage est **égale à 42 197,45DA**.

# **2- Entretien Curatif**

Les coûts dus aux entretiens curatifs sont difficilement quantifiables. Les pannes des engins sont accidentels et ne sont pas proportionnels à la production. Mais dans la plupart des cas on calcule ces coûts comme égal au coût d'amortissement. Mais la durée d'amortissement des matériels de l'entreprise est trop courte (10 ans). Or la durée de vie des dumpers et des chargeuses est voisine de 25 ans. Les concasseurs peuvent travailler encore beaucoup plus longtemps. Par exemple le concasseur FCB travaille depuis 1975 et cause très peu de panne matérielle jusqu'à maintenant. En se basant sur les coûts d'entretien de 2005 et 2006 et les durée de vie probable des matériels, les coûts d'entretien sont pris comme suit :

- 40% des montants d'amortissement de tous les engins de la carrière (y compris les engins déjà amortis)

- 25% des montants d'amortissement des deux concasseurs

Parmi les engins déjà amortis et travaillant dans la carrière, on a :

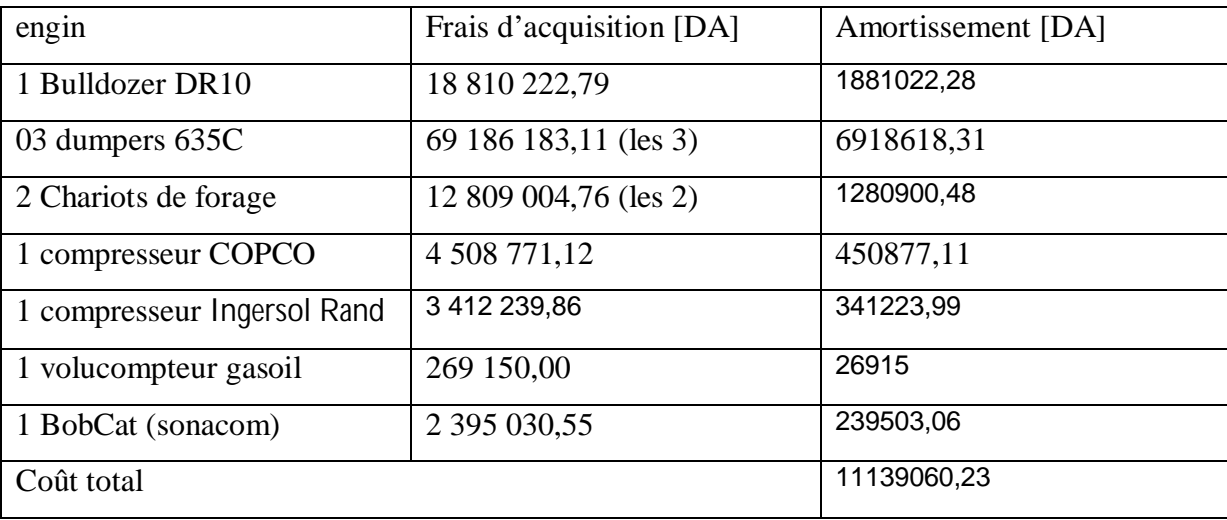

Le coût d'entretien de ces engins est 40% de leur coût d'amortissement journalier soit 40%

de 275 11139060,23 (275 est le nombre de jour ouvrable dans l'année). Donc le coût d'entretien

de ces engins s'élève à 16 202,27 DA.

Les coûts d'entretien sont résumés comme suit :

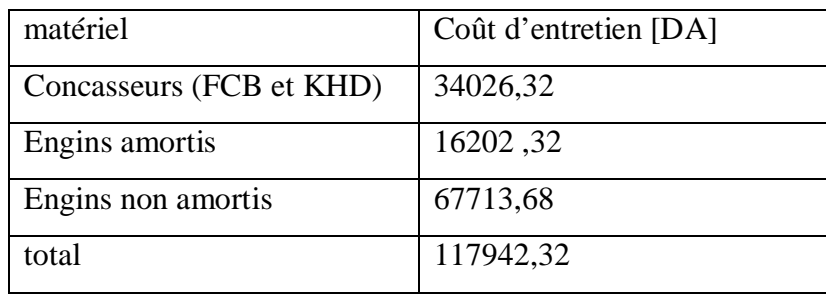

### **3- Frais du Personnel** (Coût de la main-d'œuvre) [10] :

### **a. Masse Salariale :**

C'est le total des rémunérations versées à l'ensemble des employés : les salaire de base, les primes, etc. Deux services interviennent directement dans la production du calcaire : le service carrière calcaire et le service EMR (entretien des matériaux roulants) Pour ce mois d'avril 2007 la masse salariale est la suivante :

### - **Service carrière** :

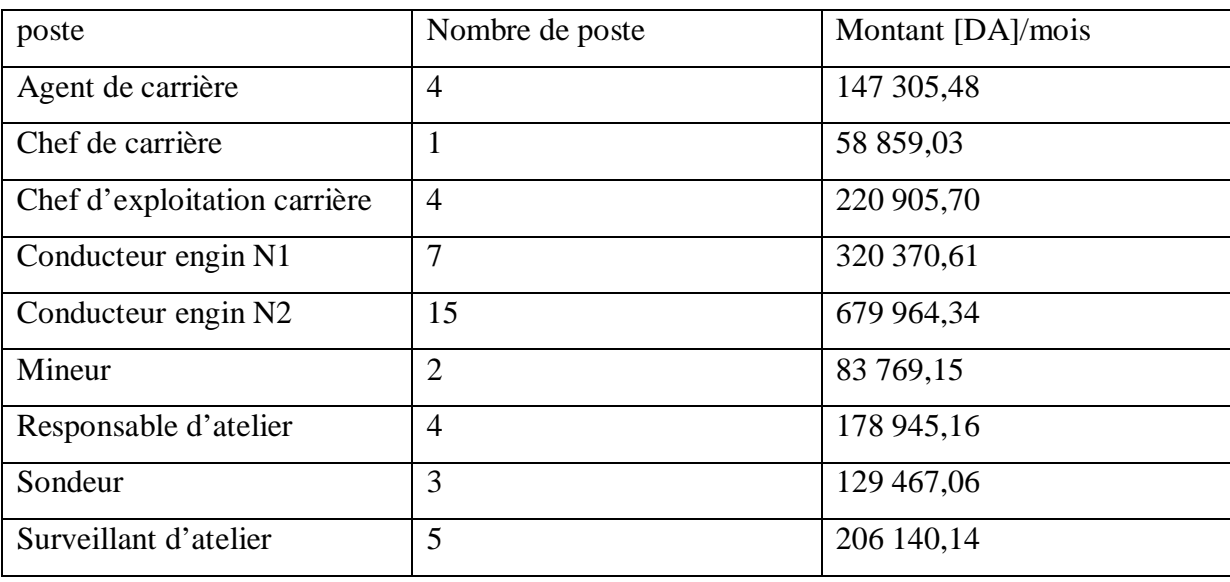

Tableau.II.7 : masse salariale service calcaire avril 2007

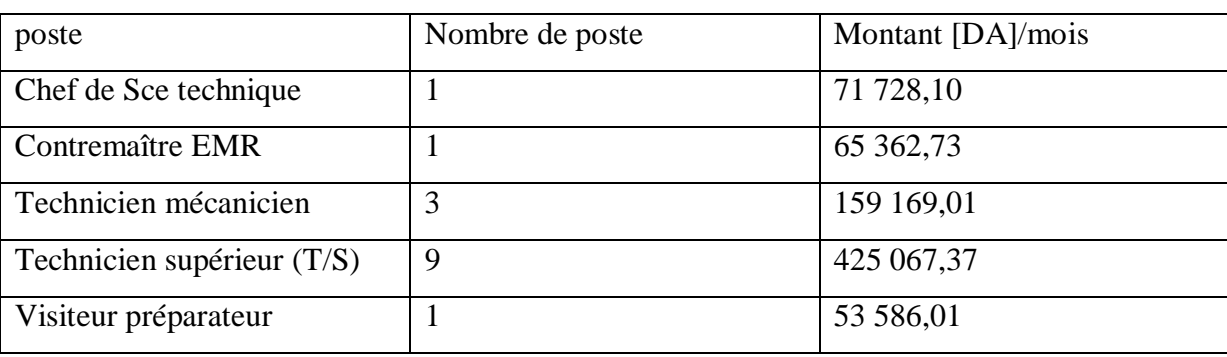

# - **Service EMR (entretien des matériaux roulants) :**

Tableau.II.8 : la masse salariale service EMR avril 2007

 Le coût total lié à la masse salariale pour ce mois est de 2 800 639,89 DA, soit *un coût journalier d'un montant de 93354,67 DA.*

# **b. Charges Employeur :**

Ce sont les charges supplémentaires comme la restauration, les habits,…

Les charges employeur d'une journée sont d'un montant de 13 634,53 DA.

*Les frais totaux du personnel sont la somme de la masse salariale et des charges employeur. Ils s'élèvent à un montant égal à 106 989,2DA par jour*

# **4- Divers [10] :**

Les frais divers sont regroupés dans le tableau suivant.

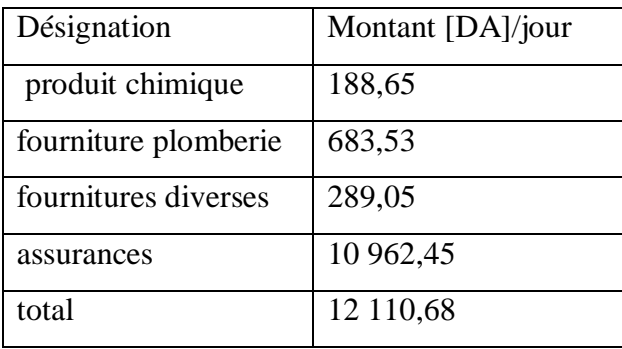

Tableau II.9 : montants divers

En résumé les coûts fixes de la carrière de calcaire sont :

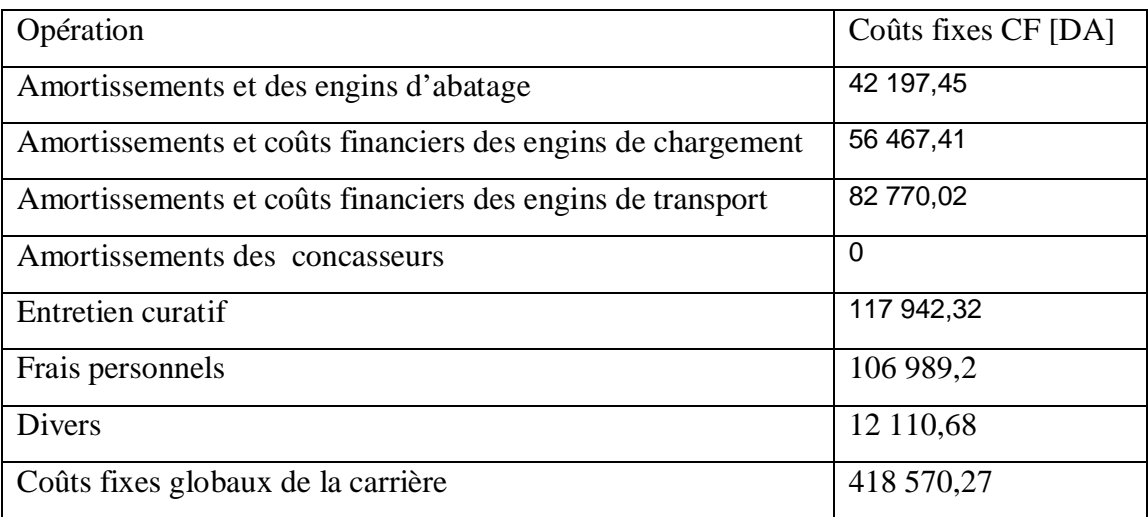

# **II. Les consommables (coûts variables):**

Les consommables sont : les entretiens préventifs, l'énergie, et les pneumatiques et les coûts du minage.

# II.1. **Les entretiens préventifs** :

Ce sont les pièces de rechange, les lubrifiants et les graisses.

# **a. Pièces de rechange des engins de la carrière**

La durée de vie des pièces de rechange n'est pas journalière, mais hebdomadaire, mensuelle ou plus cela dépend du degré d'utilisation de l'engin.

Les consommations journalières en pièces de rechange sont caractérisées par le degré de leur usure. L'usure n'étant pas facile à mesurer chaque jour, on s'est référé à la fiche technique de chaque engin (tableau 10 ; tableau 11 de l'annexe coût) pour déterminer leur consommation horaire en différentes pièces de rechange.

 La consommation totale journalière en pièces de rechange de chaque engin est calculée par la formule :

$$
PR = H.Ph \qquad [11]
$$

où

PR est la valeur de la consommation totale journalière en pièces de change (en DA)

H la durée de travail des engins dans la journée (en Heure)

 $P_h$  la valeur de la consommation horaire en pièce de rechange d'un engin (en DA)

 Selon les fiches techniques des engins caterpillar, la consommation par heure en pièce de rechange est : pour les Dumpers 171,58 DA et pour les Chargeuses 103,55 DA

Selon les fiches techniques des engins Komatsu, la consommation par heure en pièce de rechange pour les chargeuses komatsu est  $P_h$ = 37,72 DA

*Ces coûts sont présentés en fonction de la production journalière dans le tableau 5 de l'annexe coût*

### **b. Pièces de rechange du concasseur (KHD)**

Ce sont **:**

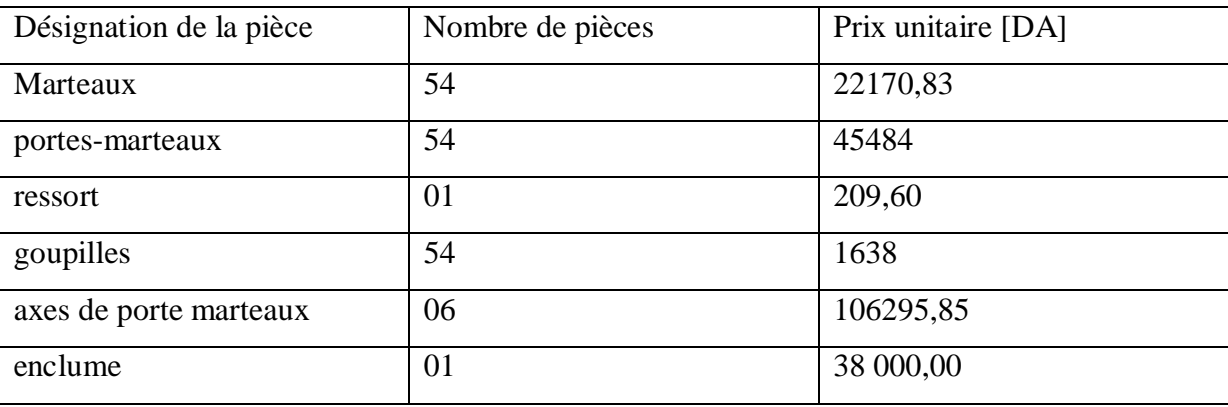

Ces pièces sont des consommables avec des durées de vie relativement longues (de 2 à 5 ans). Pour une analyse journalière comme dans notre cas, leurs consommations caractérisées par leurs usures sont presque insignifiantes et difficiles à quantifier. Pour pouvoir estimer les coûts journaliers de leurs consommations, on a fixé leur durée de vie à 3 ans (leur durée de vie moyenne d'après les techniciens). Donc une consommation journalière de 325,31 DA. Les coûts de consommation journalière en pièces de rechange du concasseur sont déterminés de la même façon que ceux des engins de la carrière

*Ces coûts sont présentés en fonction de la production journalière dans le tableau 6 de l'annexe coût*

### **c. Lubrifiants**

Comme les pièces de rechange, la consommation horaire en lubrifiants des engins est déterminée à l'aide des fiches techniques des engins (tableau 12 de l'annexe coût). Elle est calculée de la même manière que les pièces de rechange selon la formule :

 $LU = L_h * H$  [11] où

LU est la valeur de la consommation totale journalière en lubrifiant (en DA)

H la durée de travail de l'engin dans la journée (en Heure)

 $L<sub>h</sub>$  la valeur de la consommation horaire en lubrifiant de l'engin (en DA)

*Ces coûts sont calculés et présentés en fonction de la production journalière dans le tableau7 de l'annexe coût*

# **d. Graisse**

Pour les chargeuses et les bulldozers le graissage se fait presque chaque jour. Les quantités de graisse consommée par le matériel sont déterminées à la suite de la nouvelle opération de graissage.

La consommation journalière en graisse des engins et du concasseur est présentée dans le tableau 8 de l'annexe Coût

# **II.2. Energie :**

Les consommations en énergie au niveau de la carrière sont les consommations en gasoil et en électricité

# **a) Fuel (gasoil)**

Il s'agit de la quantité de gasoil consommée par jour par les Dumpers et les chargeuses. On relève cette consommation au niveau du compteur de la station de réception de gasoil le lendemain matin quand les engins s'approvisionnent. Le prix unitaire d'un litre de gasoil est de 13,00 DA. *Voire l'annexe Coût tableau 3 pour les consommations en gasoil.*

### **b) Electricité (concasseur)**

La consommation en électricité du concasseur est relevée au niveau du compteur. Le prix du kilowattheure est égale à :

- 0,88 DA pendant les heures pleines (de 7H à 17H)

- 4,225 DA pendant les heures pointes (de 17H à 21h)

- 0,38 DA pendant les heures creuses (de 21H à 7H)

En général le concasseur marche entre 7H et 19H.

*La consommation en électricité du concasseur est présentée dans le tableau 3 de l'annexe Coût*

# **II.3. Pneumatique**

Les coûts liés à la consommation en pneumatique sont des coûts semi fixes. La durée de vie des pneus dépend non seulement de leur cadence de travail mais aussi de leur mode d'utilisation. L'état des pistes, et la façon de conduire du chauffeur joue beaucoup aussi sur la durée de vie d'un pneu. Dans le cas général au niveau de la carrière de Meftah, on a une durée de vie de cinq (5) ans pour les pneus des chargeuses et une durée de deux (2) ans pour les pneus des Dumpers en moyenne. Nos calculs seront basés sur ces durées de vie (Voire annexe coût tableau 4 pour les consommations journalières équivalentes en fonction des heures travaillées).

### **Remarque :**

Connaissant les consommations horaire en pièces de rechange, en lubrifiant et en pneumatique de chaque matériel, il nous fallait tout simplement relever la durée de travail de chaque matériel dans la journée pour déterminer ses consommations journalières de ces consommables.

### **II.4. Les coûts de minage**

Le volume de production journalière à la sortie du concasseur (à Meftah) n'est pas directement proportionnel à la quantité de roches abattues sur place. En fait, le volume de production à la sortie du concasseur dépend seulement de la capacité des engins de chargement et de transport utilisée si on suppose qu'on a assez de matières abattues en stock pour les alimenter.

De ce fait et en rappelant que notre but est d'établir la relation entre les coûts journaliers et le volume de production issu à la sortie du concasseur, on a séparé les coûts d'abatage des autres coûts et on va chercher le prix de revient de la tonne de calcaire abattue.

Les coûts d'abatage sont :

- les coûts liés à la foration (on utilise actuellement que la sondeuse ATLAS COPCO ROC F6 pour la foration)

- les coûts du minage

Les coûts d'abatage seront calculés théoriquement suivant les anciennes données et les paramètres du plan de tir utilisé dans la carrière. Pour cela à l'aide des dépenses du tir précédant, on va calculer d'abord les coûts des consommables puis le tonnage abattu afin de chercher le coût par tonne de calcaire des consommables. Les coûts fixes journaliers seront calculés à part.

### **Calcul des consommables :**

Au niveau de la carrière calcaire, pour abattre les roches en place, un seul plan de tir est utilisé. Les données techniques de ce plan sont :

L'inclinaison des trous  $\alpha = 80^\circ$ Hauteur du gradin  $h = 15m$ Banquette  $b = 3m$ Espacement  $E=3m$ Nombre de rangées de trous  $N_r=2$ Distance entre trous a =3m Consommation spécifique d'explosif q= 100g/t

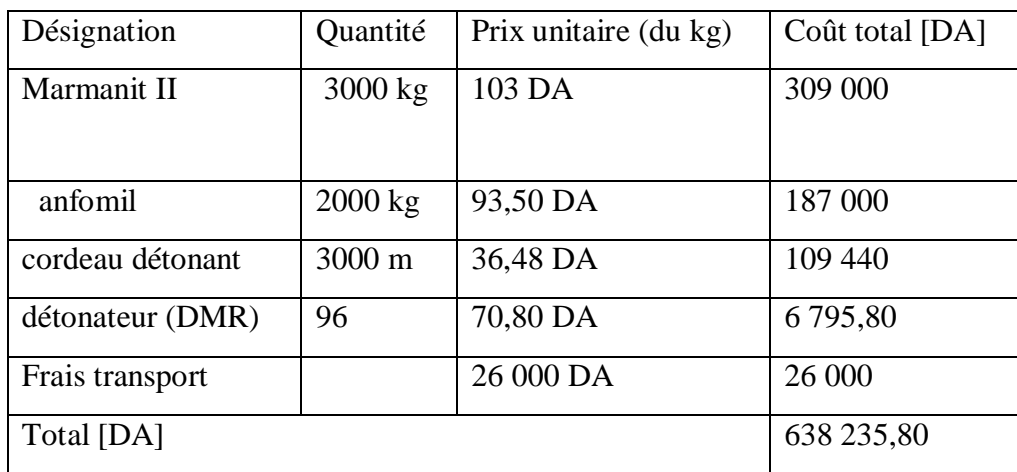

Les dépenses réalisées au cours d'un tir à l'explosif sont :

Tableau II.13 : Dépenses d'un tir à l'explosif

Du tableau II.13 et des paramètres du plan de tir découle qu'on utilise 5000Kg d'explosif pour abattre 50 000 T de calcaire (q=100g/t) et q'on dépense 638 236,80 DA

Donc :

La quantité d'explosif  $Q = 5000$ Kg

La masse abattue  $M = 50000$  T

Les dépenses réalisées  $D = 638236,80DA$ 

La densité de la roche  $d = 2,4$  (masse volumique  $\rho = 2.4 \text{ m}^3/\text{T}$ )

Le volume abattu V est :  $V = \frac{M}{m} = \frac{300000}{m} = 20833 m^3$ 2.4  $\frac{M}{m} = \frac{50000}{m} = 20833m$ ρ

D'autre part on a :

$$
V = S^* \frac{h}{\sin \alpha} = (N-1)^* E^*(b+a)^* \frac{h}{\sin \alpha}
$$

S : surface du terrain à abattre

N : nombre de trous par rangée

E : distance entre trous

b : longueur de la banquette

a : distance entre rangées

 $\alpha$ : l'inclinaison des trous

On en déduit N

$$
= \frac{V \cdot \sin \alpha}{E \cdot (b+a) \cdot h} + 1
$$
  
20833 $\cdot \sin 80^\circ$ 

$$
=\frac{20833^{*}\sin 80^{*}}{3*(3+3)*15}+1
$$

= 77 trous de mine par rangée

soit un nombre de trous total égal à  $N_t = 2*N = 154$  trous.

Autrement dit il faut forer 154 trous de mine pour abattre 50 000T de roches.

La sondeuse fore 10 à 12 trous de mine par jour en moyenne (d'après le sondeur), en d'autre terme il lui faut 15 jours pour atteindre cet objectif.

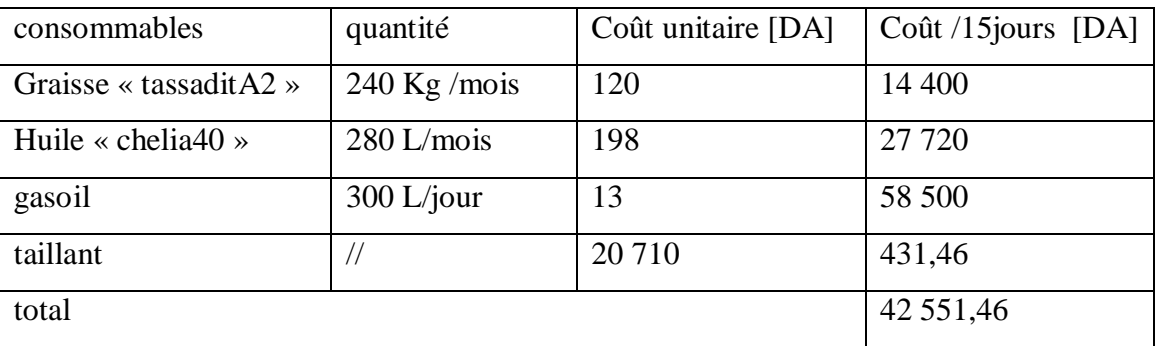

Les consommations de la sondeuse sont : [11]

tableauII.14 : consommables de la sondeuse.

 La durée de vie du taillant dépend des conditions naturelles de la roche à forer, pour nos calculs on a prix 2% de son coût d'achat.

Du tableau.II.13 et tableau.II.14, le coût total des consommables pour abattre les 50 000T est estimé à 739288,26 DA.

En faisant le rapport entre le tonnage et les dépenses on trouve un coût de consommation pour l'opération abatage égal à 14,79 DA la tonne de calcaire. Ce nombre sera multiplié par la quantité de production journalière pour avoir le coût journalier des consommables pour l'opération abatage (coût du minage).

En résumé, les coûts de minage journaliers sont :

 $CV = 14,79*Q$  (Q est la quantité de production journalière) [DA]

# **II.5- la redevance à l'Etat :**

La redevance est les frais qu'on paye à l'Etat pour l'extraction d'une tonne de calcaire, elle est égale à 15 DA / tonne.

*Les coûts de minage et la redevance à l'Etat sont présentés dans le tableau 9 de l'annexe coût*

# **C) Conclusion** :

Dans ce chapitre on a essayé de mettre en évidence les coûts qui entrent dans la production du calcaire. On s'est intéressé aux coûts directs qui entrent dans la production puisque des coûts administratifs n'ont pas été pris en compte, telle que la direction générale, la direction de production, …

Dans le tableau II.14 on voit bien que plus la production est faible plus le coût à la tonne du minerais est grande ce qui suit la logique dictée par la définition du coût total moyen

c'est-à-dire CTM=
$$
\frac{CT}{Q}
$$
 =  $\frac{CF}{Q}$  +  $\frac{f(Q)}{Q}$ .

 En partageant le coût total entre coût fixe et coût variable, on remarque que la part des consommables est relativement faible (25%) par rapport à la part du coût fixe (75%) ce qui montre la part importante des investissements miniers. Par ailleurs en fractionnant le coût total entre les services, c'est l'opération chargement-transport qui coûte le plus, en fait elle représente en moyenne 50% contre 22% pour l'opération abatage et 20% pour l'opération concassage, le reste est attribué aux diverses opérations comme l'assurance, la plomberie...

Ces remarques sont visualisées sur les figures suivantes :

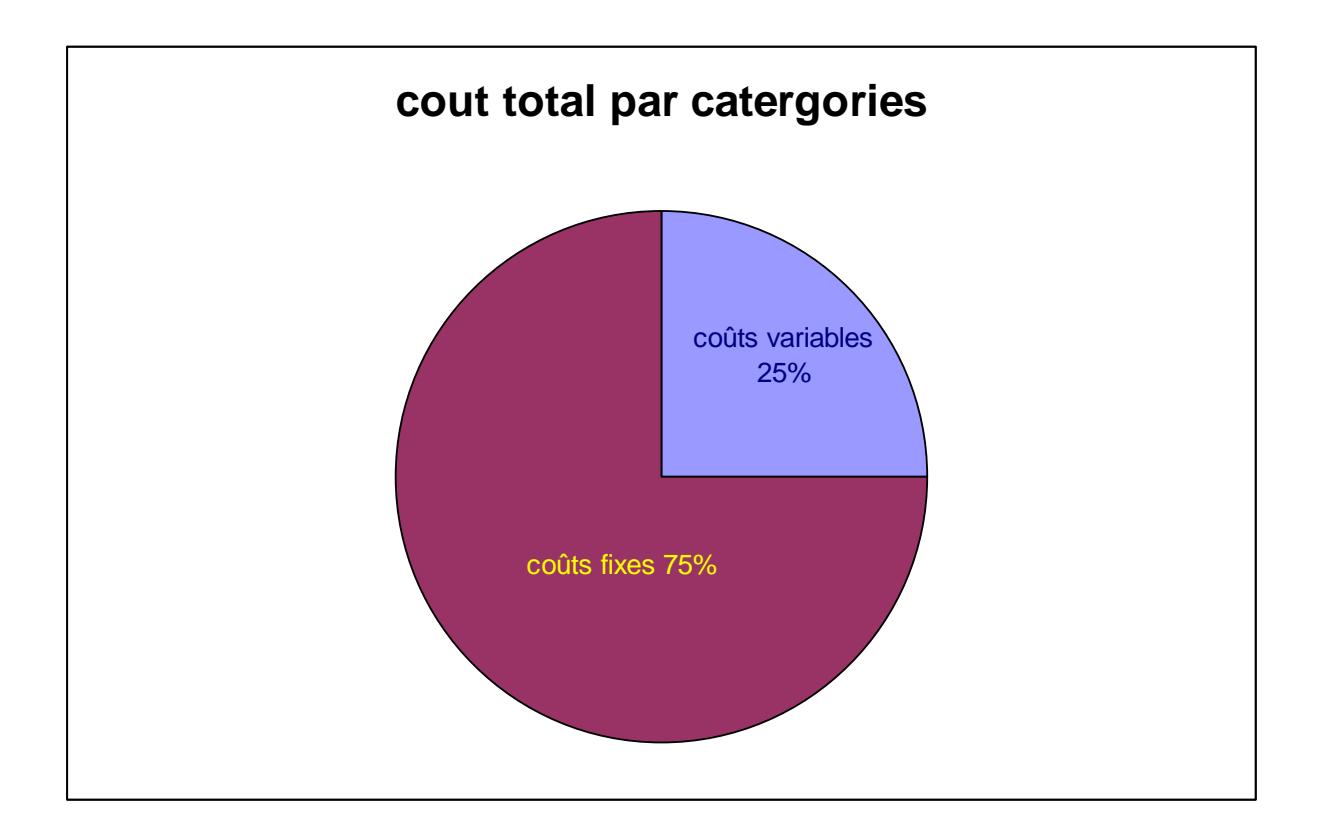

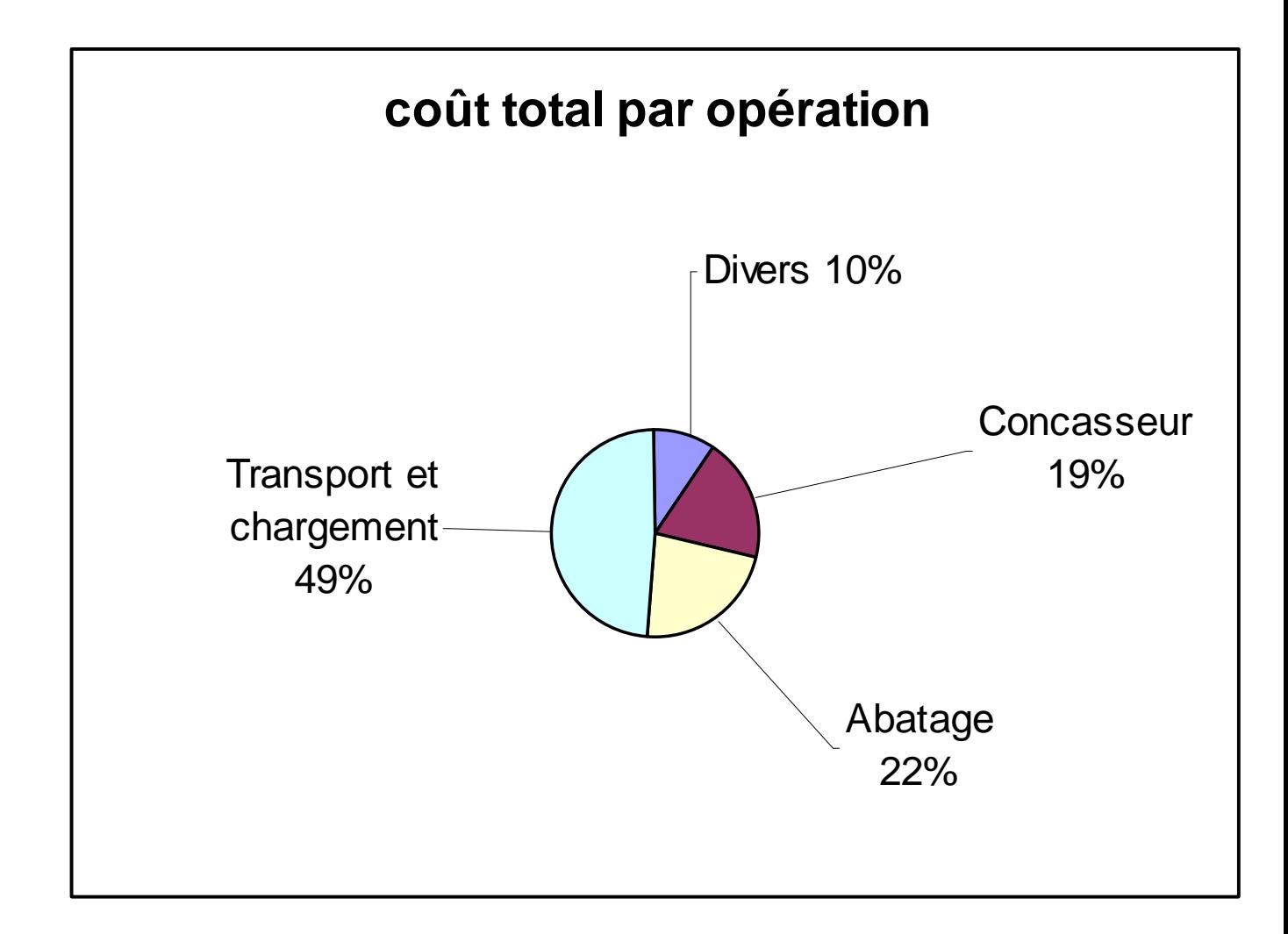

La moyenne du prix de revient du calcaire est égal à 194 DA la tonne pour les 38 journées étudiées

Les détails de tous ces pourcentages sont présentés dans le tableau.II.14 comme suit :

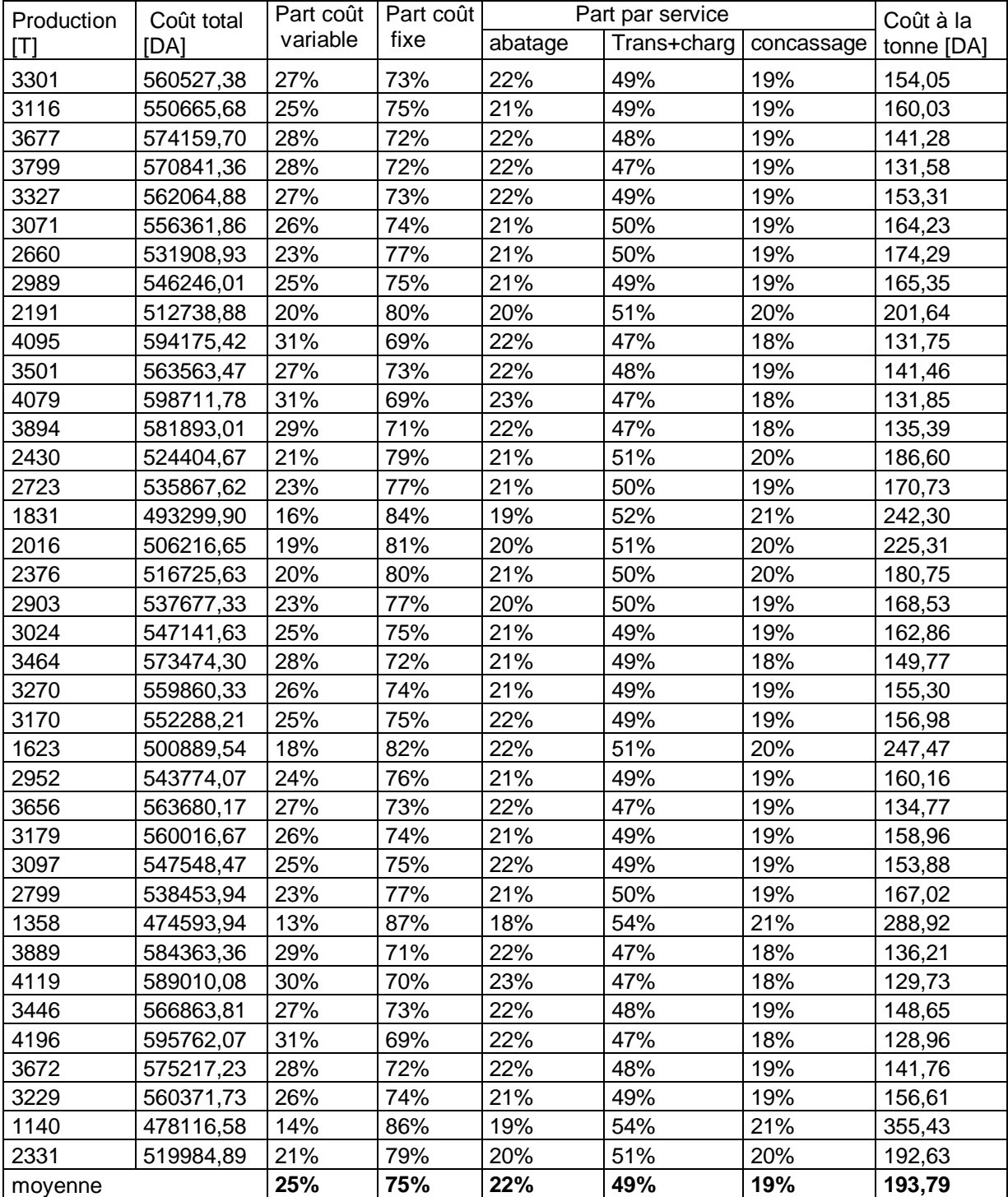

Tableau II.14 : Quantité et coût de production

**Chapitre III :**

# **Approche de la fonction des coûts**

# **I. Introduction :**

La fonction de coûts est une fonction qui donne la relation entre les coûts de production et les quantités de production. Cette fonction est très importante dans la mesure où elle peut nous renseigner sur les coûts d'une quantité Q donnée.

Dans ce chapitre nous allons approcher cette fonction qui traduit la relation entre *les dépenses et la production journalière de la carrière de calcaire de Meftah.*

Cette fonction n'est pas aisée à déterminer puis qu'elle s'appuie sur l'étude d'un certain nombre d'échantillons qui sont obtenues dans des conditions différentes. Par exemple un dumper qui transporte le minerai à partir du premier gradin ne consommera pas la même quantité de gasoil que s'il le transporte du dernier gradin ; le concasseur aussi consommera plus d'énergie quand le minerai est humide que quand il est sec; etc...

Comme on parle d'échantillon, le meilleur outil pour chercher cette fonction est incontestablement l'outil statistique.

# **II. Choix de la méthode**

### **1. Analyse des données**

Nous avons collecté au niveau de la carrière de calcaire pendant un peu plus d'un mois un échantillon de 38 éléments. Le j<sup>ième</sup> élément de l'échantillon, xi correspond à la quantité de calcaire concassée à la fin d'une journée (en tonnes) et yi correspond aux coûts (dépenses effectuées en DA) réalisés pour avoir xi. Les valeurs de xi et yi associées aux 38 éléments de l'échantillon sont présentées dans le tableau III.1.

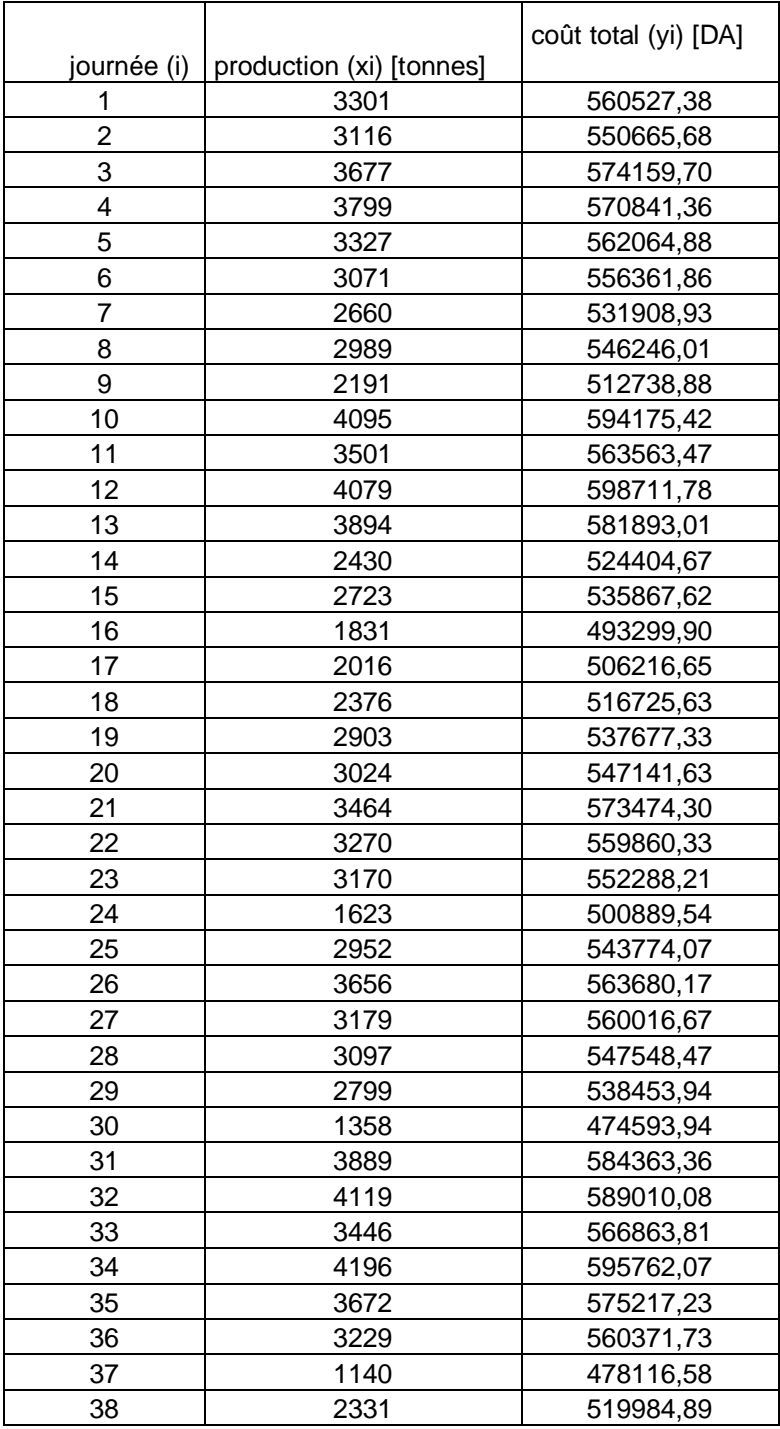

Tableau III.1 : coûts et productions journaliers

Chapitre III Approche de la fonction des coûts

Pour une meilleure analyse, une représentation graphique est mieux indiquée.

 Le graphique III.1 correspond au nuage de points, obtenu avec les données du tableau III.1. L'axe des abscisses représente la quantité de calcaire concassé pendant une journée et l'axe des ordonnées représente les coûts correspondants. Les nuages de points des analyses sont construits en plaçant les valeurs de la variable indépendante x sur l'axe des abscisse et les valeurs de la variable dépendante y sur l'axe des ordonnées. Les nuages de points nous permettent d'observer graphiquement les données et de tirer des conclusions préliminaires sur la relation éventuelle entre ces variables.

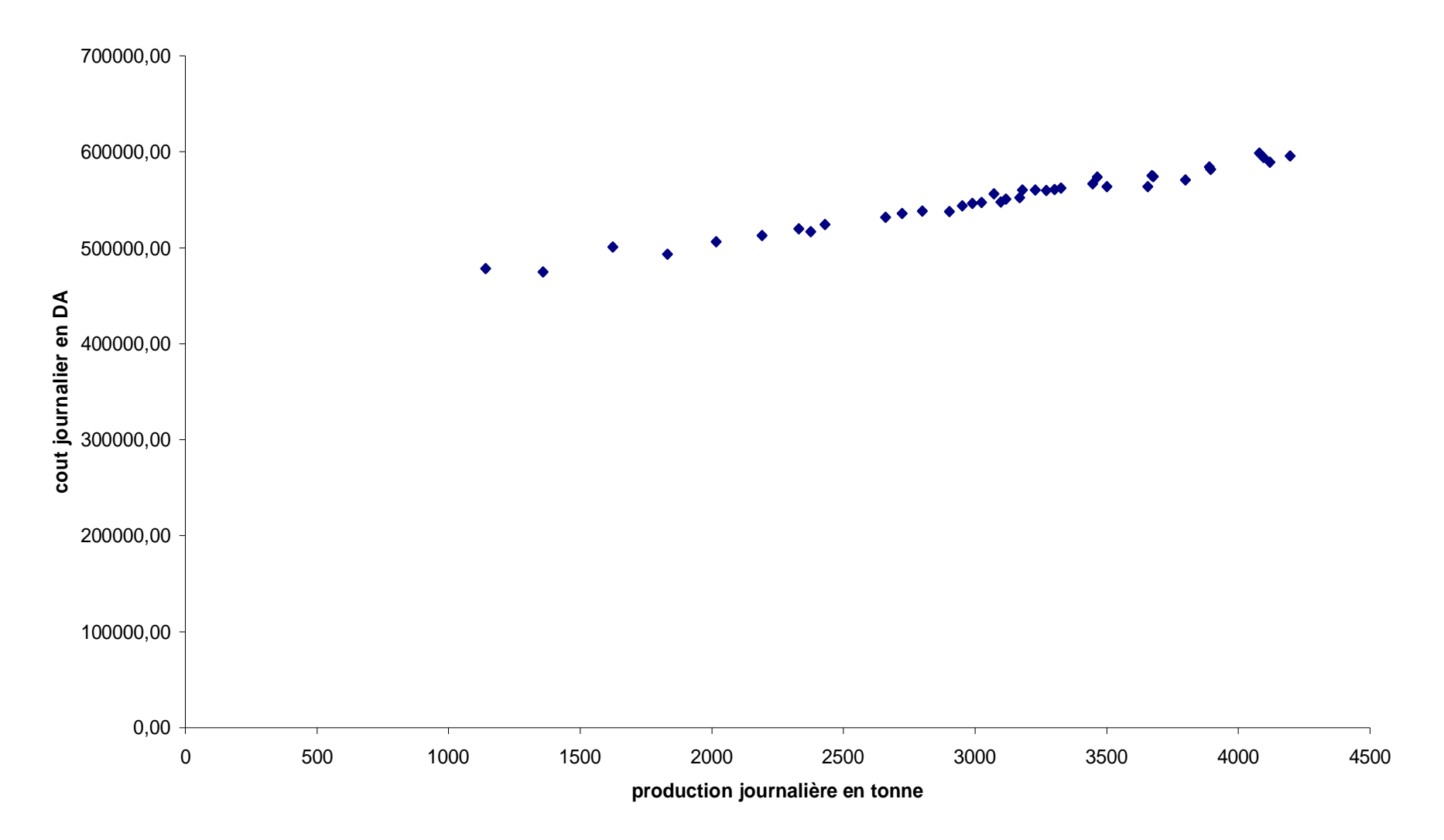

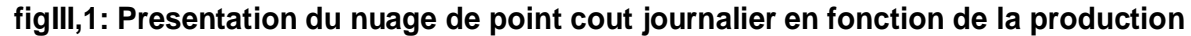

Les conclusions préliminaires qu'on peut tirer de ce graphe sont le fait que les coûts augmentent avec la quantité et de plus la relation entre les deux variables semble pouvoir être linéaire. Il semble donc y avoir une relation linéaire et positive entre x et y. Ce type de relation peut être vérifié statistiquement en faisant une analyse de corrélation linéaire.

# 2. **Analyse de la corrélation linéaire [9]**

On dit qu'il y'a corrélation entre deux variables observées sur les éléments d'une même population lorsque les variations des deux variables se produisent dans le même sens (corrélation positive) ou lorsque les variations sont dans le sens contraire.

Le coefficient de corrélation noté  $\rho$  est égal à :

$$
\rho=\frac{cov(x,y)}{\sigma\left(x\right)\sigma\left(y\right)}
$$

 $\rho$  varie entre 1 et -1

 $Cov(x, y)$  est la covariance de x et y

 $\sigma(x)$  et  $\sigma(y)$  sont respectivement l'écart type de x et de y.

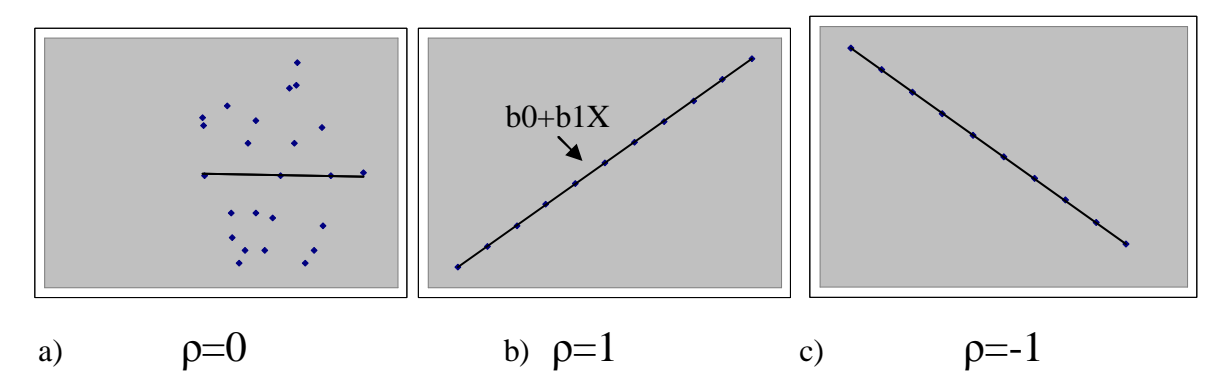

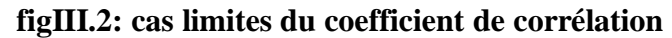

Malheureusement  $\rho$  est inconnue en pratique comme dans notre cas puisqu'on ne connaît pas toute la population mais seulement un échantillon de la population. En l'absence de  $\rho$  on l'estime par r, qui mesure l'intensité de la liaison linéaire entre deux variables observées. r est obtenu par le rapport suivant :

$$
r = \frac{\sum_{i=1}^{n} (xi - \overline{x})(yi - \overline{y})}{\left(\sqrt{\sum_{i=1}^{n} (xi - \overline{x})^{2}} \right)\left(\sqrt{\sum_{i=1}^{n} (yi - \overline{y})^{2}}\right)}, \text{ r varies entre 1 et -1}
$$

xi : la quantité de production journalière à la sortie du concasseur

$$
\overline{x}
$$
 : la moyenne des xi ;  $\overline{x} = \frac{1}{n}(x_1 + x_2 + ... + x_n) = \frac{1}{n} \sum_{i=1}^{n} x_i$ 

y<sup>i</sup> : les coûts journaliers (dépenses réalisées pour avoir le volume de production xi)

$$
\overline{y}
$$
: la moyenne des y<sub>i</sub>;  $\overline{y} = \frac{1}{n}(y_1 + y_2 + ... + y_n) = \frac{1}{n} \sum_{i=1}^{n} y_i$ 

n : le nombre d'échantillon ; n=38

Pour r=1 ou -1 on a des points parfaitement alignés.

L'objectif de l'analyse de la corrélation est d'évaluer jusqu'à quel point ces variables sont reliées d'une façon linéaire c'est-à-dire de fournir un certain indice de l'intensité de la relation linéaire. Il faut noter que l'existence d'un coefficient de corrélation élevé n'implique pas nécessairement une relation de cause à effet entre x et y ; l'inverse est aussi vrai, c'est-à-dire qu'un faible coefficient de corrélation n'implique pas forcement qu'il n'existe aucune relation de cause à effet entre x et y. D'autre part, il se peut que même si l'on a trouvé un « bon » coefficient de corrélation, la variance de y soit tellement grande que la variance résiduelle reste élevée, et que l'écart type résiduel soit important par rapport à la moyenne. On fait des tests d'hypothèse pour savoir si r est significatif ou non. Pour cela on calcule

l'écart réduit de Student t ou la valeur critique de r,  $r_c$  en utilisant les formules suivantes:

$$
t = \frac{r - \rho}{s(r)} = \frac{r}{\sqrt{\frac{1 - r^2}{n - 2}}} = \frac{r\sqrt{n - 2}}{\sqrt{1 - r^2}}
$$

$$
r_c = \frac{t_{\alpha/2; n - 2}}{\sqrt{(n - 2) + r^2_{\alpha/2; n - 2}}}
$$

Où

n : est la taille d'échantillon

 $\alpha$ : le seuil de signification

s(r) : l'ecart-type de r

 $t_{\alpha/2 \text{ in-2}}$ : écart réduit de Student au seuil de signification  $\alpha/2$  et de degré de liberté n-2 Les hypothèses sont :

Hypothèse  $H_0$ :  $\rho = 0$  (absence de corrélation linéaire)

Hypothèse H<sub>1</sub> :  $\rho =/= 0$  (présence de corrélation linéaire)

 $H_1$ :  $\rho$ <0 (présence de corrélation linéaire négative)

 $H_1$ :  $\rho > 0$  (présence de corrélation linéaire positive)

Une fois les hypothèse  $H_0$  et  $H_1$  posées on veut répondre à la question suivante : est ce que la valeur de r calculée à partir des n couples d'observations de l'échantillon permet de supporter l'hypothèse  $H_0$  et conclure ainsi que la valeur obtenue pour r ne diffère pas significativement de 0, indiquant vraisemblablement l'absence de corrélation linéaire entre les variables concernées ?

On peut donc établir les régions d'acceptation et de rejet de  $H_0$ :  $\rho=0$  avec r<sub>c</sub> ou directement avec t. Les règles de décision sont :

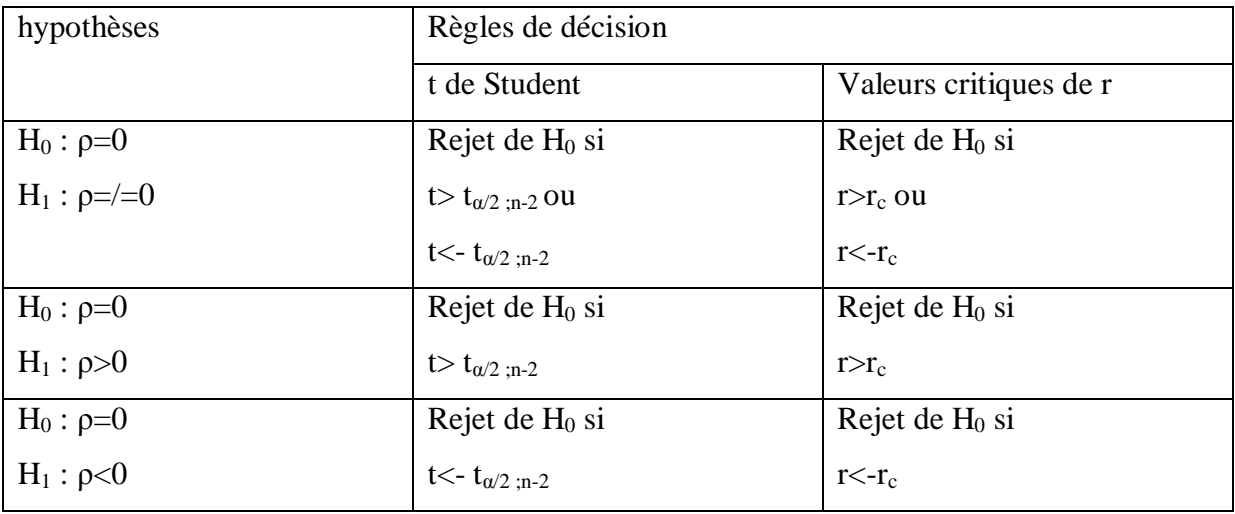

Remarque : Dans nos applications nous allons prendre  $\alpha$  = 0,05 c'est-à-dire 5% ce qui correspond à un niveau de confiance (probabilité) égal à 95%. Pour faire des estimations de coûts aussi importants comme dans notre cas, les probabilités acceptables sont en général supérieures ou égales à 95%. Donc  $t_{\alpha/2 \text{ in-2}}$  correspond à  $t_{0.025 \text{ in-3}}$ ; 36 = n-2 (n=38 taille de l'échantillon) correspond au degré de liberté de l'échantillon.  $t_{0,025;36} = 2,0281$  dans la table de Student (voir fin de l'annexe régression).

# Ø **Calcul de r et test statistique**

$$
\overline{x} = 3042
$$
\n
$$
\overline{y} = 548670,03
$$
\n
$$
\sum_{i=1}^{n} (xi - \overline{x})(y_i - \overline{y}) = 893197844,64
$$
\n
$$
i = 1
$$
\n
$$
\sum_{i=1}^{n} (xi - \overline{x})^2 = 22072368,76
$$

$$
\sum_{i=1}^{n} (y_i - \overline{y})^2 = 36867057060,51
$$
\n
$$
r = \frac{\sum_{i=1}^{n} (xi - \overline{x})(yi - \overline{y})}{\left(\sqrt{\sum_{i=1}^{n} (xi - \overline{x})^2} \right) \left(\sqrt{\sum_{i=1}^{n} (yi - \overline{y})^2} \right)} = \frac{893197844,64}{\sqrt{22072368,76} \sqrt[8]{36867057060,51}} = 0,99
$$

r est presque égal à 1

### **Hypothèses statistiques.**

 $H_0$ :  $\rho = 0$ 

 $H_1 : \rho > 0$ 

### **Seuil de signification**

 $\alpha = 5\%$  (0.05)

Calcul de t et rc

au seuil  $\alpha$ =5%  $\alpha$ /2=0.025 et t<sub> $\alpha$ /2 ;n-2</sub>=2.0281 dans la table de Student(voir table dans l'annexe régression)

$$
t = \frac{r\sqrt{n-2}}{\sqrt{1-r^2}} = \frac{0.99\sqrt{38-2}}{\sqrt{1-(0.99)^2}} = 42.44
$$
  
t=42.44

$$
r_c = \frac{t_{\alpha/2;n-2}}{\sqrt{(n-2) + t^2_{\alpha/2;n-2}}} = \frac{2,0281}{\sqrt{(38-2) + (2,0281)^2}} = 0,96
$$
  
r<sub>c=</sub> 0,96

### **3. Décision et conclusion**

 $T (42,44) > t_{\alpha/2 \text{ in-2}} (2,0281)$  en plus  $r(0,99) > r_c (0,96)$ 

Donc nous rejetons  $H_0$  c'est-à-dire que la corrélation est significative. Il existe bien une relation de type linéaire entre le coût de production et la quantité de production et de plus l'intensité de la relation linéaire est très forte avec r = 0,99 Les meilleurs outils pour traduire cette relation sont les méthodes statistiques

 Nous avons choisi le **modèle de régression linéaire simple** pour approcher la fonction qui traduit la relation entre les quantités produites et les coûts réalisés.

# **III. Approche de la fonction par la régression [7],[8],[9]**

# **1. Introduction**

On entend par régression, un modèle mathématique cherchant à expliquer la variabilité d'un phénomène mesurable par celle d'autres facteurs également mesurables, et choisis pour leur valeur explicative.

La régression est utilisée lorsque l'on veut étudier la liaison pouvant exister entre deux variables, ou une variable et plusieurs autres variables. Cette liaison peut prendre plusieurs formes allant de l'indépendance complète à la liaison fonctionnelle (c'es le cas par exemple de la liaison entre la circonférence C d'un cercle et son rayon r ou l'on a  $C = 2\pi r$ ).

Les méthodes statistiques utilisées pour étudier la relation entre deux variables ont été employées pour la première fois par Sir Francis Galton (1822-1911) qui s'intéressait à la relation entre la taille d'un père et celle de son fils.

Dans le processus de décision administrative ou comme support d'aide à la décision ou dans le cadre expérimentation technologique, il arrive fréquemment que des conclusions et recommandations soient basées sur l'existence d'une liaison d'ordre fonctionnel ou statistique entre deux ou plusieurs variables.

# **2. Modèle de régression linéaire simple : [8]**

La représentation graphique de nos données (grapheIII.1) laisse entrevoir une relation de type linéaire autrement dit, on peut penser qu'une relation de type  $Y = b_0 + b_1 X$  (équation d'une droite), où Y, le montant des dépenses journalières est appelée variable dépendante, et X, la quantité de calcaire concassé dans la journée est appelée variable indépendante ou explicative, résume correctement l'information disponible.

Dans cette section, on étudie précisément une relation de la forme

$$
Y = \beta_0 + \beta_1 X + \epsilon \quad (1)
$$

Eq1 : équation de régression linéaire simple.

Dans laquelle  $\beta_0$  et  $\beta_1$  sont des paramètres inconnus, et  $\epsilon$  est une variable aléatoire prenant en compte l'existance éventuelle d'autres influences que celle de X sur Y (qu'on ne connaît pas ou qu'on ne veut pas identifier). Sans se demander, du moins pour l'instant, si ce modèle linéaire est vraiment le plus approprié pour décrire la liaison existante entre Y et X dans la

population, on pose le problème de déterminer le « meilleur » ajustement d'une droite aux couples observés dans l'échantillon. Ceci est relié au problème de l'estimation des paramètres du modèle de régression.

Equation de la régression linéaire simple :

$$
\mathbf{E}(\mathbf{y}) = \beta_0 + \beta_1 \mathbf{x} \tag{2}
$$

L'équation de la régression linéaire simple est représentée graphiquement par une ligne droite ;  $\beta_0$  correspond à l'ordonnée à l'origine de la droite de régression,  $\beta_1$  correspond à la pente et E(y) est la moyenne de y pour une valeur donnée de x.

 $\text{Cas } A : \text{Cas } B : \text{Cas } C :$ Relation linéaire positive Relation linéaire négative Pas de Relation

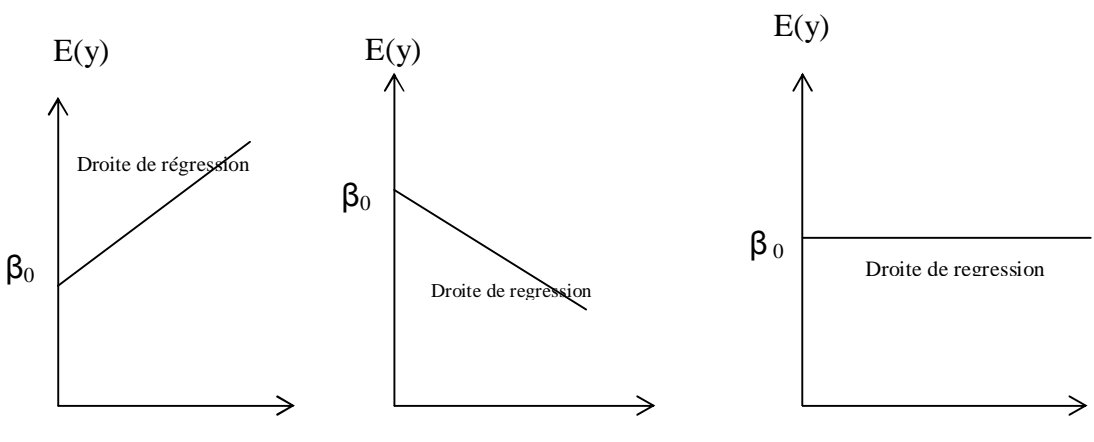

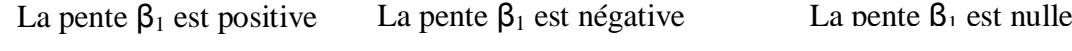

**FigIII.3** : droite de régression possible dans une régression linéaire simple.

La figIII.3 regroupe quelques exemples de droites de régression possibles, dans le cadre d'une régression linéaire simple. La droite de régression dans le cas A indique que la moyenne de y est positivement liée à x, de plus grandes valeurs de E(y) étant associées à de plus grandes valeurs de x. La droite de régression dans la cas B indique que la moyenne de y est négativement liée à x, de plus petites valeurs de E(y) étant associées à de plus grandes valeurs de x. La droite de régression dans le cas C indique que la moyenne de y n'est pas liées à x, la moyenne de y étant la même pour chaque valeur de x.

### **3. Equation estimée de la régression [7]**

Si la valeur des paramètres  $\beta_0$  et  $\beta_1$  est connue, nous pouvons utiliser l'équation (2) pour calculer la moyenne de y pour une valeur donnée de x. Malheureusement, la valeur des paramètres n'est pas connue en pratique et doit être estimée en utilisant les données d'un échantillon. Les statistiques d'échantillon (notée  $b_0$  et  $b_1$ ) servent d'estimation des paramètres  $\beta_0$  et  $\beta_1$ . En substituant les valeurs de  $b_0$  et  $b_1$  à la place de  $\beta_0$  et  $\beta_1$  dans l'équation de la

régression, nous obtenons l'équation estimée de la régression. **L'équation estimée de la régression**, dans le cadre d'une régression linéaire simple s'écrit :

$$
\hat{\mathbf{y}} = \mathbf{b}_0 + \mathbf{b}_1 \mathbf{x} \tag{3}
$$

Le graphique de l'équation estimée de la régression linéaire simple est appelé *droite de régression estimée* ; b<sub>0</sub> correspond à l'ordonnée à l'origine de la droite de régression, b<sub>1</sub> correspond à la pente et  $\hat{y}$  est la moyenne de y pour une valeur donnée de x.

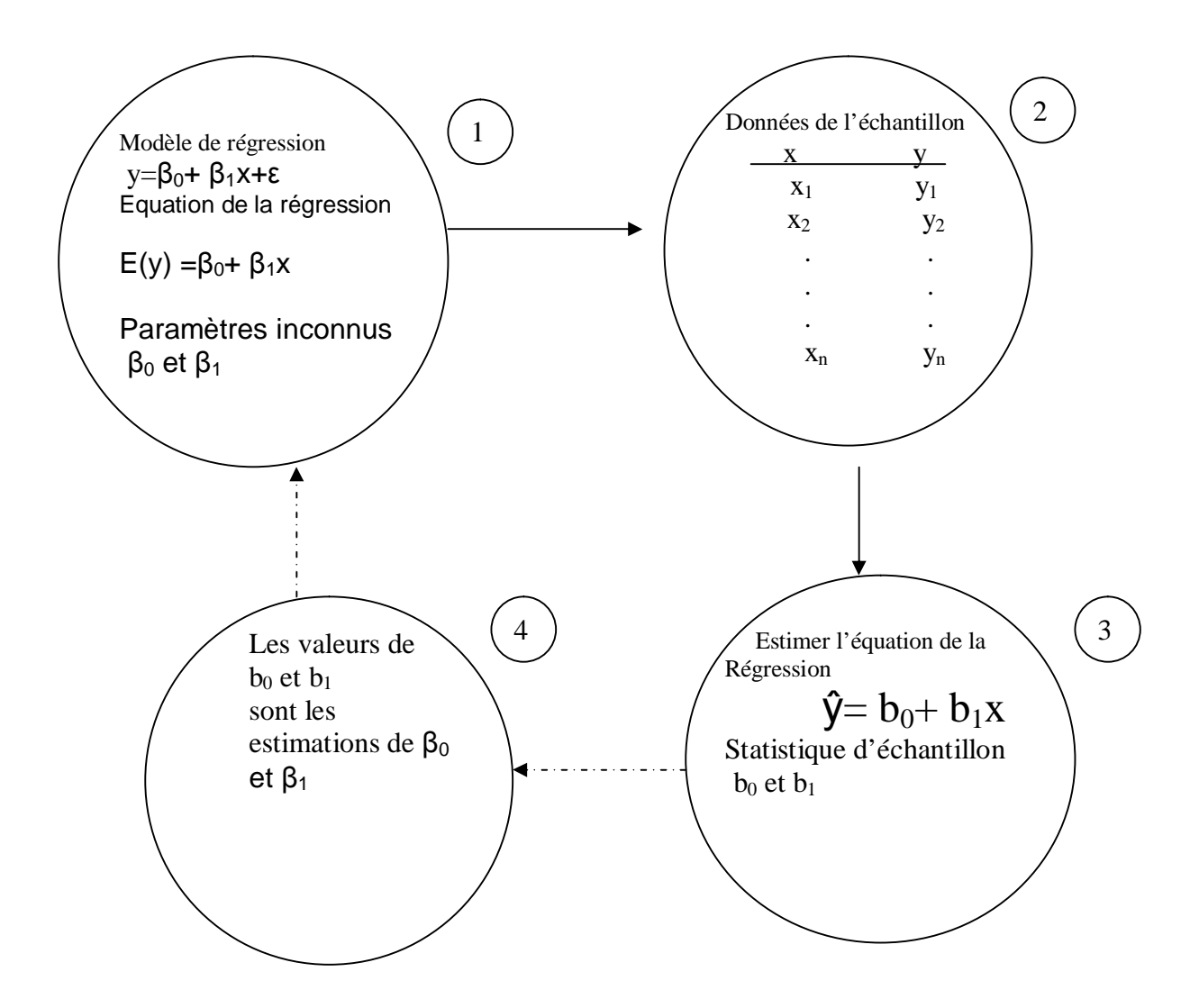

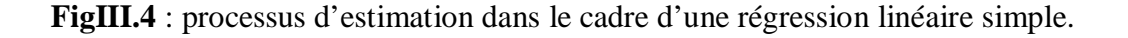

Un ajustement « à main levée » d'une droite sur le nuage de points serait assez discutable, car il serait difficile de trancher entre deux droites possibles qui ne différait que légèrement. Il faut donc un critère pour choisir l'une de ces droites. Ce critère choisi s'appelle **Méthode des moindres carrés.**

# **4. Méthode des moindres carrés : [8],[9]**

La méthode des moindres carrés est une procédure qui permet d'utiliser les données de l'échantillon pour estimer l'équation de la régression.

 Ce critère que l'on retient est basée sur l'écart ei , c'est-à-dire la distance verticale entre le point observé  $(x_i, y_i)$  et le point correspondant  $(x_i, \hat{y})$  sur la droite tel qu'illustré sur la figure III.5

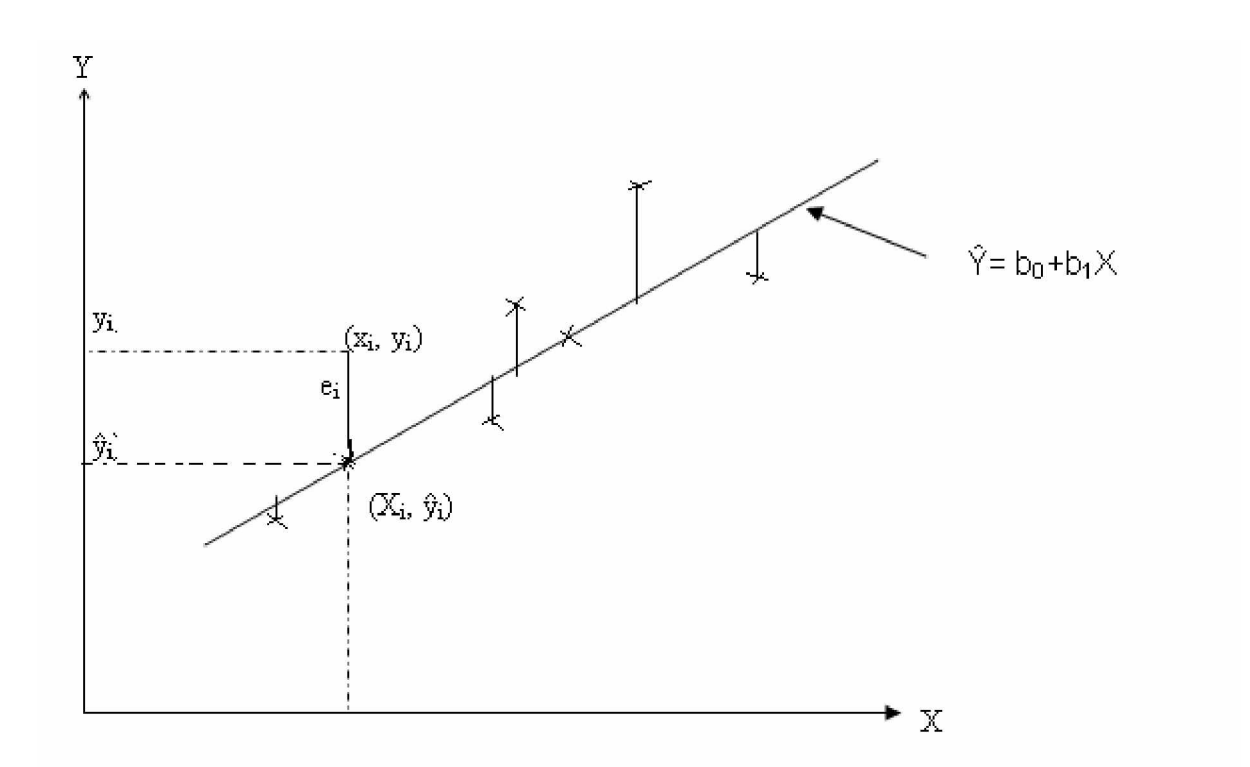

**figIII.5** : Ajustement d'une droite de régression par la méthode des moindres carrés.

Il semble raisonnable de déterminer (estimer) les coefficient  $b_0$  et  $b_1$  de la droite, de manière à ce que l'ensemble des écarts soit aussi faible que possible, c'est-à-dire que le  $\hat{y}$  calculé soit le plus près possible du y observé.

Selon ce critère, on détermine b<sub>0</sub> et b<sub>1</sub> de manière à rendre minimale la somme des carrés des écarts, c'est-à-dire à rendre minimale l'expression

$$
\sum ei^2 = \sum (yi - \hat{y}i)^2 = \sum (yi - b_0 - b_1xi)^2 \dots (1)
$$

La droite ainsi déterminée s'appelle la droite de régression linéaire ou encore droite des moindres carrés. Les coefficients  $b_0$  et  $b_1$  sont appelés coefficients de régression. Comme on pourra le constater, ce critère entraîne nécessairement que = *n i ei* 1 0, propriété pour le

moins acceptable sur le plan du bon sens.

On est donc ramené à un problème de minimisation d'une fonction à deux variables.

$$
Q(b_0, b_1) = \sum (yi - b_0 - b_1xi)^2
$$

Les valeurs  $b_0$  et  $b_1$  qui rendent Q minimum doivent annuler les dérivées partielles du 1<sup>er</sup> ordre, c'est-à-dire

$$
\frac{\delta Q(b_0, b_1)}{\delta b_0} = 0 \text{ et } \frac{\delta Q(b_0, b_1)}{\delta b_1} = 0
$$

On obtient ainsi les équations dites normales :

$$
\frac{\delta Q}{\delta b0} = -2\sum (yi - b0 - b1x) = 0, \quad (\sum_{i=1}^{n} ei = 0)
$$

$$
\frac{\delta Q}{\delta b1} = -2\sum (yi - b0 - b1xi)(xi) = 0, \quad (\sum eixi = 0)
$$

En distribuant le signe de sommation et en transformant, on est conduit aux équations :

<sup>+</sup> ∑ ∑ *<sup>i</sup>* <sup>=</sup> *<sup>i</sup> nb <sup>b</sup> <sup>x</sup> <sup>y</sup>* <sup>0</sup> <sup>1</sup> …………………(2)

$$
b_0 \sum x_i + b_1 \sum x_i^2 = \sum x_i y_i \dots \dots \dots \dots (3)
$$

L'équation (2) peut s'écrire comme suit :

$$
\overline{y} = b0 + b1\overline{x}, \qquad \text{où}
$$

ENP 2006/2007 58

.

$$
\overline{y} = \frac{\sum_{i=1}^{n} y_i}{n} \qquad \text{et} \quad \overline{x} = \frac{\sum_{i=1}^{n} x_i}{n}
$$

Elle montre que la droite de régression passe par le point moyen  $\overline{(x, y)}$  de l'échantillon, ce qui permet d'écrire son équation de la façon suivante :

 $\hat{y} = \overline{y} + b_1(x - \overline{x})$ , avec  $b_0 = (\overline{y} - b_1 \overline{x})$ 

En portant cette valeur de  $b_0$  dans l'équation (3), et en la résolvant, on obtient

$$
b_1 = \frac{n \sum x_i y_i - (\sum x_i)(\sum y_i)}{n \sum x_i^2 - (\sum x_i)^2}
$$
 Ou bien  

$$
b_1 = \frac{\sum (x_i - \overline{x})^* (y_i - \overline{y})}{\sum (x_i - \overline{x})^2}
$$
........(4)

$$
b_0 = \frac{\left(\sum x_i^2\right)\left(\sum y_i\right) - \left(\sum x_i\right)\left(\sum x_i y_i\right)}{n \sum x_i^2 - \left(\sum x_i\right)^2}
$$
 Ou bien

*b y b x* <sup>0</sup> = − <sup>1</sup> …………………………………………(5)

- xi : la production journalière
- y<sup>i</sup> : les coûts journaliers
- $\frac{1}{x}$  : la moyenne des xi
- $\frac{1}{y}$  : la moyenne des y<sub>i</sub>
- n : le nombre d'échantillon ; n=38

L'étape suivante consiste à utiliser les données de l'échantillon du tableauIII.1 pour déterminer les valeurs de  $b_0$  et  $b_1$  dans l'équation estimée de la régression linéaire simple.

# 5. **Détermination de la fonction des coûts**

Pour la i<sup>e</sup> journée, l'équation estimée de la régression s'écrit

 $\hat{y}_i = b_0 + b_1 x i$ 

Où ŷ correspond à la valeur estimées des coûts (en DA) du i<sup>e</sup> élément

 $b_0$  correspond à l'ordonnée à l'origine de la droite de régression estimée

 $b_1$  correspond à la pente de la droite de régression estimée

xi correspond à la quantité du calcaire concassé (en tonnes)

Avec les coûts observés (réels) de l'élément i notés  $y_i$  et  $\hat{y}_i$  représentant la valeur estimée des coûts du i<sup>e</sup> élément, chaque élément de l'échantillon est caractérisé par une valeur observée des coûts journaliers  $y_i$  et une valeur estimée des coûts journaliers  $\hat{y}_i$ . Si l'écart entre les valeurs observées et les valeurs estimées est faible, on peut considérer que la droite de régression estimée est bien adaptée aux données.

Les coefficients  $b_0$  et  $b_1$  sont calculés selon les équations 4 et 5, c'est-à-dire :

$$
b1 = \frac{n\sum xiyi - (\sum xi)(\sum yi)}{n\sum xi^2 - (\sum xi)^2}
$$

 $b0 = \bar{v} - b\bar{1x}$ 

xi : la production journalière

- y<sup>i</sup> : les coûts journaliers
- $\frac{1}{x}$  : la movenne des xi
- $\overline{y}$  : la moyenne des y<sub>i</sub>
- n : le nombre d'échantillon ; n=38

$$
\sum x_i = 115\,593 \qquad (xi: la production journalière)
$$
  
\n
$$
\sum y_i = 20856725,18 \qquad (y_i: les coûts journalistes)
$$
  
\n
$$
\sum x_i^2 = 373697149
$$
  
\n
$$
\sum x_i y_i = 64315612732,58
$$
  
\n
$$
\sum_{n} \frac{\sum_{i=1}^{n} x_i}{n} = 3042 \qquad (la moyenne des xi)
$$
  
\n
$$
\sum_{n} \frac{\sum_{i=1}^{n} y_i}{n} = 548670,03 \qquad (la moyenne des y_i)
$$

D'où

$$
b1 = \frac{n\sum xiyi - (\sum xi)(\sum yi)}{n\sum xi^2 - (\sum xi)^2} = \frac{(38 * 6431561273258) - (115593 * 2085672518)}{(38 * 373697149) - (115593)^2} = 40,467
$$

**b1= 40,47**  $b0 = \overline{y} - b1\overline{x} = 548670,03 - 40,467*3042 = 425573,26$ 

$$
b_0=425573{,}26
$$

Ainsi, l'équation estimée de la régression s'écrit :

# $\hat{y}_i = 4255573,26 + 40,47x$ **i**

La graphique III.6 représente cette équation au milieu du nuage de point.

# 700000,00  $y = 40,47x + 425573$ 600000,00 where  $\overline{\phantom{a}}$  $\blacktriangle$ 500000,00  $\bullet$ **cout jo urnalier en D A**400000,00 300000,00 200000,00 100000,00 0,00 0 500 1000 1500 2000 2500 3000 3500 4000 4500 **production journalière en tonne**

### **figIII,6: Equation estimée de la régression**

### 6. **Interprétation des coefficients de la droite**

La valeur de b<sub>1</sub>, pente de la droite représente l'augmentation du **coût total** pour une augmentation d'une tonne de calcaire concassé xi.

Ainsi pour une augmentation d'une unité de production (xi) le coût total augmentera vraisemblablement de **40,47 DA** (valeur de b1)

$$
\hat{y}_i = 425\ 573,26 + (40,47)(xi+1)
$$
  
=425 573,26+ 40,47xi+ 40,47  
= (estimation à xi) + b1

Dans ce contexte, la valeur de  $b_1$  représente les frais variables. La droite de régression quant à elle permet de rendre compte de l'évolution des coûts en fonction de la quantité du calcaire xi concassé.

#### **A** xi=0, alors  $\hat{y}_i = b_0 = 425573,26 \text{ DA}$ .

 On pourrait interpréter dans le contexte actuel cette valeur comme une estimation grossière des frais fixes.

L'intérêt principal de cette fonction est de pouvoir l'utiliser pour prévoir la valeur de y (coûts journalier) pour une valeur donnée de x (quantité de production journalière de calcaire). Par exemple si nous voulions prévoir les coûts pour la production de 3000 tonnes de calcaire, nous calculerions

 $\hat{y} = 425\,573,26 + 40,47\,(3000)$ 

Nous prévoyons par conséquent des coûts d'un montant de 546 973,62 DA pour avoir cette quantité. Dans les sections suivantes, nous discuterons des méthodes qui permettent de juger de la justesse de l'utilisation de l'équation estimée de la régression pour effectuer des prévisions.

#### **Remarque :**

Le coefficient b<sub>1</sub> correspond au coût marginal (Cm) décrit dans la généralité du chapitre II. On l'avait défini comme suit :

Cm= limite de 
$$
\frac{\Delta CT}{\Delta Q}
$$
 quand  $\Delta Q$  tend vers zéro  
Cm=  $\frac{dCT}{dQ}$ 

Puis que notre fonction est une droite, donc Cm =  $\frac{dy}{dx} = b_1$ Ö *b dx*  $\frac{d\hat{y}}{dt}$  =

### 7. **Coefficient de détermination** r² (analyse de la variance). [9]

Il est important dans l'approche de la fonction de coût de déterminer dans quelle mesure cette fonction est utile à expliquer la variation existante dans les observations yi, c'est-à-dire de tester si la fonction que nous venons de déterminer est significative.

Ceci peut être vérifié en effectuant l'analyse de la variance. Elle va nous permettre :

- Ø de quantifier la variation totale dans les observations et de la décomposer en deux sources de variation, soit :
	- a- une variation attribuable à la régression, cette variation est expliquée par la fonction (droite de régression)
	- b- une variation résiduelle, c'est la variation inexpliquée par la fonction

Ø de définir un indice qui donne une mesure descriptive de la qualité de l'ajustement des points expérimentaux (xi,yi) par la droite de régression .

**Décomposition de la variation dans les observations : calcul des somme des carrés** Considérons d'abord que l'on veut prévoir le coût journalier sans tenir compte des valeurs prises par la variable explicative x (la quantité de production). Une bonne prévision serait d'utiliser la moyenne des dépenses journalières

$$
y = \frac{\sum_{i=1}^{n} yi}{n} = \frac{20849461,18}{38} = 548\ 670,03\ \text{DA}
$$

L'écart entre la valeur observée yi (le coût journalier) et la prévision *y* (les dépenses journalières moyenne) soit yi- *y* s'appelle **écart total**, c'est l'écart inexpliquée quand on utilise la moyenne pour prévoir les dépenses. Elle est visualisée sur la figIII.7 suivante.

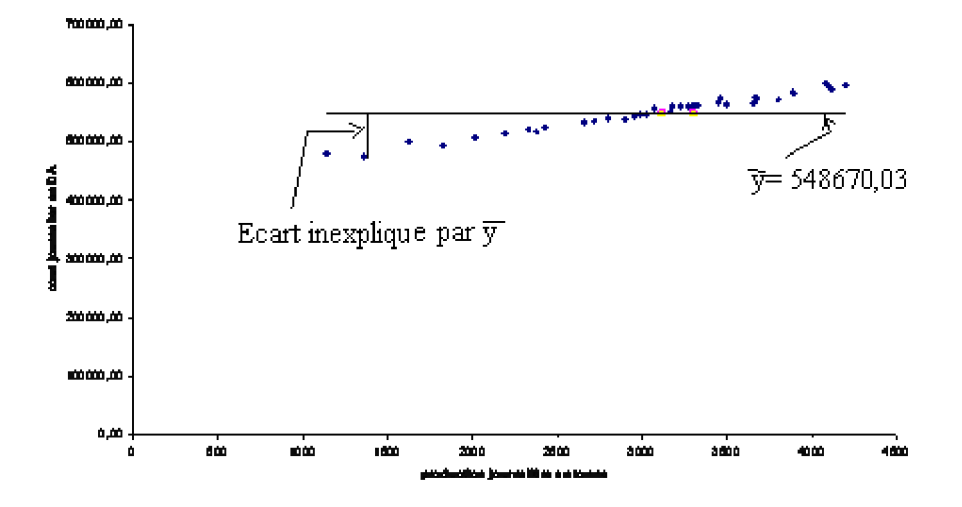

figIII.7 : présentation de l'écart inexpliqué par la droit *y*

L'ampleur de la variabilité des yi autour de la valeur de prévision *y* s'appelle **variation totale** ou **somme des carrés totale** notée SCT.

$$
S \ C \ T = \ \sum (yi - \overline{y})^2
$$

Cette quantité mesure l'erreur commise en utilisant l'équation estimée de la régression pour prévoir les coûts journaliers

En utilisant maintenant l'équation estimée de la régression pour prévoir les coûts journaliers, l'écart entre la valeur observée yi (le coût journalier) et la prévision  $\hat{y}_i$ (la fonction de coût) soit yi- $\hat{y}_i$  représente l'écart inexpliquée par la droite de régression. Cet écart est représenté dans la figIII.8.

L'ampleur de la variabilité des yi autour de la fonction de prévision s'appelle **variation inexpliquée par la droite** ou **somme des carrés des résidus** notée SCres.

$$
SCres = \sum (yi - \hat{y})^2
$$

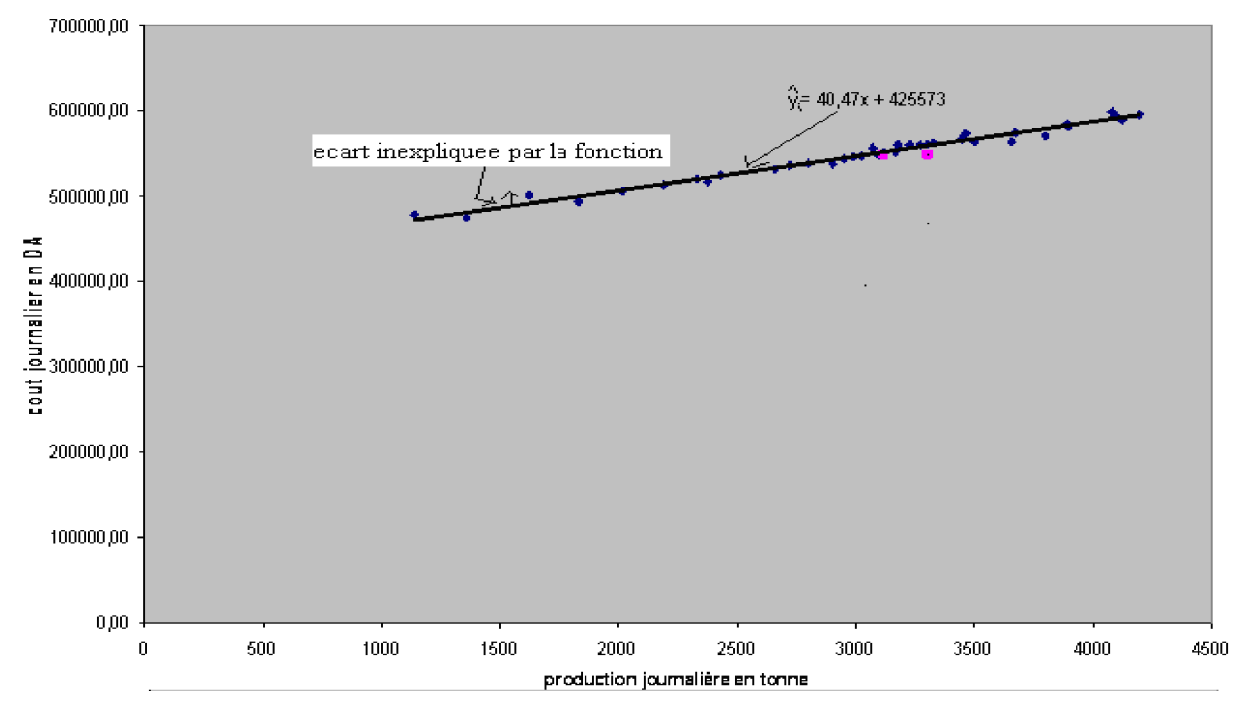

figIII.8 : présentation de l'écart inexpliqué par la fonction  $\hat{y}_i = 425\,573.26 + 40.47x$ i

La valeur de *SCres* est une mesure de l'erreur commise en utilisant l'équation estimée de la régression pour estimer les valeurs de la variable dépendante dans l'échantillon. La fonction de prévision (ou la droite de régression) réduit l'écart total (l'écart entre les coûts observés et le coût moyen) de  $\hat{y}_i - \overline{y}$ , cet écart s'appelle écart expliqué par la fonction, l'ampleur de la variabilité s'obtient par la formule  $\sum (\hat{y}i - \overline{y})^2$ , elle est appelée **la variation expliquée par la droite de régression** ou **somme des carrés de la régression**, on la note **SCreg**

$$
\mathbf{SCreg} = \sum (\hat{y}i - \overline{y})^2
$$

On peut donc écrire que l'écart total (yi- *y* ) est la somme de deux composantes : écart expliqué par la fonction  $(\hat{y}_i - \overline{y})$  et écart inexpliqué (yi- $\hat{y}_i$ ).

 $\mathbf{y_i} \cdot \overline{\mathbf{y}}$  =  $\mathbf{y_i} \cdot \mathbf{\hat{y}}_i$  +  $\mathbf{\hat{y}_i} \cdot \overline{\mathbf{y}}$ ,

La figureIII.9 représente la droite de l'équation estimée  $\hat{y} = 48,35xi + 339,745,45$  et la droite correspondant à  $\overline{y}$  = 548670,03.

Notez que les points sont plus regroupés autour de la droite de régression estimée qu'autour de la droite *y* = 548670,03. Nous pouvons interpréter *SCT* comme une mesure de l'ajustement des observations autour de la droite et *SCres* comme une mesure de l' ajustement autour de la droite  $\hat{v}$ .

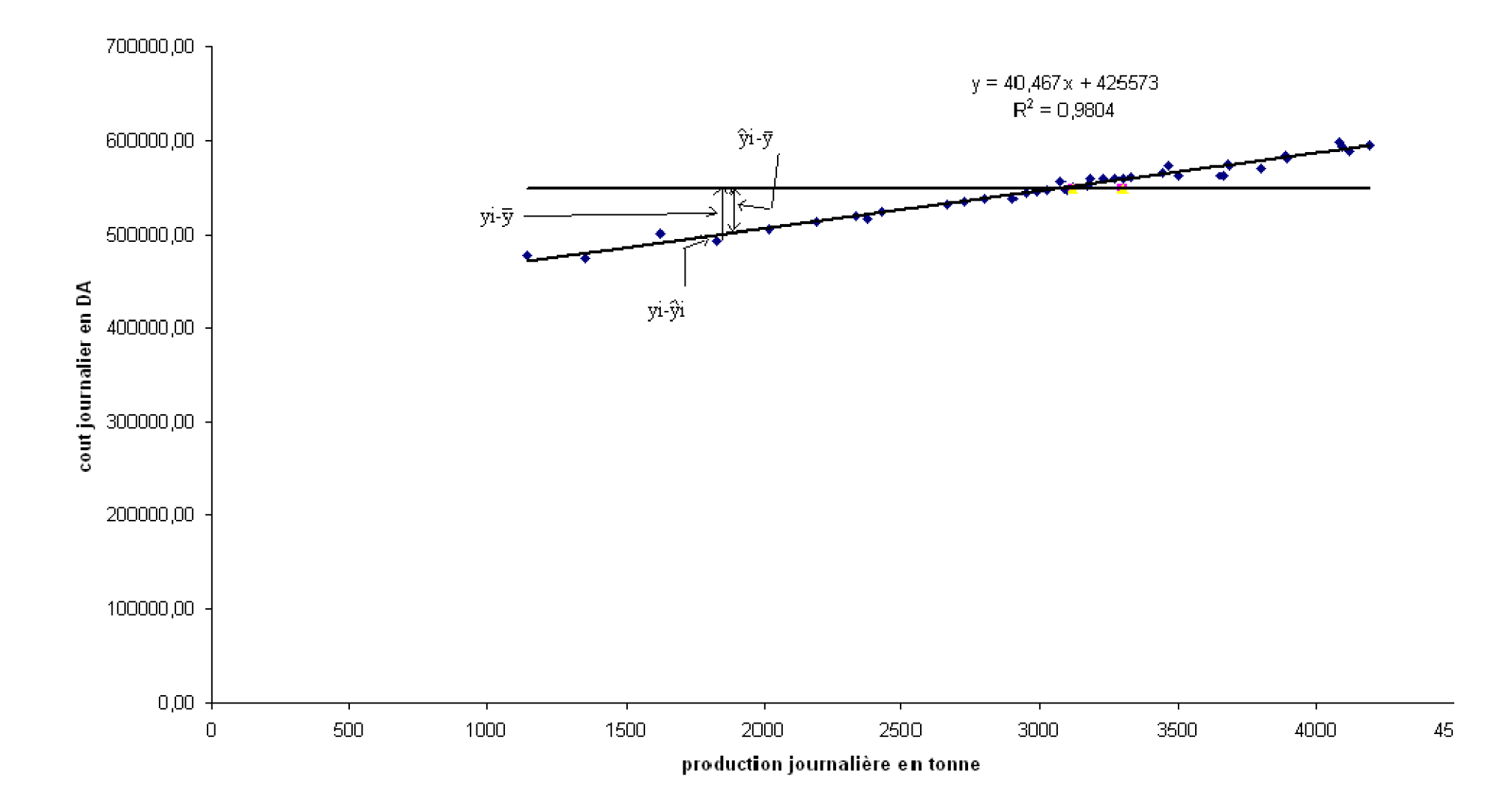

FigIII.10 : Ecart pa rapport à la fonction estimée  $\hat{y} = 48,35xi + 339,745,45$  et la droite correspondant à  $\bar{y} = 548670,03$ 

### ENP 2006/2007 66
Par déduction de la relation des écarts, la relation entre SCT, SCreg et SCres est :

$$
SCT = SCres + SCreg
$$

 SCreg représente la variation expliquée par l'équation (attribuable à la régression) SCres représente la partie inexpliquée (attribuable aux résidus)

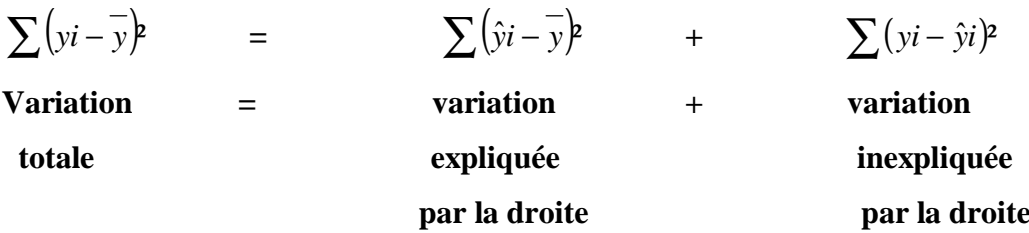

## Ø **Coefficient de détermination r²**

La proportion de la variation totale dans les observations yi (autour de la moyenne *y* ) qui est expliquée par la droite de régression est donnée par le coefficient de détermination notée r<sup>2</sup> et qui s'exprime comme le rapport de la variation expliquée sur la variation totale :

$$
r^{2} = \frac{\text{variation\_explique}}{\text{variation\_total}} = \frac{SCreg}{SCT} = \frac{\sum (\hat{Y}i - \overline{Y})}{\sum (Yi - \overline{Y})}
$$

S C T =  $\sum (yi - y)^2 = 36867057060,51$ 

$$
SCres = \sum (yi - \hat{y})^2 = 722210160,45
$$

**SCreg** =  $\sum (\hat{y}i - \overline{y})^2 = SCT - SCreS = 36144846900,06$  d'où

 $r^2 = \frac{501 + 10 + 0500,00}{200} = 0.9804$ 36867057060,51  $\frac{3614484690006}{200000000} =$ 

#### **r² =0,9804**

C'est un indice de la qualité de l'ajustement de la droite aux points expérimentaux. Lorsqu'on exprime le coefficient de détermination sous forme de pourcentage, on peut l'interpréter comme le pourcentage de la somme des carrés totale, expliqué par l'équation estimée de la régression. Dans notre cas nous concluons que *98,04* % de la somme des carrés totale peut être expliquée en utilisant l'équation estimée de la régression  $\hat{y}$  = 40,47xi + 425 573,26 pour prévoir les coûts journaliers.

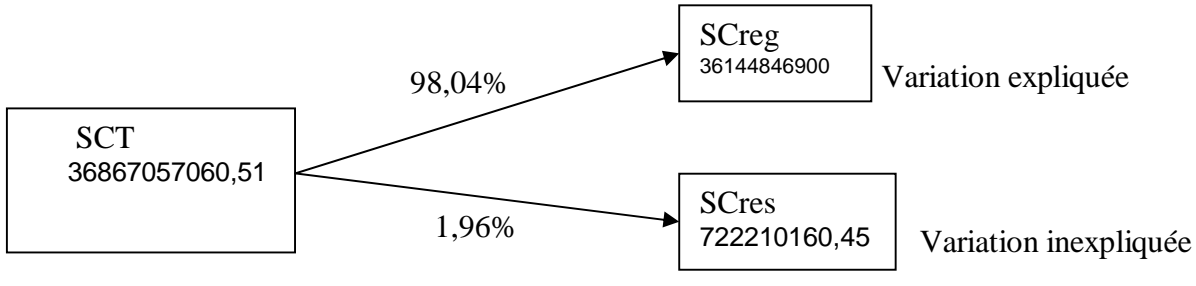

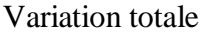

En d'autres termes *98,04* % de la variation des coûts journaliers peut s'expliquer par la relation linéaire entre les coûts journaliers et la quantité de production journalière. Une telle adéquation de l'équation estimée de la régression est satisfaisante.

#### Remarques :

La relation entre le coefficient de corrélation et le coefficient de détermination est :

r= (Signe de b1)  $\sqrt{\text{coefficient}}$  de détermination

 En utilisant le coefficient de détermination seul, nous ne pouvons pas dire si la relation entre x et y est statistiquement significative. Une telle conclusion doit être fondée sur des considérations qui impliquent la taille de l'échantillon et les propriétés des distributions d'échantillonnage appropriées des estimateurs des moindres carrés ou par le calcul du coefficient de corrélation linéaire.

# **8. Inférence concernant les coefficients de régression : estimation de**  $\beta_0$  **et**  $\beta_1$  **[9]**

### **8.1. Propriété des estimateurs b0 et b<sup>1</sup>**

On avait mentionné dans les sections précédentes que les coefficients  $\beta_0$  et  $\beta_1$  sont estimés respectivement par  $b_0$  et  $b_1$ . Les propriétés de ces estimateurs sont :

- Ce sont des estimateurs linéaires

E(b0)=  $\beta$ 0 et E(b1)=  $\beta$ 1

- Ils possèdent une variance minimale.

(Détaille dans l'annexe régression)

#### **8.2. Inférence concernant**  $\beta_1$

 La distribution d'échantillonnage de l'estimateur b1 est une distribution normale de moyenne  $E(b1)=\beta_1$ 

$$
Var(b_1) = \sigma^2(b_1) = \frac{\sigma^2}{\sum (xi - \overline{x})^2}
$$
 où

Var(yi) ou  $\sigma^2$  est la variance des coûts y<sub>i</sub>

 $\sigma^2$ =var(yi)=var(ei).

Var(b<sub>1</sub>) ou  $\sigma^2(b_1)$  est la variance de b<sub>1</sub>

La variance des yi est estimée par s<sup>2</sup> et la variance de  $b_1$  est estimée par s<sup>2</sup>( $b_1$ )

$$
s^{2}(b_{1}) = \frac{s^{2}}{\sum (xi - \overline{x})^{2}}
$$

avec  $(yi - \hat{y}i)$ 2  $\hat{\mathbf{y}}$ i)<sup>2</sup> ² − −  $=\frac{\sum}{}$ *n yi yi*  $s^2 = \frac{\sum (y - y^2)}{2}$ *n* − 2 *SCres* la variance des résidus ou des yi ( var(yi) )

 $\sigma(b1)$  appelé ecart-type de b<sub>1</sub> est estimée par s(b1)= $\sqrt{s^2(b1)}$ 

La fluctuation de l'écart réduit sous la loi de Student est  $(b1)$  $-91$ *s b*  $t = \frac{b1 - \beta}{\beta}$ 

Ce rapport est utile pour le calcul d'intervalle de confiance pour  $\beta_1$  et sur l'élaboration d'un test statistique sur  $\beta_1$ 

#### **a. Estimation de**  $\beta_1$  **par intervalle de confiance**

On définit un intervalle de confiance ayant un niveau de confiance  $100(1-\alpha)$  % de contenir la vraie valeur de  $\beta_1$  comme suit :

$$
b_{1} - t_{\alpha/2; n-2} * s(b_1) \leq \beta_1 \leq b_1 + t_{\alpha/2; n-2} * s(b_1)
$$

 $t_{\alpha/2; n-2}$  représente la valeur tabulée de la distribution de Student avec n-2 degré de liberté telle que la probabilité que t soit compris entre -  $t_{\alpha/2; n-2}$  et +  $t_{\alpha/2; n-2}$  est 1- $\alpha$ 

$$
b1=40,47
$$

n=38

$$
s^{2} = \frac{SCres}{n-2} = \frac{722210160,45}{38-2} = 20061393,35
$$

$$
s = \sqrt{s^2} = 4478,99468
$$

$$
s^{2}(b_{1}) = \frac{s^{2}}{\sum (xi - \overline{x})^{2}} = \frac{20061393,35}{22072368,76} = 0,91
$$

 $s(b1)=0,95$ 

 $t_{0.025;36}$ =2.0281 (de la table de Student). d'où

$$
\beta_1 = b_1 \pm t_{\alpha/2; n-2} * s(b_1)
$$
  
= 40,47 ± 2,0281 \* 0,95  
= 40,47 ± 1,93

Autrement dit

**38,53 DA**  $\leq \beta_1 \leq 42,40$  DA

#### b. **Interprétation de l'intervalle de confiance**:

Selon les résultats de cet échantillon, on peut s'attendre à ce que le coût moyen de la production augmente de 40,47 DA pour une augmentation unitaire de la quantité de production et inversement.

De plus la marge d'erreur sera en valeur absolue d'au plus 1,93 DA dans 95% des cas. On attribue à l'intervalle 38,53 DA  $\leq \beta_1 \leq 42,40$  DA, un niveau de confiance de 95% de contenir la valeur vrai de  $\beta_1$ 

#### **Remarque :**

Par la fonction  $E(y_i) = \beta_0 + \beta_1 x_i$  nous voyons que le paramètre  $\beta_1$  traduit la dépendance linéaire entre y et x. cette dépendance est vérifiée (c'est-à-dire si  $\beta_1$  est significativement différent de

0) selon la loi de Student 
$$
t = \frac{b1 - \beta 1}{s(b1)} = \frac{b1}{s/\sqrt{\sum (xi - \overline{x})^2}}
$$
 par le test

Rejet de  $H_0$  si

 $t > t_{\alpha/2; n-2}$  ou

 $t < -t_{\alpha/2}$ ; n-2

 $b_1$  = 40,47 et s(b<sub>1</sub>)=0,95 d'où t = 42,45

 $t_{\alpha/2}$  ;n-2=2.0281

$$
t \ > t_{\alpha/2\;;n-2}
$$

Ce qui nous permet de conclure que la composante  $\beta_1x$  est significative au seuil de 5%

# 8.3. **Inférence concernant le paramètre**  $\beta_0$

Il est moins fréquent d'effectuer de l'inférence concernant le paramètre  $\beta_0$ . Plusieurs situations ne comportent aucune valeur dans le voisinage de  $x=0$ . Dans certains cas, l'interprétation pratique du paramètre  $\beta_0$  est dénudée de sens, dans d'autres, elle représente un certain intérêt. Ainsi pour notre cas le paramètre  $\beta_0$  représente théoriquement les frais fixes de production. Pour avoir une estimation fiable des frais fixes il faudra avoir suffisamment de données sur les coûts de la production pour des faibles quantités à produire.

#### **a. Estimation de ȕ0 par intervalle de confiance**

Tout comme dans le cas de  $\beta_1$  le calcul d'un intervalle de confiance autour de  $\beta_0$  ou l'exécution d'un test statistique sur  $\beta_0$  requiert la connaissance des principales caractéristiques de la distribution d'échantillonnage de  $b_0$ .

La distribution d'échantillonnage de l'estimateur  $b_1$  est une distribution normale de moyenne  $E(b1)=\beta_1$ 

Var (b0)=
$$
\sigma^2(b0)
$$
= $\sigma^2\left(\frac{1}{n} + \frac{\overline{x^2}}{\sum (x_i - \overline{x})^2}\right)$ où  $\sigma^2$ =var(yi)=var(\varepsilon i) et  $\sigma(b1)$ =( $\sigma^2(b1)$ )<sup>0.5</sup>

Ils sont estimés respectivement par

$$
s^{2}(b0) = s^{2}\left(\frac{1}{n} + \frac{\overline{x^{2}}}{\sum(x^{2} - \overline{x})^{2}}\right) \text{ et } s(b0) = \sqrt{s^{2}(b0)}
$$

 La fluctuation de l'écart réduit sous la loi de Student est  $(b0)$  $0 - \beta 0$ *s b*  $t = \frac{b0 - \beta}{\beta}$ 

On définit un intervalle de confiance ayant un niveau de confiance de  $100(1-\alpha)$  % de contenir la vraie valeur de  $\beta_1$  comme suit :

$$
\mathbf{b}_0 - \mathbf{t}_{\alpha/2; \mathbf{n} \cdot 2} * \mathbf{s}(\mathbf{b}_0) \le \beta_0 \le \mathbf{b}_0 + \mathbf{t}_{\alpha/2; \mathbf{n} \cdot 2} * \mathbf{s}(\mathbf{b}_0)
$$
  

$$
\mathbf{b}_0 = 425 \, 573,26 \text{ DA}
$$
  

$$
\mathbf{s}^2 = \frac{SCres}{n-2} = \frac{722210160,45}{38 \cdot 2} = 20061393,35
$$

$$
s = \sqrt{s^2} = 4478,99468
$$
  

$$
s^2(b0) = s^2 \left( \frac{1}{n} + \frac{\overline{x^2}}{\sum (x - \overline{x})^2} \right) = 8967493,912
$$

$$
s(b0) = \sqrt{s^2(b0)} = 2994,577418
$$

 $\alpha$  = 0.05 seuil de signification

 $t_{0.025;36} = 2.0281$  (de la table de Student).

 D'où ȕ<sup>0</sup> = b<sup>0</sup> <sup>±</sup>tĮ/2;n-2\*s(b0) = 425 573,26 ± 2,0281\*2994,577418 = 6073,30  **ȕ0 = 425 573,26 ± 6073,30DA**

En d'autre terme

$$
419\,499,96\,\mathrm{DA} \leq \beta_0 \leq 431646,56\mathrm{DA}
$$

#### b. **Interprétation de l'intervalle de confiance de**  $\beta_0$ **:**

A l'aide de l'intervalle de confiance de  $\beta_0$ , on peut conclure avec un niveau de confiance de 95% que les coûts fixes qui entrent dans la production journalière du calcaire se trouvent entre 419 499,96 DA et 431 646,56 DA

# **IV. Utilisation de la fonction estimée ǔ<sup>i</sup> = 425 573,26 + 40,47xi pour l'estimation et la prévision : [7],[8],[9]**

La construction d'un modèle prend toute son importance lorsqu'il peut aider, directement ou indirectement, à la prise de décisions. Lorsqu'on se prépare à prendre une décision conditionnelle, et dans ce contexte, la fonction de coûts peut être utile. Elle permet en effet d'expliquer la variabilité d'un phénomène mesurable par celles d'autres facteurs également mesurables choisis pour leur valeur explicative.

On peut chercher soit à déterminer la valeur moyenne  $E(y)$  de y pour une valeur donnée de  $x_0$ de x.

Le modèle de régression linéaire simple est une hypothèse sur la relation entre x et y. Utilisant la méthode des moindres carrés, nous avons estimé l'équation de la régression linéaire simple. Si les résultats prouvent l'existence d'une relation statistiquement significative entre x et y, et si l'équation estimée de la régression semble bien adaptée aux données, l'équation estimée de la régression peut servir à faire des estimations et des prévisions. Il existe deux type d'estimation : l'estimation ponctuelle et l'estimation par intervalle de confiance.

#### **1. Estimation ponctuelle**

L'équation estimée de la régression  $\hat{y}i = 425\,573,26 + 40,47x$ i fournit une estimation de la relation entre la production journalière x et les coûts journaliers y. Nous pouvons utiliser cette équation pour effectuer une estimation ponctuelle de la moyenne de y pour une valeur particulière de x ou pour prévoir la valeur de y associée à une valeur particulière de x. Par exemple, supposez qu'on veuille effectuer une estimation ponctuelle de la moyenne des coûts journaliers pour toutes les journées d'une production de 2000 tonnes de calcaire concassé. En utilisant l'équation estimée de la régression  $\hat{y}i = 425\,573,26 + 40,47x$ i, nous voyons que pour  $x = 2000$   $\hat{y}i = 425\,573,26 + 40,47(2000) = 506\,513,26\,DA$ .

Ainsi, une estimation ponctuelle de la moyenne des coûts pour toutes les journées dont la production du calcaire est de 2000 t est égale à 506 513,26 DA.

Maintenant, supposez qu'on veuille prévoir les coûts de production du 01/07/07 avec une production de 2000 t. Dans ce cas, nous ne sommes pas intéressés par la valeur des coûts moyens de toutes les journées d'une production de 2000 tonnes de calcaire concassé, mais par la prévision des coûts d'une seule journée. Or il s'avère que l'estimation ponctuelle d'une valeur de y est la même que l'estimation ponctuelle de la valeur moyenne de y. Par conséquent, nous prévoyons des coûts journaliers d'un montant de 506 513,26 DA pour ce jour.

## **2. Estimation par intervalle de confiance**

Les estimations ponctuelles ne fournissent aucune information sur la précision de l'estimation. Pour cela, il faut effectuer des estimations par intervalle. Le premier type d'estimation par intervalle de confiance est une estimation par intervalle de la *valeur moyenne de y* pour une valeur donnée de x. Le second type d'estimation, *estimation par intervalle de prévision,* est utilisé lorsqu'on souhaite obtenir une estimation par intervalle d'une *seule valeur* de y correspondant à une valeur donnée de x. Avec une estimation ponctuelle, on obtient la même valeur lorsqu'on estime la valeur moyenne de y ou lorsqu'on prévoit une valeur individuelle de y, tandis qu'avec des estimations par intervalle on obtient des valeurs différentes. Les intervalles de confiance et les intervalles de prévision indiquent la précision des r é s u lt at s de la régression. Plus les intervalles sont petits, plus le degré de précision est élevé.

**2.1. Estimation de la moyenne de la distribution conditionnelle de y pour**  $x=x_h$ **:**  $E(y_h)$ Nous savons que dans le cas du modèle linéaire simple, la moyenne des yi, à  $x=x$  est donnée par  $E(y_i)=\beta_0 + \beta_1x_i$ . Cette quantité  $E(y_i)$  peut être considérée comme la valeur moyenne des yi pour l'ensemble des unités de la production dont la valeur prise par la variable explicative est xi.

L'estimation ponctuelle de  $E(y_h)$  pour x=x<sub>h</sub> s'obtient de la droite de régression  $\hat{y}_h = b_0 + b_1x_h$ , c'est l'estimation la plus plausible. Toutefois une estimation ponctuelle est souvent insuffisante puisqu'elle ne tient pas compte de l'erreur possible dans l'estimation, erreur attribuable aux fluctuations d'échantillonnage.

Pour quantifier cette erreur attribuable aux fluctuations d'échantillonnage de  $\hat{y}$  il faut évaluer la marge d'erreur dans l'estimation de  $E(y_h)$  ce qui nous amène à établir un intervalle de confiance autour de  $E(y_h)$ .

#### Distribution d'échantillonnage de  $\hat{v}_h$

La distribution d'échantillonnage de  $\hat{v}_h$  correspond aux divers valeurs possibles de  $\hat{v}$  qu'on obtiendrait pour des échantillons répétés de même taille, chacun ayant les même valeurs  $x_1$ ,  $x_2, \ldots, x_n$  pour la variable explicative.

Les principales propriétés de cette distribution d'échantillonnage sont les suivantes : La distribution d'échantillonnage de  $\hat{y}_h = b_0 + b_1x_h$  est une distribution normale de moyenne  $E(\hat{y}_h) = E(b_0 + b_1x_h)$ 

$$
= E(Y_h) = \beta_0 + \beta_1 x_h \text{ et de variance}
$$

$$
\operatorname{Var}(\hat{y}_h) = \sigma^2(\hat{y}_h) = \sigma^2 \left( \frac{1}{n} + \frac{\left(x_h - \overline{x}\right)}{\sum (x_i - \overline{x})^2} \right)
$$

estimée par

$$
s^{2}(\hat{y}_{h}) = s^{2}\left(\frac{1}{n} + \frac{\left(x_{h} - \overline{x}\right)}{\sum\left(x - \overline{x}\right)^{2}}\right)
$$

Les fluctuations de l'écart réduit  $2(\hat{y}h)$  $\hat{y} = \frac{(\hat{y}h - E(y))}{\hat{y}}$ σ =

suivent la loi normale centrée réduite où

$$
\sigma(\hat{y}_h) = \sigma \left( \frac{1}{n} + \frac{\left(x_h - \overline{x}\right)^2}{\sum (x_i - \overline{x})^2} \right)^{1/2} \text{ estimate par}
$$

$$
s(\hat{y}_h) = s \left( \frac{1}{n} + \frac{\left(x_h - \overline{x}\right)^2}{\sum (x_i - \overline{x})^2} \right)^{1/2}
$$

Notez que à  $X_h=0$   $S(\hat{y}_h)=S(b0)$ 

$$
X_h = \overline{x}
$$
,  $S(\hat{y}_h) = \frac{s}{\sqrt{n}}$  qui est la valeur minimale que peut prendre  $s(\hat{y}_h)$ .

L'intervalle de confiance est donné par la formule :

$$
\hat{y}_{h} - t_{\alpha/2; n-2} * s(\hat{y}_{h}) \leq E(y_{h}) \leq \hat{y}_{h} + t_{\alpha/2; n-2} * s(\hat{y}_{h})
$$

La marge d'erreur qu'on obtient sera au plus =  $\pm t_{\alpha/2,n-2}$ \*s $(\hat{y}_h)$  au niveau de confiance  $100(1-α)$  %

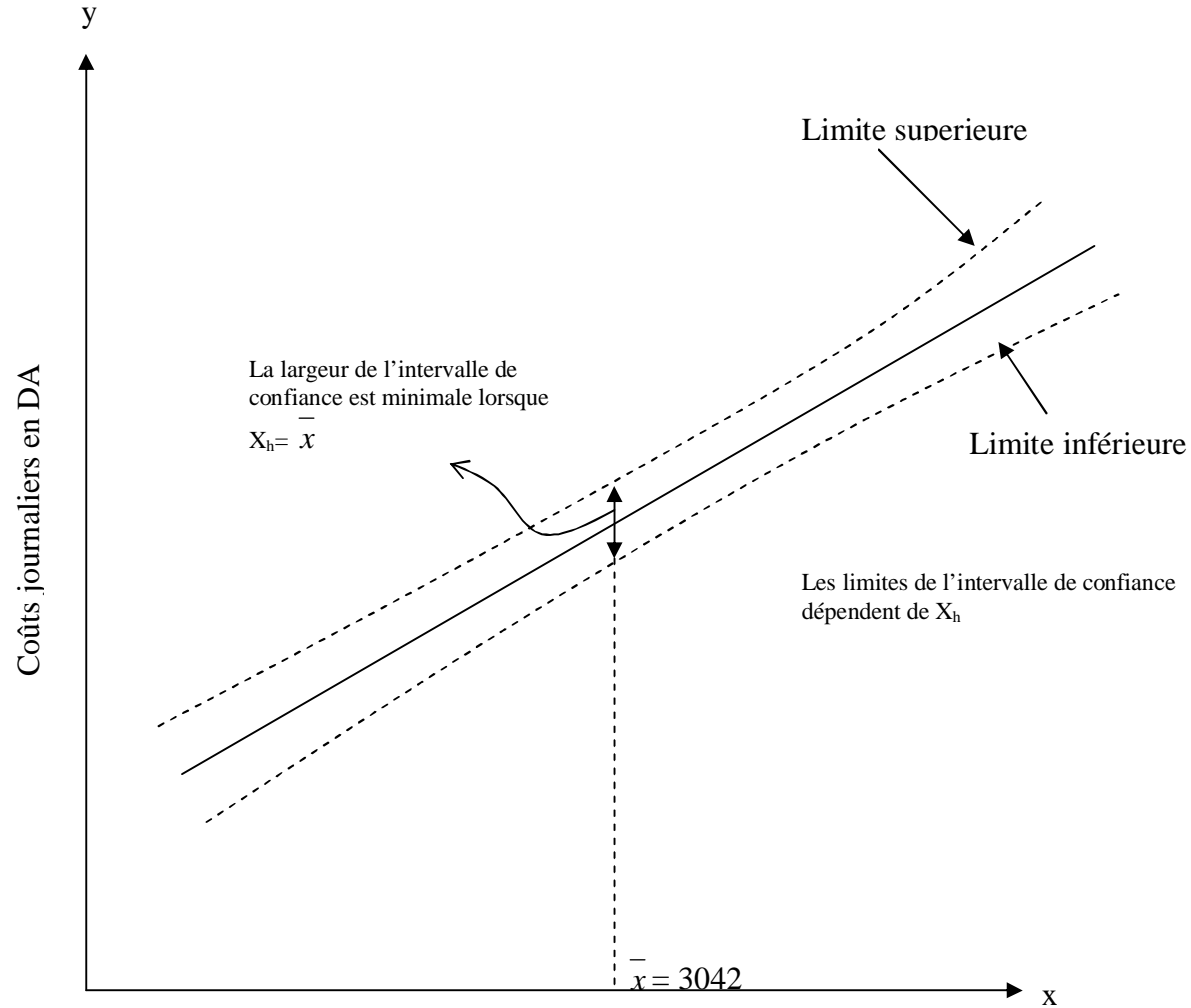

FigIII.11 : présentation de l'intervalle de confiance Production journalière en tonnes

Par exemple supposons qu'on veille estimer le coût pour la production de 3677 tonne de calcaire (c'est le tonnage de la 3<sup>e</sup> journée de notre échantillon) par intervalle de confiance( $E(y_h)$ ). Donc  $x_h = x_3 = 3677$  T En utilisant la fonction  $\hat{y}$ i = 425 573,26+40,47xi, on a :

$$
\hat{y}_h = \hat{y}_3 = 425\ 573,26+40\ ,47(3677) = 574381,45 \text{ DA}
$$
\n
$$
s^2 = \frac{\sum (yi - \hat{y}i)^2}{n - 2} = \frac{SCres}{n - 2} = 20061393,35 \quad \text{(la variance)}
$$
\n
$$
s = \sqrt{s^2} = 4478,99468 \qquad \qquad \text{(l'écart-type)}
$$
\n
$$
\frac{\sum_{i=1}^n xi}{n} = 3042 \qquad \qquad \text{(la production moyenne)}
$$
\n
$$
t_{0,025;36} = 2.0281 \qquad \qquad \text{(α=5% Table de Student dans annex e regression)}
$$

$$
s(\hat{y}_3) = s \left( \frac{1}{n} + \frac{\left(x_3 - \overline{x}\right)}{\sum (x_i - \overline{x})} \right)^{1/2} = 961,12
$$
  

$$
t_{\alpha/2;n-2} * s(\hat{y}h) = 2,0281 * 931,12 = 1949,24
$$

D'où  $E(y3) = \hat{y}3 \pm \frac{\alpha}{2}$ ;n-2\*s( $\hat{y}h$ ) = 574 381,45 DA  $\pm$  1949,24, en d'autres termes on peut dire qu'on est sur à 95% que la valeur moyenne du coût de la production de 3677 T se trouve entre 572 432,21 DA et 576 330,69 DA

Dans le tableau III.1, le coût réel observé est égal à 574159,70 DA, et on remarque que ce coût se trouve dans l'intervalle de confiance calculé, ce qui veut dire qu'on n'allait pas se tromper en faisant la prévision avec l'intervalle.

Notez que l'écart type estimé le plus faible de  $\hat{y}$ h donné par l'expression

$$
s(\hat{y}h) = s \left( \frac{1}{n} + \frac{\left(x_h - \bar{x}\right)^2}{\sum (x_i - \bar{x})^2} \right)^{1/2}
$$
, est obtenu pour  $xh = \bar{x}$  et la quantité  $xh - \bar{x} = 0$ . Dans ce cas,

l'écart type estimé de  $\hat{y}$ h devient

$$
s(\hat{y}_h) = s \left( \frac{1}{n} + \frac{\left( x_h - \overline{x} \right)}{\sum x i^2 - \left( \sum x i \right)^2 / n} \right)^{1/2} = s \sqrt{\frac{1}{n}}
$$

Ce résultat implique que la meilleure estimation ou l'estimation la plus précise de la moyenne y est obtenue lorsque  $x_h = \overline{x}$ . En fait, plus  $x_h$  est loin de  $\overline{x}$ , plus  $x_h - \overline{x}$  s'accroît. Par conséquent, les intervalles de confiance pour la moyenne de y deviennent plus larges lorsque  $x_h$  s'écarte de  $\bar{x}$ . La figureIII.11 illustre graphiquement ce résultat.

#### **2.2. Estimation par intervalle de prévision d'une valeur individuelle de y**

On disait que le modèle prend toute son importance lorsqu'il peut aider, directement ou indirectement, à la prise de décisions.

On veut prédire une valeur  $y_0$  de y, si l'on connaît la valeur  $x_0$  de x qui lui correspond, on peut prédire pour y la valeur  $b_0+b_1x_0$ , c'est-à-dire celle calculée par la droite de régression. La différence entre cette prédiction et celle fournie pour la valeur moyenne  $E(y_0)$  se situe au niveau de leur précision respective, la première étant moins précise que la seconde. En effet la variance de  $y_0$  est plus grande que celle de  $\hat{y}_0$ . Encore ici, le fait qu'il y ait une liaison entre y et x et que l'on connaisse la valeur de  $x_0$  de x, permet d'améliorer la prédiction de  $y_0$ . On peut

montrer que  $Var(y) \geq Var(y/x)$ , et que le gain de précision obtenu par l'emploi de la droite des moindres carrés est dans le rapport de  $(1-\rho^2)$  où  $\rho$  est le coefficient de corrélation linéaire entre x et y, c'est-à-dire  $[Var(y/x)/Var(y)] = 1-\rho^2$ .

Pour effectuer une estimation par intervalle de prévision, nous devons d'abord estimer la variance associée à l'utilisation de  $\hat{y}_h$  comme estimateur de la valeur individuelle de y lorsque  $x = x_h$ . Cette variance est composée de la somme des deux éléments suivants.

1. la variance des valeurs individuelles de y, estimée par  $s^2$ .

2. La variance associée à l'utilisation de  $\hat{y}_h$  pour estimer  $E(y_p)$ , estimée par  $S^2_{\hat{y}_h}$ 

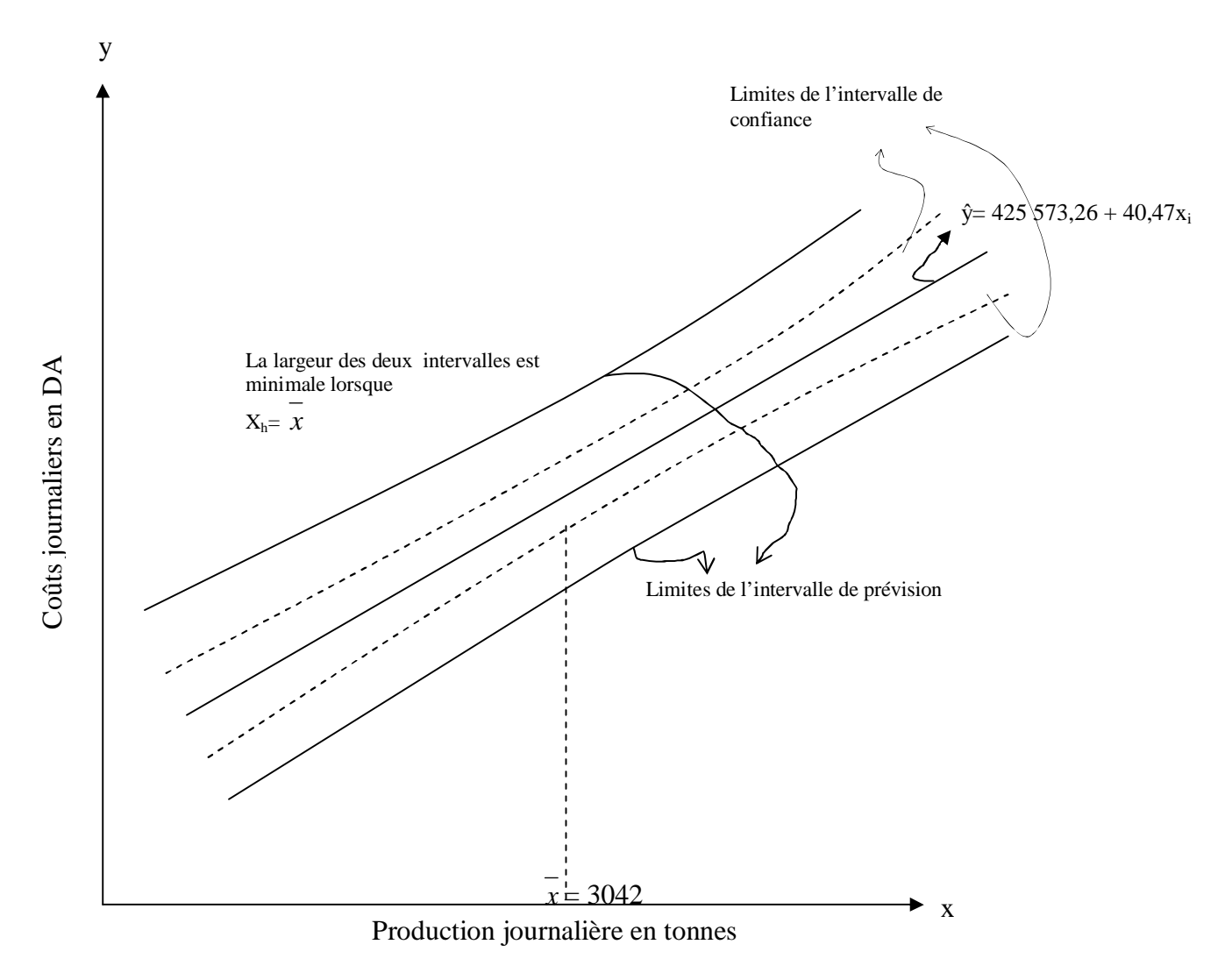

figIII.12 : présentation de l'intervalle de prédiction

La formule pour estimer la variance d'une valeur individuelle de  $y<sub>h</sub>$ , notées  $S<sub>ind</sub>$ , est

$$
S^{2}_{ind} = S^{2} + S^{2}_{yh}
$$
  
= S^{2} + S^{2} \left[ \frac{1}{n} + \frac{\left(x\_{h} - \overline{x}\right)}{\sum x^{2} - \left(\sum x\_{i}\right)^{2}/n} \right]  
= S^{2} \left[ 1 + \frac{1}{n} + \frac{\left(x\_{h} - \overline{x}\right)}{\sum x^{2} - \left(\sum x\_{i}\right)^{2}/n} \right]

Par conséquent une estimation de l'écart type d'une valeur individuelle de yh est donnée par

$$
S_{\text{ind}} = S \sqrt{1 + \frac{1}{n} + \frac{\left(x_h - \overline{x}\right)}{\sum x_i^2 - \left(\sum x_i\right)^2 / n}}
$$

L'expression générale d'un intervalle de prévision d'une valeur individuelle de y (yh) est la suivante :

$$
\hat{y}_{h}
$$
-  $t_{\alpha/2; n-2} * S_{ind} \le y_h \le \hat{y}_h + t_{\alpha/2; n-2} * S_{ind}$ 

Où le coefficient de confiance est égal à  $1 - \alpha$  et t<sub> $\alpha/2$ ;n-2</sub> est basé sur la distribution de Student à n-2 degrés de liberté.

A la fois les estimations par intervalle de confiance et par intervalle de prévision sont plus précises lorsque la valeur de la variable indépendante est  $x_h = \overline{x}$ . Les formes générales des intervalles de confiance et des intervalles de prévision, plus larges, sont représentées à la FigureIII.12.

# **V. Etude de la fonction du coût unitaire (prix de la tonne de calcaire) [12]**

De la même manière qu'on a définit la fonction de coûts de production, la fonction du coût unitaire exprime le prix de revient de la tonne de calcaire en fonction de la quantité de production. Le coût unitaire (Pi) est défini par le rapport du coût de production (yi) sur la quantité produite (xi).  $P_i = v_i / x_i$ 

Du tableau III.1 on déduit le tableauIII.2 comme suit :

TableauIII.2 : quantité de production et prix de revient de production

La représentation en nuage de points de ces données est la suivante :

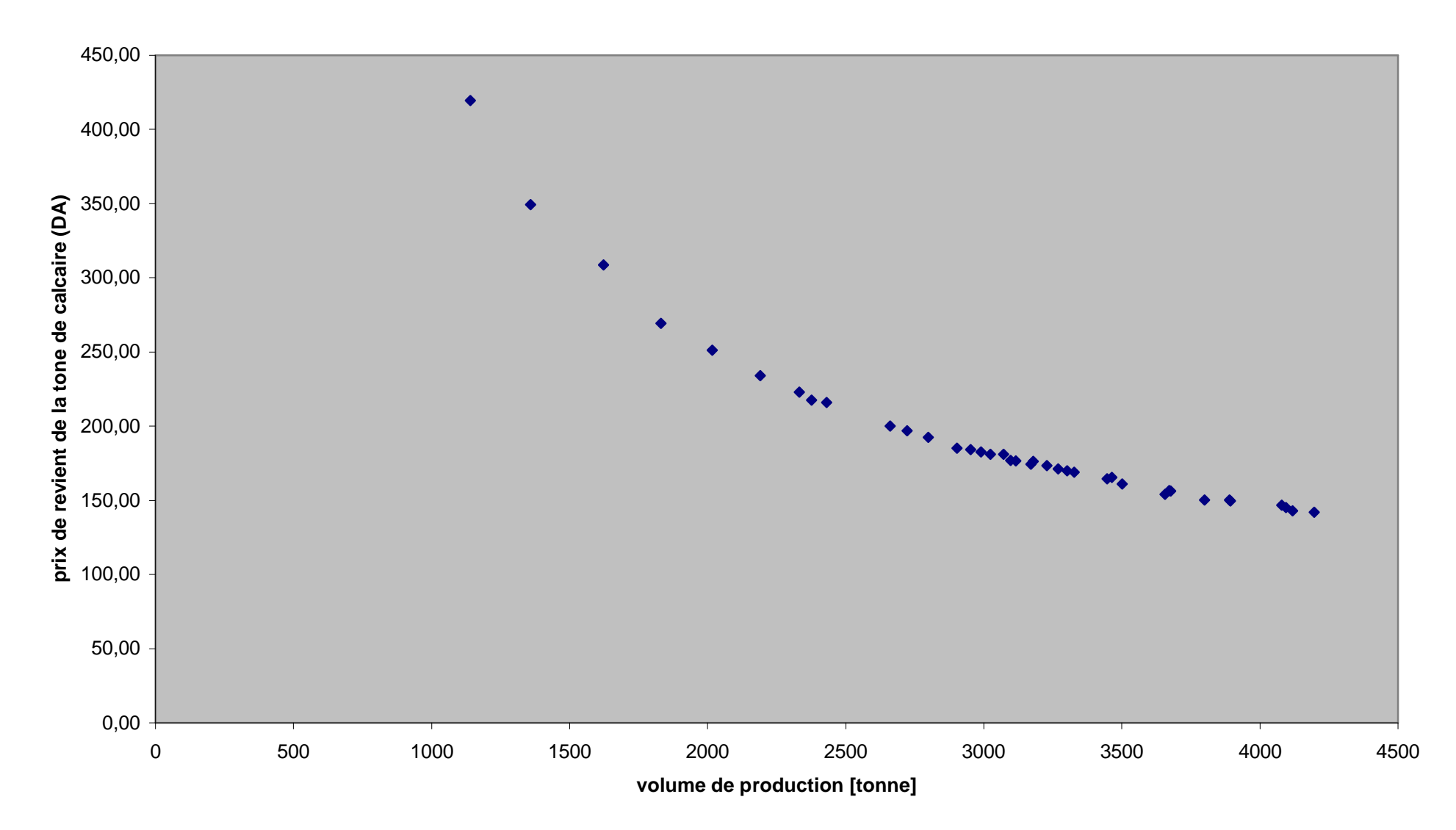

**figIII,13:nuage de point du cout unitaire en fonction de la quantité produite**

De la figIII.13 il est difficile de voir le type de fonction appropriée. Néanmoins les fonctions les plus probables sont les fonctions logarithmiques ou puissance.

Si on considère que la fonction est une fonction puissance, il est préférable de tracer le nuage de points dans un repère log-log ou bien on trace le nuage de points de coordonnées

 $(t_i = ln(x_i), z_i = ln(\hat{p}_i))$ . Si les points paraissent alignés on tente alors une régression linéaire de zi en fonction de ti.

Si la droite d'ajustement a pour équation  $z = at + b$ , cela signifie que ln( $\hat{p}_i$ ) = aln(x)+b. il existe donc une relation en puissance entre  $\hat{p}$  et x :

$$
\hat{p} = e^z = e^b x^a = k x^a
$$

Les formules de régression linéaire qu'on a démontré dans la section fonction de coûts donnent :

$$
a = \frac{\sum (t_i - \overline{t})(z_i - \overline{z})}{\sum (t_i - \overline{t})^2}
$$
 (la formule de b<sub>1</sub>)  

$$
k = \frac{\exp(\overline{z})}{\exp(\overline{at})}
$$
 (k = e<sup>b0</sup>; exp = e = exponentielle)

Où  $\overline{t}$  correspond à la moyenne des t<sub>i</sub> ou des ln(xi)

(xi est la quantité de production de la journée i)

*z* correspond à la moyenne des  $z_i$  ou des  $ln(\hat{p}_i)$ 

 $(\hat{p}_i)$  est le prix de revient de la tonne correspondant à la quantité xi

Mais si on considère que la fonction est logarithmique, on trace le nuage de points dans un repère semi-log ou dans un repère de coordonnées ( $\hat{p}_i$ ,  $t_i = ln(x_i)$ ). Dans le même raisonnement, si les points paraissent alignés et que la droite d'ajustement a pour équation  $\hat{p} = at_i + b$ , cela signifie que  $\hat{p} = ah(x) + b$ 

$$
\text{Avec a} = \frac{\sum (t_i - \bar{t})(p_i - \bar{p})}{\sum (t_i - \bar{t})^2}
$$
\n
$$
\text{b} = \bar{p} - a\bar{t}
$$

Les deux cas de nuage de points sont représentés dans les figures figIII.14 et figIII.15

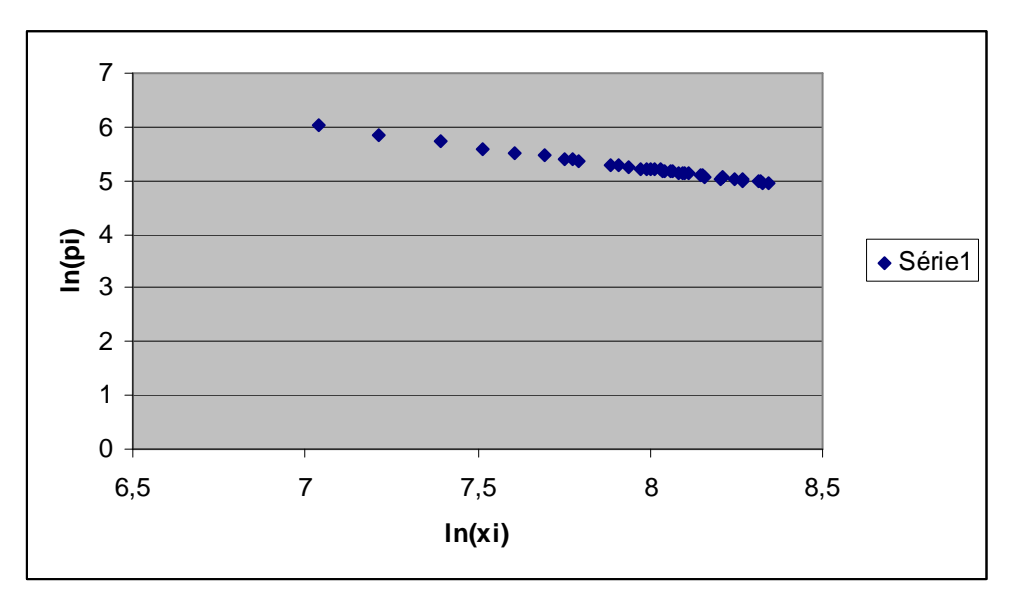

**figIII.14** : présentation de nuage de points du prix de revient en fonction du volume de production dans le repère log-log

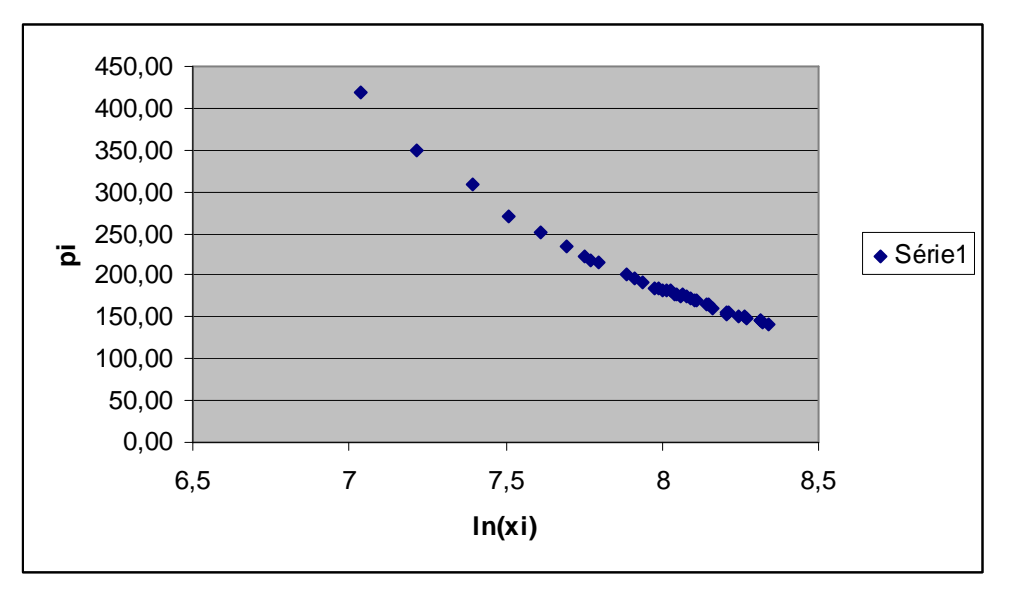

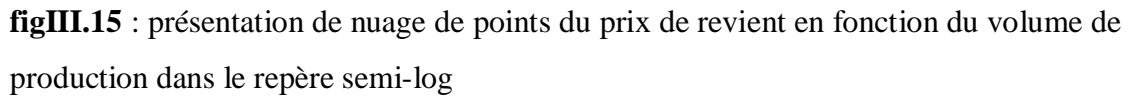

Parmi ces deux figures (figIII.14 et figIII.15), c'est celle représentée dans le repère log-log qui a le nuage de points le plus aligné sous forme de droite ; donc la relation entre le coût de la tonne de calcaire en fonction du volume de production est plus une fonction puissance de la forme

$$
\hat{p}_i = \mathbf{k} * \mathbf{Xi}^{\mathbf{a}}
$$

avec

$$
a = \frac{\sum (t_i - \overline{t})(z_i - \overline{z})}{\sum (t_i - \overline{t})^2}
$$

$$
k = \frac{\exp(\overline{z})}{\exp(\overline{at})}
$$

où  $t_i = ln(x_i)$ , xi est la quantité de la production journalière du calcaire  $z_i = \ln(\hat{p}_i)$ ,  $\hat{p}_i$  est le prix de revient de la tonne de calcaire correspondant à un

niveau de production xi

#### Ø **Calcul des coefficients a et k**

$$
\overline{z} = \frac{\sum z_i}{n} = \frac{\sum_{i=1}^{n} \ln(p_i)}{n} = \frac{198,85}{38} = 5,23, \text{ (n est le nombre d'échantillon n=38)}
$$
\n
$$
\overline{t} = \frac{\sum_{i=1}^{n} t_i}{n} = \frac{\sum_{i=1}^{n} \ln(x_i)}{n} = \frac{303,27}{38} = 7,98
$$
\n
$$
\text{D'où} \qquad \text{a} = \frac{\sum_{i=1}^{n} (t_i - \overline{t})(z_i - \overline{z})}{\sum_{i=1}^{n} (t_i - \overline{t})^2} = \frac{-2,787}{3,432} = -0,812
$$
\n
$$
\text{k} = \frac{\exp(\overline{z})}{\exp(\overline{z})} = \frac{-\exp(5,23)}{\exp(5,23)} = 122206,488
$$

 $(at)$ 

*esp at*

 Donc la fonction qui traduit la variation du prix de revient de la tonne de calcaire en fonction du volume de production est :

 $exp(-0.812 * 7.98)$ 

−

$$
\hat{p}_i = 122206,488 \mathbf{x_i}^{-0.812}
$$

Le choix de la fonction pouvait se faire aussi en calculant le coefficient de détermination r<sup>2</sup>. La meilleure fonction est celle qui a le coefficient de détermination plus proche de 1

$$
r^{2} = \frac{\text{variation\_exp }lique}{\text{variation\_total}} = \frac{SCreg}{SCT} = \frac{\sum (\hat{P}i - \overline{P})}{\sum (Pi - \overline{P})}
$$
 Avec  $\overline{p}$  = la moyenne du prix

 $\hat{p}_i$  est la fonction cherchée.

$$
r^{2} = \frac{SCreg}{SCT} = \frac{\sum (\hat{P}i - \overline{P})}{\sum (Pi - \overline{P})} = 0,9972
$$

Autrement dit, 99,72% des variations du coût unitaire en fonction du volume de production sont expliquées par la fonction  $\hat{p}_i = 122206,488x_i^{-0,812}$ 

La figure III.16 montre cette courbe

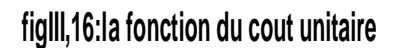

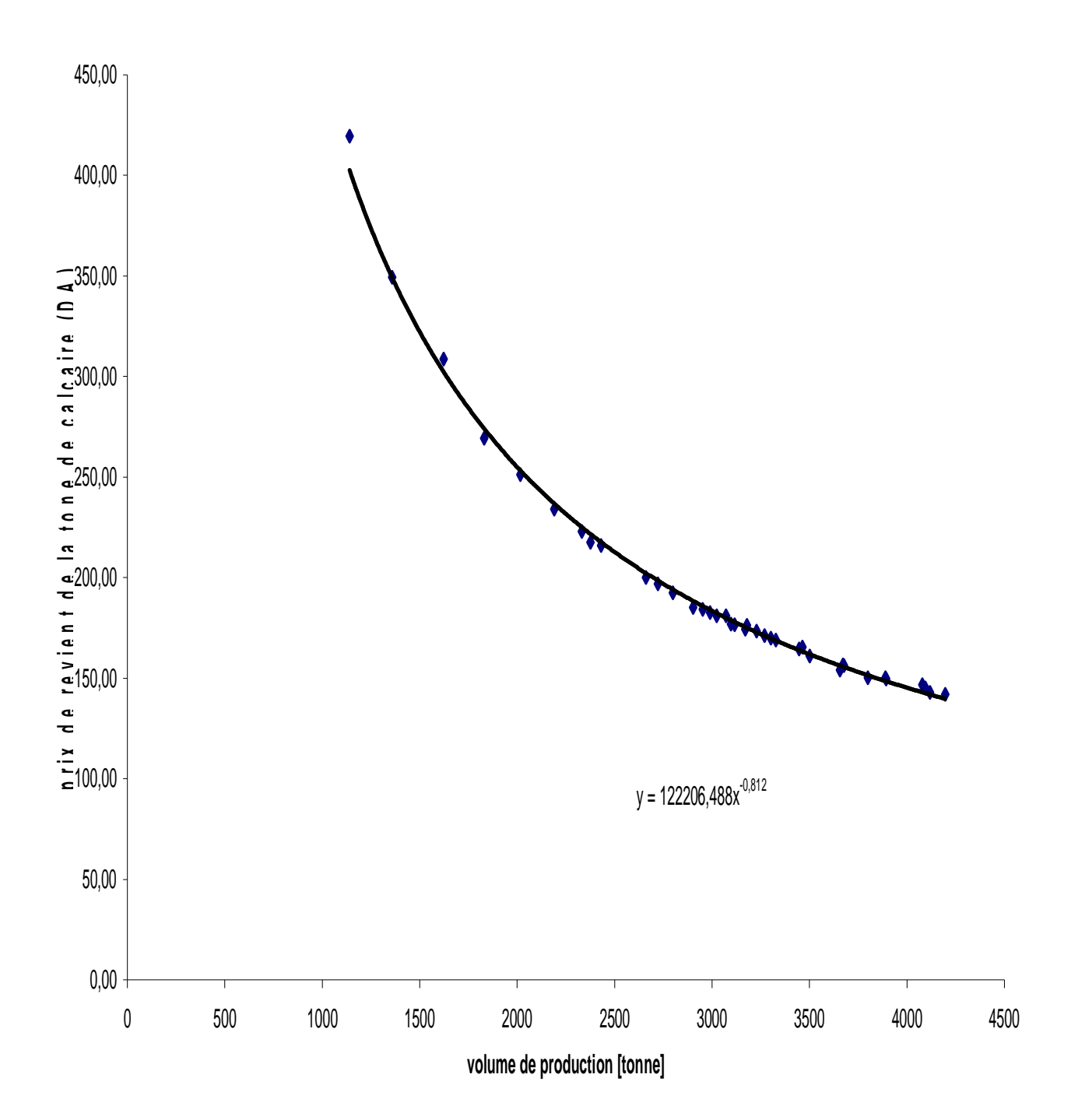

### Ø **Analyse de la fonction du coût unitaire de la tonne:**

La fonction du prix de revient représente le coût total moyen (CTM) qu'on a décrit dans les généralités du chapitre II ; le coût unitaire diminue quand la quantité de production augmente.

#### Pour un volume de production de calcaire nul  $(x = 0)$ , selon la fonction

 $\hat{p}_i$  = 122206,488Xi<sup>-0,812</sup>, on obtient un prix de revient infini. Mais en réalité, pour une quantité de production égale à zéro, le prix de revient de la tonne de calcaire est égale au coefficient  $b_0$  de la fonction de coût de production ( $b_0 = 425 573,26 \text{ DA}$ ) qui représente le coût fixe (CF), c'est le prix de revient maximal. Le prix de revient minimal de la tonne de calcaire correspond au prix de revient de la quantité de production journalière maximale. Par exemple pour un volume de production égale à 800 T et 4500T, on aura un prix de revient de la tonne égal respectivement à 536,77 DA et 132,03 DA.

#### **Remarques :**

**1**- Les fonctions de coûts de production et du coût unitaire ne doivent pas être utilisées au delà des productions journalières. Il n'est pas évident que la fonction de production journalière évolue de la même façon que la fonction de coûts de production hebdomadaire ou mensuelle. Par exemple supposons que pendant un mois (30 jours) on produise par jour 3000T de calcaire (xi  $= 3000$ T). En utilisant la fonction de coût de production  $\hat{y}i = 40,47xi + 425573,26$ , on trouve un coût total égal à 546 983,26 DA par jour soit 16 409 497,80 DA par mois (30 \* 546 983,26DA) pour une production de 90 000T (30\*3000T) . Et en utilisant la fonction du coût unitaire  $\hat{p}_i = 122206,488Xi^{-0.812}$ , on a un prix de la tonne de calcaire égal à 183,52 DA. Mais si on voulait utiliser directement ces fonctions pour estimer le coût total et le coût unitaire de la production mensuelle  $x = 90000$  T, on trouverait respectivement 4 067873,26DA et 11,59 DA soit une réduction de 75% du coût total réel de production et de 94% du prix réel de la tonne de calcaire.

**2**- Aussi il faut noter qu'on peut utiliser la fonction de coût pour déterminer le prix de la tonne de calcaire ou utiliser la fonction du prix de revient de la tonne pour déterminer le coût total de production, mais il faut noter que la fonction de coûts de production est plus précise dans l'estimation du coût total que la fonction du coût unitaire et inversement (c'est-à-dire la fonction du coût unitaire est plus précise que la fonction de coûts de production dans l'estimation du prix de la tonne de calcaire pour un volume de production donnée)

**3**- dans le cas où les conditions actuelles changeraient, il serait nécessaire de faire des corrections des fonctions. Dans le cas par exemple où l'on achèterait de nouveaux matériels ou l'on augmenterait le nombre d'ouvriers ou encore dans le cas où les coûts des consommables changeraient.

**4**- les méthodes d'estimation et de prévision pour la fonction du coût unitaire se fait de la même façon que celle des coûts totaux, il suffit de faire un changement de variables  $y = ln(p)$  et  $X = ln(x)$ pour avoir les mêmes formes d'équation  $y = b_0 + b_1X$ .

#### **VI- Conclusion**

Dans ce chapitre nous avons tout d'abord utilisé les lois statistiques afin de déterminer le type de relation qui existe entre le coût et la quantité de production journalière. La représentation des nuages de points de nos données et l'analyse de la corrélation linéaire nous ont permis de conclure que la fonction recherchée est de type linéaire. Puis, on a montré comment utiliser l'analyse de la régression pour déterminer cette fonction. On a vu ensuite que pour une régression linéaire simple, le modèle de régression est y=  $\beta_0$  +  $\beta_1$ x +  $\varepsilon$ . L'équation de la régression linéaire simple E(y) =  $\beta_0$  +  $\beta_1$ x décrit la façon dont la moyenne ou l'espérance mathématique de y est reliée à x. Nous avons utilisé les données de l'échantillon et la méthode des moindres carrés pour estimer l'équation de la régression  $\hat{v} = b0 + b_1x$  *où*  $b_0$  et  $b_1$  sont les statistiques d'échantillon utilisées pour estimer les paramètres inconnus du modèle  $\beta_0$  et  $\beta_1$ .

On a trouvé **ǔi = 40,47xi + 425 573,26**

Et les coefficients  $\beta_0$  et  $\beta_1$  ont été estimés selon les intervalles :

$$
\begin{aligned} b_{1^-} \, t_{\alpha/2;n\text{-}2} \ast_S(b_1) &\leq \ \beta_1 \leq b_1 + \, t_{\alpha/2;n\text{-}2} \ast_S(b_1) \\ b_{0^-} \, t_{\alpha/2;n\text{-}2} \ast_S(b_0) &\leq \beta_0 \leq b0 + \, t_{\alpha/2;n\text{-}2} \ast_S(b_0) \end{aligned}
$$

dont les valeurs sont:

# $38,53 \text{ DA } \leq \beta_1 \leq 42,40 \text{ DA}$  $419499,96 \text{ DA } \leq \beta_0 \leq 431646,56\text{ DA}$

Le coefficient de détermination r<sup>2</sup> a été présenté comme une mesure de l'adéquation de l'équation estimée de la régression; on peut l'interpréter comme la proportion de la variation de la variable dépendante y expliquée par la fonction estimée.

On a eu  $r^2 = 0.9804$  et on a expliqué que ce chiffre veut dire que la relation entre le coût et le volume de production est expliquée à 98,04% des cas par la fonction

#### $\hat{v}$ **i** = 40,47x**i** + 425 573,26

 Nous avons montré comment utiliser la fonction estimée pour construire des intervalles de confiance pour la moyenne de y et des intervalles de prévision pour des valeurs de y qui sont données respectivement par les formules :

$$
\hat{y}_{h} - t_{\alpha/2; n-2} * s(\hat{y}_{h}) \le E(Y_{h}) \le \hat{y}_{h} + t_{\alpha/2; n-2} * s(\hat{y}_{h})
$$
  

$$
\hat{y}_{h} - t_{\alpha/2; n-2} * S_{ind} \le y_{h} \le \hat{y}_{h} + t_{\alpha/2; n-2} * S_{ind}
$$

Avec

$$
s(\hat{y}_h) = s \left( \frac{1}{n} + \frac{\left(x_h - \bar{x}\right)^2}{\sum (x_i - \bar{x})^2} \right)^{1/2}
$$
  

$$
S_{ind} = S \sqrt{\left[ 1 + \frac{1}{n} + \frac{\left(x_h - \bar{x}\right)^2}{\sum x_i^2 - \left(\sum x_i\right)^2 / n} \right]}
$$

 On a étudié la variation du prix de revient de la tonne de calcaire par rapport au volume de production. Le nuage de point du prix de revient en fonction de la production nous a permis d'opter pour une fonction puissance et le coefficient de détermination la confirmé à 99,72% que la fonction est :

# *pi* <sup>Ö</sup> **= 122206,488Xi-0.812**

En fin on a fait une remarque sur l'utilisation de ces fonctions. Ces fonctions ne peuvent pas être utilisé dans toutes les conditions. Elles ne doivent être utilisées que dans des conditions proches de celles qui existent actuellement.

#### **Conclusion générale**

Le calcaire représente 64% des matières premières qui entrent dans la composition du ciment de l'usine de Meftah, du coup une hausse du prix de revient du calcaire entraîne une augmentation relativement considérable du prix de revient de la tonne du ciment. Par conséquent il était essentiel de faire une analyse de ce genre au niveau de la carrière de calcaire afin de voir l'évolution du coût en fonction du volume de production.

La première conclusion tirée de cette étude est la part que représentent les investissements miniers. Ces investissements représentés essentiellement par le coût des matériels et les frais personnels sont au tour de 75% du coût total (part des coûts fixes). Donc une utilisation optimale de ces matériels est nécessaire pour avoir un prix de revient optimal du calcaire.

La deuxième conclusion concerne les consommables qui représente 25% du coût total. Parmi ces consommables, le coût de minage (essentiellement le coût des explosifs et accessoires) représente 33% du coût variable (au tour de 15 DA/tonne). Donc une optimisation des procédés de forage et de tir peut aider à diminuer le coût de la tonne du calcaire. En plus du coût de minage, un autre point important est la consommation en gasoil, elle représente 22% du coût des consommables (environ 32 000 DA par jour).

L'application de la régression nous a permis de voir l'évolution du coût total en fonction de la production qui était l'objectif principal de ce projet fin d'étude. Grâce à 38 échantillons récoltés pendant 38 journées on peut conclure que le coût total de production de la carrière de calcaire  $(\hat{y}_i)$ de Meftah évolue de façon linéaire en fonction de la quantité de production, en plus on est certain à 98,04% que cette fonction linéaire est  $\hat{y}_i = 40,47x$ **i** + 425 573,26. L'entreprise n'ayant pas fait préalablement une étude sur le coût du calcaire et n'a pas par conséquent de données sur son prix de revient, peut désormais connaître le coût de la quantité de calcaire qu'il produise chaque jour en utilisant cette fonction. Les méthodes d'estimation et de prévisions qu'on a vu permettent d'utiliser cette fonction avec plus de précision. L'entreprise doit utiliser cette fonction afin d'effectuer des corrections nécessaires, par exemples dans le cas où la durée d'amortissement des matériels actuels s'achève ou bien lors de l'achat de nouveaux matériels.

La fonction du coût unitaire nous a renseigné sur l'évolution du coût de la tonne de calcaire en fonction du volume de production. On a vu que le coût de la tonne du calcaire  $(\hat{p})$  évolue suivant la fonction  $\hat{p}_i = 122\ 206,488X_i^{-0.812}$ . La production maximale journalière de notre échantillons est 4196 T soit un coût unitaire  $\hat{p} = 139.75$  DA, c'est le coût minimum enregistré de cet échantillon.

Lorsqu'on relève une sous-utilisation des engins actuellement utilisés on peut être certain de la diminution du coût de revient unitaire.

Cependant il faut dire que le besoin en calcaire est dicté par les prévisions en ciment à produire. En fin la dernière conclusion qu'on peut tirer de cette étude est l'importance de la fonction de production qu'on a vue en sa qualité de prévision. Dans la plupart des entreprises la politique de production est régit par les demandes du marché. De ce fait la fonction de production est un outil important et fiable pour une prise de décision de production car il nous permet d'estimer à l'avance les coûts pour la production d'un volume donnée. Les fonctions qu'on a déterminé pour la carrière de calcaire de Meftah sont des outils d'estimation et de prévision pour l'entreprise, mais il faut dire que ce ne sont pas des outils parfait. Le grand problème qui se pose c'est comment corriger ces fonctions dans le cas où les prix des consommables changeraient et on peut aussi décider d'augmenter la production en achetant de nouveaux matériels et en augmentant le personnel. De plus dans quelques années les amortissements de plusieurs engins seront nuls.

**Annexe coût**

| Date       | jour     | Heure<br>travaillée[h] | total<br>production[t] | nombre de<br>dumpers    | type chargeuse     |
|------------|----------|------------------------|------------------------|-------------------------|--------------------|
| 25/03/2007 | dimanche | 10,5                   | 3301                   | 4                       | <b>KOMATSU</b>     |
| 26/03/2007 | lundi    | 10,5                   | 3116                   | $\overline{\mathbf{4}}$ | <b>KOMATSU</b>     |
| 27/03/2007 | mardi    | 12                     | 3677                   | $\overline{\mathbf{4}}$ | <b>KOMATSU</b>     |
| 28/03/2007 | mercredi | 12                     | 3799                   | 3                       | <b>KOMATSU</b>     |
| 29/03/2007 | jeudi    | 11                     | 3327                   | 3                       | <b>KOMATSU</b>     |
| 31/03/2007 | samedi   | 10,5                   | 3071                   | $\overline{\mathbf{4}}$ | <b>KOMATSU</b>     |
| 01/04/2007 | dimanche | 9,25                   | 2660                   | $\mathbf{3}$            | <b>KOMATSU</b>     |
| 02/04/2007 | lundi    | 12                     | 2989                   | $\overline{\mathbf{4}}$ | <b>KOMATSU</b>     |
| 03/04/2007 | mardi    | 8                      | 2191                   | $\overline{\mathbf{4}}$ | <b>KOMATSU</b>     |
| 04/04/2007 | mercredi | 11                     | 4095                   | $\overline{\mathbf{4}}$ | <b>KOMATSU</b>     |
| 05/04/2007 | jeudi    | 11                     | 3501                   | $\overline{\mathbf{4}}$ | <b>KOMATSU</b>     |
| 07/04/2007 | samedi   | 12                     | 4079                   | $\overline{\mathbf{4}}$ | <b>KOMATSU</b>     |
| 08/04/2007 | dimanche | 12                     | 3894                   | 4                       | <b>KOMATSU</b>     |
| 09/04/2007 | lundi    | 9,7                    | 2430                   | 3                       | <b>KOMATSU</b>     |
| 10/04/2007 | mardi    | 10                     | 2723                   | $\overline{3}$          | <b>KOMATSU</b>     |
| 11/04/2007 | mercredi | $\overline{7}$         | 1831                   | 3                       | <b>KOMATSU</b>     |
| 12/04/2007 | jeudi    | 8                      | 2016                   | $\overline{4}$          | <b>KOMATSU</b>     |
| 14/04/2007 | samedi   | 10,5                   | 2376                   | $\overline{2}$          | <b>KOMATSU</b>     |
| 15/04/2007 | dimanche | 10                     | 2903                   | $\overline{\mathbf{4}}$ | KOMATSU            |
| 16/04/2007 | lundi    | 10,5                   | 3024                   | $\overline{4}$          | <b>KOMATSU</b>     |
| 17/04/2007 | mardi    | 12                     | 3464                   | $\overline{\mathbf{4}}$ | <b>KOMATSU</b>     |
| 18/04/2007 | mercredi | 12                     | 3270                   | $\overline{\mathbf{4}}$ | <b>KOMATSU</b>     |
| 19/04/2007 | jeudi    | 11,5                   | 3170                   | $\overline{2}$          | <b>KOMATSU</b>     |
| 20/04/2007 | vendredi | 6                      | 1623                   | $\overline{\mathbf{4}}$ | <b>KOMATSU</b>     |
| 21/04/2007 | samedi   | 12                     | 2952                   | 3                       | <b>KOMATSU</b>     |
| 22/04/2007 | dimanche | 12                     | 3656                   | 3                       | <b>KOMATSU</b>     |
| 23/04/2007 | lundi    | 11                     | 3179                   | $\overline{4}$          | <b>KOMATSU</b>     |
| 24/04/2007 | mardi    | 11,5                   | 3097                   | 3                       | <b>KOMATSU</b>     |
| 25/04/2007 | mercredi | 12                     | 2799                   | 3                       | <b>KOMATSU</b>     |
| 26/04/2007 | jeudi    | 5,5                    | 1358                   | $\overline{2}$          | <b>KOMATSU</b>     |
| 28/04/2007 | samedi   | 12                     | 3889                   | $\overline{\mathbf{4}}$ | <b>CATERPILLAR</b> |
| 29/04/2007 | dimanche | 12                     | 4119                   | 4                       | CATERPILLAR        |
| 30/04/2007 | lundi    | 9,5                    | 3446                   | 4                       | CATERPILLAR        |
| 01/05/2007 | mardi    | 12                     | 4196                   | $\overline{\mathbf{4}}$ | <b>CATERPILLAR</b> |
| 02/05/2007 | mercredi | 12                     | 3672                   | $\overline{\mathbf{4}}$ | <b>KOMATSU</b>     |
| 03/05/2007 | jeudi    | 12                     | 3229                   | 3                       | <b>KOMATSU</b>     |
| 05/05/2007 | samedi   | 4,5                    | 1140                   | 4                       | <b>KOMATSU</b>     |
| 06/05/2007 | dimanche | 9                      | 2331                   | 3                       | <b>KOMATSU</b>     |

**Tableau 1 : Production journalière de calcaire**

Les engins qui travaillaient durant notre séjour dans la carrière sont les dumpers D24, D25, D26, D27 (capacité de 32 T chacun), les Dumpers D28, D29 (capacité 41 T Chacun) la chargeuse Komatsu (godet de 9 m<sup>3</sup>) et la chargeuse Caterpillar (godet de 8,3m<sup>3</sup>). La durée des heures travaillées totales dans la journée sans arrêt est de 12 heures.

Annexe coûts

# **Tableau 2 : Coûts fixes journaliers**

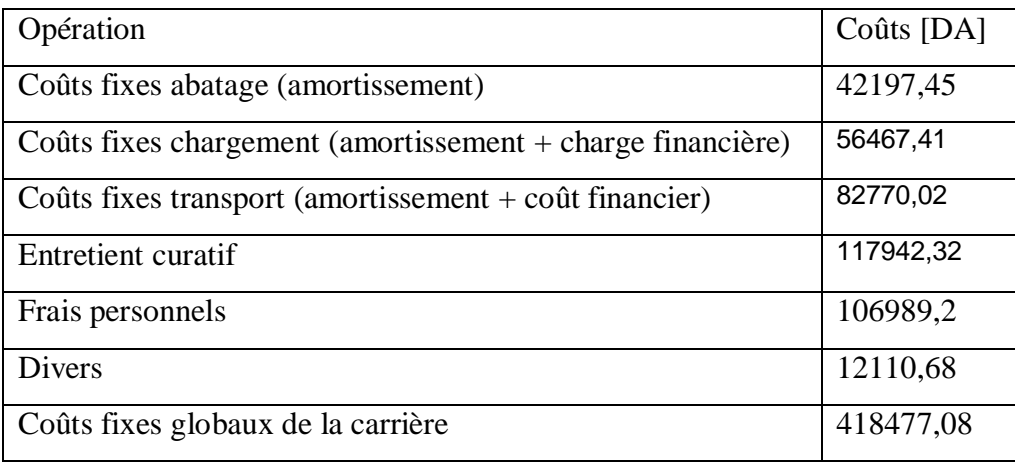

Les concasseurs sont déjà amortis.

Les frais d'acquisition des matériels sont les suivants :

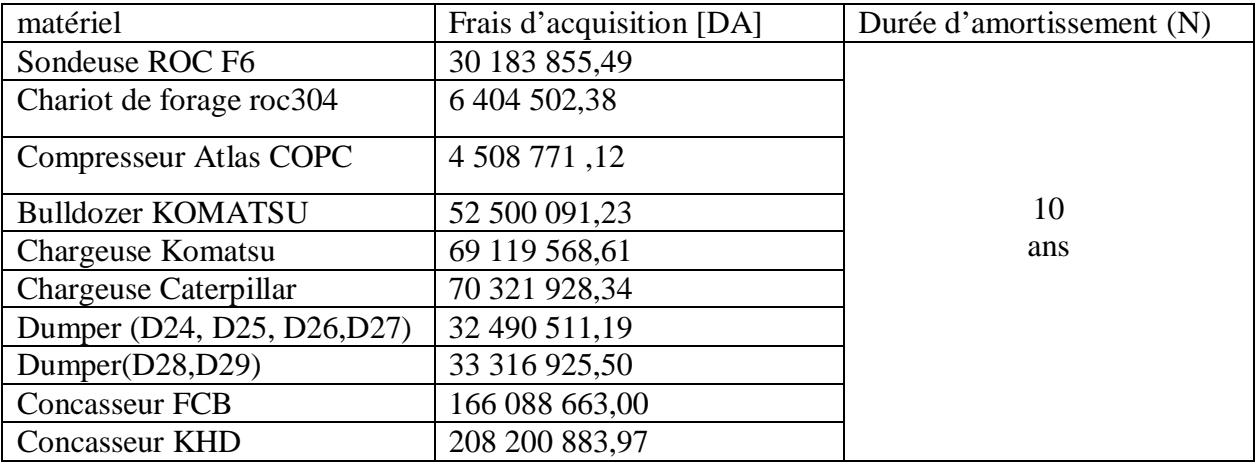

L'amortissement journalier est calculé selon la formule :

$$
A_j = \frac{FA}{10 * 275}
$$
 où FA est le frais d'acquisition du matériel concerné

10 est la durée de l'amortissement

275 est le nombre de jour ouvrable dans l'année.

| total         | total gasoil |           | électricité |           |  |
|---------------|--------------|-----------|-------------|-----------|--|
| production[t] | Quantité [L] | Coût [DA] | kwh         | Coût [DA] |  |
| 3301          | 1589         | 21769,30  | 5868,44     | 8936,80   |  |
| 3116          | 1308         | 17919,60  | 5539,56     | 8435,95   |  |
| 3677          | 1529         | 20947,30  | 6536,89     | 9429,46   |  |
| 3799          | 1342         | 18385,40  | 5864,89     | 8460,10   |  |
| 3327          | 1585         | 21714,50  | 5914,67     | 8834,36   |  |
| 3071          | 1791         | 24536,70  | 5815,11     | 8855,58   |  |
| 2660          | 1351         | 18508,70  | 4728,89     | 7612,23   |  |
| 2989          | 1004         | 13754,80  | 6380,44     | 9203,79   |  |
| 2191          | 1179         | 16152,30  | 3895,11     | 6714,20   |  |
| 4095          | 2110         | 28907,00  | 7280,00     | 10873,67  |  |
| 3501          | 1550         | 21235,00  | 5868,44     | 8765,32   |  |
| 4079          | 1917         | 26262,90  | 7251,56     | 10460,37  |  |
| 3894          | 1581         | 21659,70  | 6922,67     | 9985,95   |  |
| 2430          | 1311         | 17960,70  | 4320,00     | 6807,79   |  |
| 2723          | 1424         | 19508,80  | 4840,89     | 7527,58   |  |
| 1831          | 868          | 11891,60  | 3697,78     | 6819,76   |  |
| 2016          | 889          | 12179,30  | 4117,33     | 7097,25   |  |
| 2376          | 1023         | 14015,10  | 4224,00     | 6432,55   |  |
| 2903          | 1375         | 18837,50  | 5160,89     | 8025,18   |  |
| 3024          | 1269         | 17385,30  | 5376,00     | 8186,88   |  |
| 3464          | 1982         | 27153,40  | 6158,22     | 8883,24   |  |
| 3270          | 1409         | 19303,30  | 6168,89     | 8898,62   |  |
| 3170          | 1187         | 16261,90  | 5635,56     | 8267,11   |  |
| 1623          | 1093         | 14974,10  | 2885,33     | 5785,09   |  |
| 2952          | 1273         | 17440,10  | 5248,00     | 7570,24   |  |
| 3656          | 1157         | 15850,90  | 5610,67     | 8093,39   |  |
| 3179          | 1786         | 24468,20  | 5651,56     | 8441,37   |  |
| 3097          | 1253         | 17166,10  | 5505,78     | 8076,74   |  |
| 2799          | 1246         | 17070,20  | 4976,00     | 7177,88   |  |
| 1358          | 1088         | 14905,60  | 2414,22     | 5087,42   |  |
| 3889          | 1790         | 24523,00  | 6913,78     | 9973,12   |  |
| 4119          | 1586         | 21728,20  | 7322,67     | 10562,95  |  |
| 3446          | 1825         | 25002,50  | 6126,22     | 9743,92   |  |
| 4196          | 1897         | 25988,90  | 7459,56     | 10760,41  |  |
| 3672          | 1618         | 22166,60  | 6528,00     | 9416,64   |  |
| 3229          | 1487         | 20371,90  | 6629,33     | 9562,81   |  |
| 1140          | 1203         | 16481,10  | 2737,78     | 6515,91   |  |
| 2331          | 1287         | 17631,90  | 4144,00     | 6754,72   |  |

**Tableau 3 : Consommation journalière en gasoil**

La consommation en gasoil d'un Dumper varie entre 250 à 400L par jour et celle d'une chargeuse varie entre 500 à 750L par une journée pleine. Tout dépend bien sûr de la durée de travail de l'engin.

La consommation en électricité du concasseur dépend entre autre de la granulométrie de la matière première à concasser, de son degré d'humidité et du débit.

# **Tableau 4 : Consommation journalière en pneumatique**

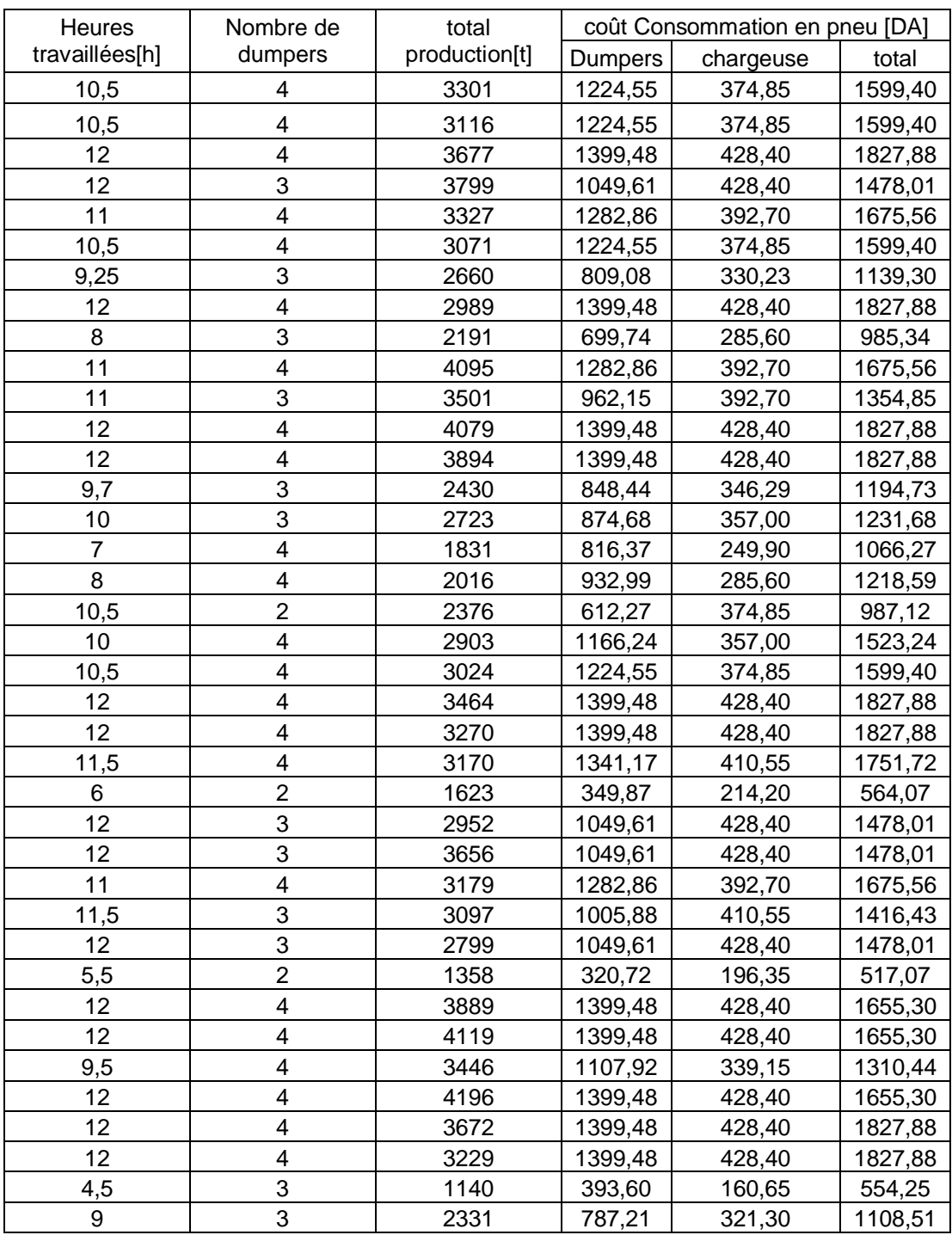

Pour calculer les consommations journalières en pneus, on a considéré que les pneus des chargeuses ont une durée de vie de 5 ans et ceux des dumpers une durée de vie de 2 ans. On a estimé la consommation horaire en pneu selon la formule suivante :

Annexe coûts

$$
C_{ph} = \frac{P_p}{D^* 275^* 12}
$$

Où Pp est le prix d'un pneu

D la durée de vie d'un pneu

275 est le nombre de jour travaillé dans l'année.

12 est la durée de travail des matériels dans les deux postes du jour.

Pour les Dumpers la consommation journalière est :

$$
DC_{pj} = H^*C_{ph}^*N^*6
$$

H : heures travaillées dans la journée

N : Nombre de dumpers qui ont travaillé

6 : Nombre de pneus d'un dumper.

Pour les chargeuses la consommation journalière est :

$$
CC_{pj} = H^*C_{ph}^*4
$$

4 est le nombre de pneu par chargeuse.

Le coût total est la somme des deux consommations :

$$
C_T = D C_{pj} \! + C C_{pj}
$$

Les prix unitaires des pneus sont dans le tableau suivant :

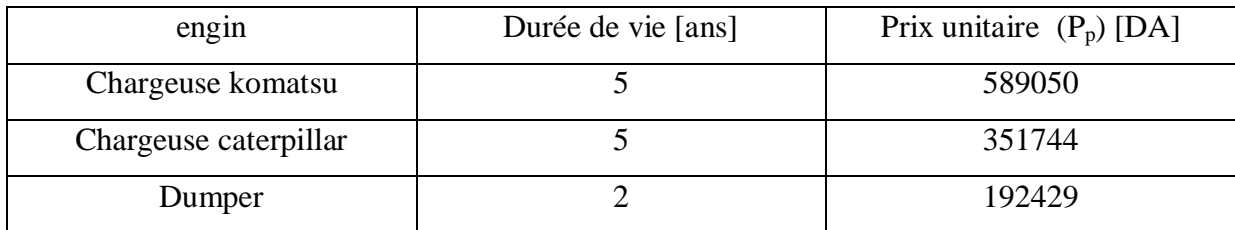

| total<br>production[t] | Heure          | Nombre de               | coût Consommation en pièces de rechange<br>[DA] |           |            |  |
|------------------------|----------------|-------------------------|-------------------------------------------------|-----------|------------|--|
|                        | travaillée[h]  | dumpers                 | <b>Dumpers</b>                                  | chargeuse | coût total |  |
| 3301                   | 10,5           | 4                       | 7206,43                                         | 396,04    | 7602,47    |  |
| 3116                   | 10,5           | 4                       | 7206,43                                         | 396,04    | 7602,47    |  |
| 3677                   | 12             | $\overline{\mathbf{4}}$ | 8235,91                                         | 452,62    | 8688,54    |  |
| 3799                   | 12             | 3                       | 6176,94                                         | 452,62    | 6629,56    |  |
| 3327                   | 11             | $\overline{\mathbf{4}}$ | 7549,59                                         | 414,90    | 7964,49    |  |
| 3071                   | 10,5           | $\overline{\mathbf{4}}$ | 7206,43                                         | 396,04    | 7602,47    |  |
| 2660                   | 9,25           | 3                       | 4761,39                                         | 348,90    | 5110,28    |  |
| 2989                   | 12             | $\overline{\mathbf{4}}$ | 8235,91                                         | 452,62    | 8688,54    |  |
| 2191                   | 8              | 3                       | 4117,96                                         | 301,75    | 4419,71    |  |
| 4095                   | 11             | 4                       | 7549,59                                         | 414,90    | 7964,49    |  |
| 3501                   | 11             | 3                       | 5662,19                                         | 414,90    | 6077,10    |  |
| 4079                   | 12             | $\overline{\mathbf{4}}$ | 8235,91                                         | 452,62    | 8688,54    |  |
| 3894                   | 12             | 4                       | 8235,91                                         | 452,62    | 8688,54    |  |
| 2430                   | 9,7            | 3                       | 4993,02                                         | 365,87    | 5358,89    |  |
| 2723                   | 10             | 3                       | 5147,45                                         | 377,19    | 5524,63    |  |
| 1831                   | $\overline{7}$ | $\overline{\mathbf{4}}$ | 4804,28                                         | 264,03    | 5068,31    |  |
| 2016                   | 8              | 4                       | 5490,61                                         | 301,75    | 5792,36    |  |
| 2376                   | 10,5           | $\overline{2}$          | 3603,21                                         | 396,04    | 3999,26    |  |
| 2903                   | 10             | $\overline{\mathbf{4}}$ | 6863,26                                         | 377,19    | 7240,45    |  |
| 3024                   | 10,5           | $\overline{\mathbf{4}}$ | 7206,43                                         | 396,04    | 7602,47    |  |
| 3464                   | 12             | $\overline{\mathbf{4}}$ | 8235,91                                         | 452,62    | 8688,54    |  |
| 3270                   | 12             | $\overline{\mathbf{4}}$ | 8235,91                                         | 452,62    | 8688,54    |  |
| 3170                   | 11,5           | 4                       | 7892,75                                         | 433,76    | 8326,52    |  |
| 1623                   | 6              | $\overline{2}$          | 2058,98                                         | 226,31    | 2285,29    |  |
| 2952                   | 12             | 3                       | 6176,94                                         | 452,62    | 6629,56    |  |
| 3656                   | 12             | 3                       | 6176,94                                         | 452,62    | 6629,56    |  |
| 3179                   | 11             | $\overline{\mathbf{4}}$ | 7549,59                                         | 414,90    | 7964,49    |  |
| 3097                   | 11,5           | 3                       | 5919,56                                         | 433,76    | 6353,33    |  |
| 2799                   | 12             | 3                       | 6176,94                                         | 452,62    | 6629,56    |  |
| 1358                   | 5,5            | $\overline{2}$          | 1887,40                                         | 207,45    | 2094,85    |  |
| 3889                   | 12             | $\overline{\mathbf{4}}$ | 8235,91                                         | 1242,66   | 9478.58    |  |
| 4119                   | 12             | 4                       | 8235,91                                         | 1242,66   | 9478,58    |  |
| 3446                   | 9,5            | 4                       | 6520,10                                         | 983,77    | 7503,87    |  |
| 4196                   | 12             | $\overline{\mathbf{4}}$ | 8235,91                                         | 1242,66   | 9478,58    |  |
| 3672                   | 12             | 4                       | 8235,91                                         | 452,62    | 8688,54    |  |
| 3229                   | 12             | 4                       | 8235,91                                         | 452,62    | 8688,54    |  |
| 1140                   | 4,5            | 3                       | 2316,35                                         | 169,73    | 2486,08    |  |
| 2331                   | 9              | 3                       | 4632,70                                         | 339,47    | 4972,17    |  |

 **Tableau 5 : Consommation journalière en pièce de rechange**.

Pour les consommations en pièces de rechange, les mécaniciens se réfèrent aux fiches techniques des engins.

Selon les fiches techniques des engins la consommation horaire en pièce de rechange est de :

- 171,58 DA pour les dumpers
- 103,56 DA pour la chargeuse Caterpillar

-

Annexe coûts

- 37,72 DA pour la chargeuse Komatsu.

Donc la consommation journalière est le produit entre la consommation horaire et les heures de marche des engins utilisés.

| Marteaux | porte-       | ressort | goupilles | axes de porte- | enclume | total   | total         |
|----------|--------------|---------|-----------|----------------|---------|---------|---------------|
| [DA]     | marteaux[DA] | [DA]    | [DA]      | marteaux [DA]  | [DA]    | [DA]    | production[t] |
| 1269,74  | 2604,99      | 0,22    | 93,81     | 676,43         | 40,30   | 3415,76 | 3301          |
| 1269,74  | 2604,99      | 0,22    | 93,81     | 676,43         | 40,30   | 3415,76 | 3116          |
| 1451,13  | 2977,13      | 0,25    | 107,21    | 773,06         | 46,06   | 3903,72 | 3677          |
| 1451,13  | 2977,13      | 0,25    | 107,21    | 773,06         | 46,06   | 3903,72 | 3799          |
| 1330,20  | 2729,04      | 0,23    | 98,28     | 708,64         | 42,22   | 3578,41 | 3327          |
| 1269,74  | 2604,99      | 0,22    | 93,81     | 676,43         | 40,30   | 3415,76 | 3071          |
| 1118,58  | 2294,87      | 0,20    | 82,64     | 595,90         | 35,51   | 3009,12 | 2660          |
| 1451,13  | 2977,13      | 0,25    | 107,21    | 773,06         | 46,06   | 3903,72 | 2989          |
| 967,42   | 1984,76      | 0,17    | 71,48     | 515,37         | 30,71   | 2602,48 | 2191          |
| 1330,20  | 2729,04      | 0,23    | 98,28     | 708,64         | 42,22   | 3578,41 | 4095          |
| 1330,20  | 2729,04      | 0,23    | 98,28     | 708,64         | 42,22   | 3578,41 | 3501          |
| 1451,13  | 2977,13      | 0,25    | 107,21    | 773,06         | 46,06   | 3903,72 | 4079          |
| 1451,13  | 2977,13      | 0,25    | 107,21    | 773,06         | 46,06   | 3903,72 | 3894          |
| 1172,99  | 2406,52      | 0,21    | 86,67     | 624,89         | 37,23   | 3155,51 | 2430          |
| 1209,27  | 2480,95      | 0,21    | 89,35     | 644,22         | 38,38   | 3253,10 | 2723          |
| 846,49   | 1736,66      | 0, 15   | 62,54     | 450,95         | 26,87   | 2277,17 | 1831          |
| 967,42   | 1984,76      | 0,17    | 71,48     | 515,37         | 30,71   | 2602,48 | 2016          |
| 1269,74  | 2604,99      | 0,22    | 93,81     | 676,43         | 40,30   | 3415,76 | 2376          |
| 1209,27  | 2480,95      | 0,21    | 89,35     | 644,22         | 38,38   | 3253,10 | 2903          |
| 1269,74  | 2604,99      | 0,22    | 93,81     | 676,43         | 40,30   | 3415,76 | 3024          |
| 1451,13  | 2977,13      | 0,25    | 107,21    | 773,06         | 46,06   | 3903,72 | 3464          |
| 1451,13  | 2977,13      | 0,25    | 107,21    | 773,06         | 46,06   | 3903,72 | 3270          |
| 1390,66  | 2853,09      | 0,24    | 102,75    | 740,85         | 44,14   | 3741,07 | 3170          |
| 725,56   | 1488,57      | 0,13    | 53,61     | 386,53         | 23,03   | 1951,86 | 1623          |
| 1451,13  | 2977,13      | 0,25    | 107,21    | 773,06         | 46,06   | 3903,72 | 2952          |
| 1451,13  | 2977,13      | 0,25    | 107,21    | 773,06         | 46,06   | 3903,72 | 3656          |
| 1330,20  | 2729,04      | 0,23    | 98,28     | 708,64         | 42,22   | 3578,41 | 3179          |
| 1390,66  | 2853,09      | 0,24    | 102,75    | 740,85         | 44,14   | 3741,07 | 3097          |
| 1451,13  | 2977,13      | 0,25    | 107,21    | 773,06         | 46,06   | 3903,72 | 2799          |
| 665,10   | 1364,52      | 0,12    | 49,14     | 354,32         | 21,11   | 1789,21 | 1358          |
| 1451,13  | 2977,13      | 0,25    | 107,21    | 773,06         | 46,06   | 3903,72 | 3889          |
| 1451,13  | 2977,13      | 0,25    | 107,21    | 773,06         | 46,06   | 3903,72 | 4119          |
| 1148,81  | 2356,90      | 0,20    | 84,88     | 612,01         | 36,46   | 3090,45 | 3446          |
| 1451,13  | 2977,13      | 0,25    | 107,21    | 773,06         | 46,06   | 3903,72 | 4196          |
| 1451,13  | 2977,13      | 0,25    | 107,21    | 773,06         | 46,06   | 3903,72 | 3672          |
| 1451,13  | 2977,13      | 0,25    | 107,21    | 773,06         | 46,06   | 3903,72 | 3229          |
| 544,17   | 1116,43      | 0,10    | 40,21     | 289,90         | 17,27   | 1463,90 | 1140          |
| 1088,35  | 2232,85      | 0,19    | 80,41     | 579,80         | 34,55   | 2927,79 | 2331          |

**Tableau 6 : Consommation journalière en pièce de rechange du concasseur KHD**

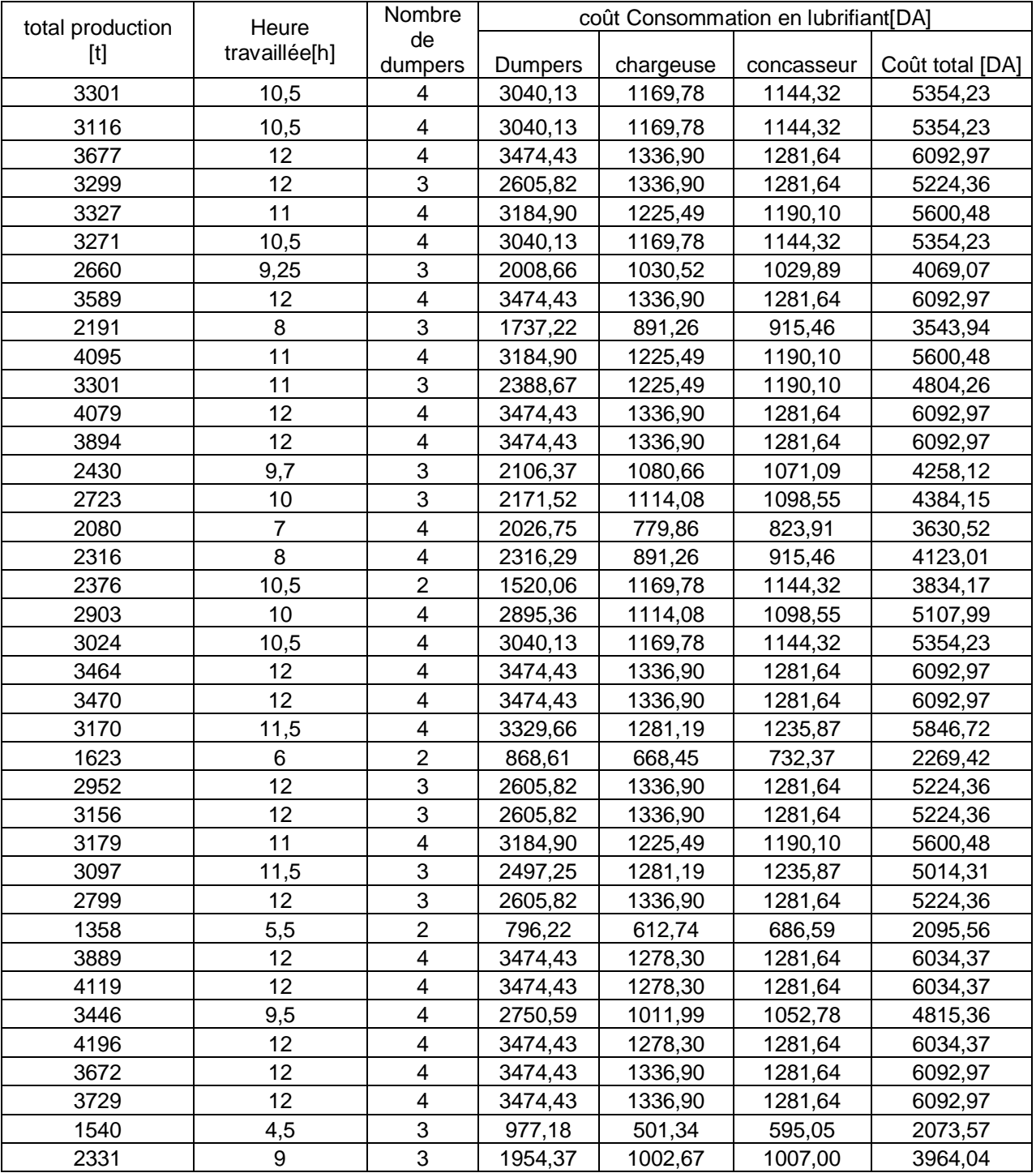

# **Tableau 7 : Consommation lubrifiant par jour**

Les huiles consommés les dumpers et les chargeuses et leurs prix unitaire (le litre) sont les suivantes :

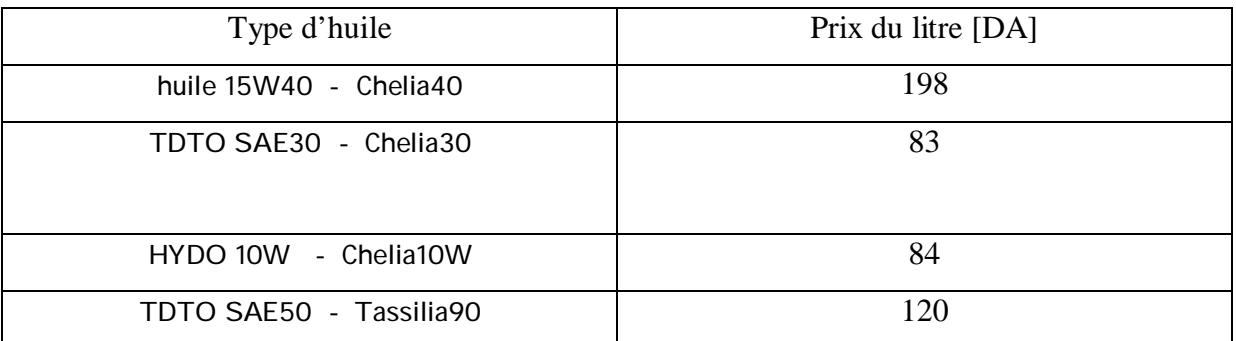

Les huiles consommés le concasseur et leurs prix unitaire (le litre) sont les suivantes :

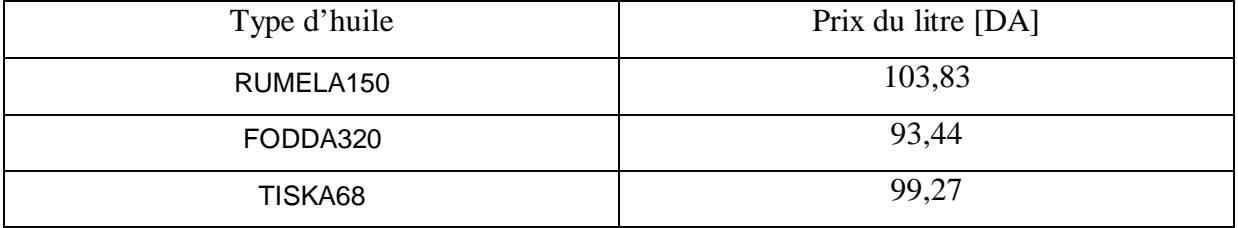

| production | Dumpers                 |           | chargeuse      |           | concasseur |           | coût total |
|------------|-------------------------|-----------|----------------|-----------|------------|-----------|------------|
| En tonne   | qté [kg]                | Coût [DA] | qté [kg]       | Coût [DA] | qté [kg]   | Coût [DA] | [DA]       |
| 3301       | 4,2                     | 504       | 8,4            | 1008      | 0,13       | 23,55     | 1535,55    |
| 3116       | 3,4                     | 408       | 6,8            | 816       | 0,11       | 19,06     | 1535,55    |
| 3677       | $\overline{\mathbf{4}}$ | 480       | $\bf 8$        | 960       | 0,13       | 22,43     | 1754,91    |
| 3299       | 3                       | 360       | 8              | 960       | 0,13       | 22,43     | 1610,91    |
| 3327       | 3,6                     | 432       | 7,2            | 864       | 0,11       | 20,19     | 1608,67    |
| 3271       | 3,4                     | 408       | 6,8            | 816       | 0,11       | 19,06     | 1535,55    |
| 2660       | 2,175                   | 261       | 5,8            | 696       | 0,09       | 16,26     | 1241,75    |
| 3589       | 4                       | 480       | 8              | 960       | 0,13       | 22,43     | 1754,91    |
| 2191       | 1,8                     | 216       | 4,8            | 576       | 0,08       | 13,46     | 1073,94    |
| 4095       | 3,6                     | 432       | 7,2            | 864       | 0,11       | 20,19     | 1608,67    |
| 3301       | 2,7                     | 324       | 7,2            | 864       | 0,11       | 20,19     | 1476,67    |
| 4079       | 4                       | 480       | 8              | 960       | 0,13       | 22,43     | 1754,91    |
| 3894       | 4                       | 480       | 8              | 960       | 0,13       | 22,43     | 1754,91    |
| 2430       | 2,31                    | 277,2     | 6,16           | 739,2     | 0,10       | 17,27     | 1302,16    |
| 2723       | 2,4                     | 288       | 6,4            | 768       | 0,10       | 17,94     | 1342,43    |
| 2080       | $\overline{2}$          | 240       | 4              | 480       | 0,06       | 11,21     | 1023,70    |
| 2316       | 2,4                     | 288       | 4,8            | 576       | 0,08       | 13,46     | 1169,94    |
| 2376       | 1,7                     | 204       | 6,8            | 816       | 0,11       | 19,06     | 1283,55    |
| 2903       | 3,2                     | 384       | 6,4            | 768       | 0,10       | 17,94     | 1462,43    |
| 3024       | 3,4                     | 408       | 6,8            | 816       | 0,11       | 19,06     | 1535,55    |
| 3464       | 4                       | 480       | $\bf 8$        | 960       | 0,13       | 22,43     | 1754,91    |
| 3470       | $\overline{\mathbf{4}}$ | 480       | 8              | 960       | 0,13       | 22,43     | 1754,91    |
| 3170       | 3,8                     | 456       | 7,6            | 912       | 0,12       | 21,31     | 1681,79    |
| 1623       | 0,8                     | 96        | 3,2            | 384       | 0,05       | 8,97      | 733,46     |
| 2952       | 3                       | 360       | 8              | 960       | 0,13       | 22,43     | 1610,91    |
| 3156       | 3                       | 360       | $\bf 8$        | 960       | 0,13       | 22,43     | 1610,91    |
| 3179       | 3,6                     | 432       | 7,2            | 864       | 0,11       | 20,19     | 1608,67    |
| 3097       | 2,85                    | 342       | 7,6            | 912       | 0,12       | 21,31     | 1543,79    |
| 2799       | 3                       | 360       | 8              | 960       | 0,13       | 22,43     | 1610,91    |
| 1358       | 0,7                     | 84        | 2,8            | 336       | 0,04       | 7,85      | 672,34     |
| 3889       | 4                       | 480       | $\bf 8$        | 960       | 0,13       | 22,43     | 1754,91    |
| 4119       | $\overline{\mathbf{4}}$ | 480       | 8              | 960       | 0,13       | 22,43     | 1754,91    |
| 3446       | 3                       | 360       | 6              | 720       | 0,09       | 16,82     | 1389,31    |
| 4196       | $\overline{\mathbf{4}}$ | 480       | 8              | 960       | 0,13       | 22,43     | 1754,91    |
| 3672       | $\overline{\mathbf{4}}$ | 480       | 8              | 960       | 0,13       | 22,43     | 1754,91    |
| 3729       | 4                       | 480       | 8              | 960       | 0,13       | 22,43     | 1754,91    |
| 1540       | 0,75                    | 90        | $\overline{2}$ | 240       | 0,03       | 5,61      | 604,09     |
| 2331       | 2,1                     | 252       | 5,6            | 672       | 0,09       | 15,70     | 1208,19    |

**Tableau 8 : Consommation journalière en graisse**

La graisse consommée par les dumpers et les chargeuses est la « TassaditA2 », elle coûte 120 DA

le Kg

La graisse consommée par le concasseur est la « TassaditP<sub>0</sub> », elle coûte 179,43 DA le Kg

## Annexe coûts

# **Tableau 9 : coûts de minage, redevance à l'Etat**

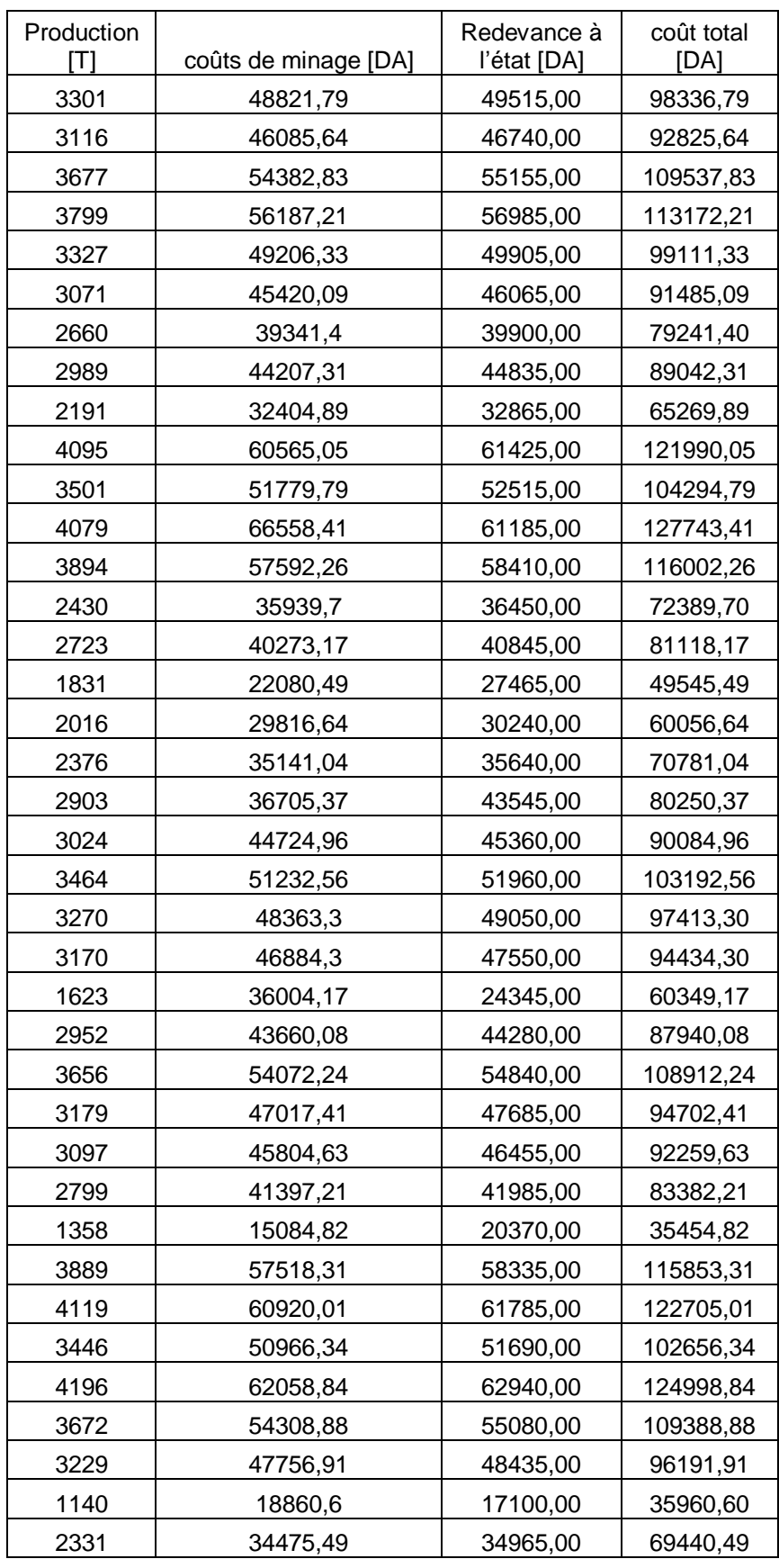

La redevance à l'état est égale à la production multipliée par 15 (15DA/tonne)
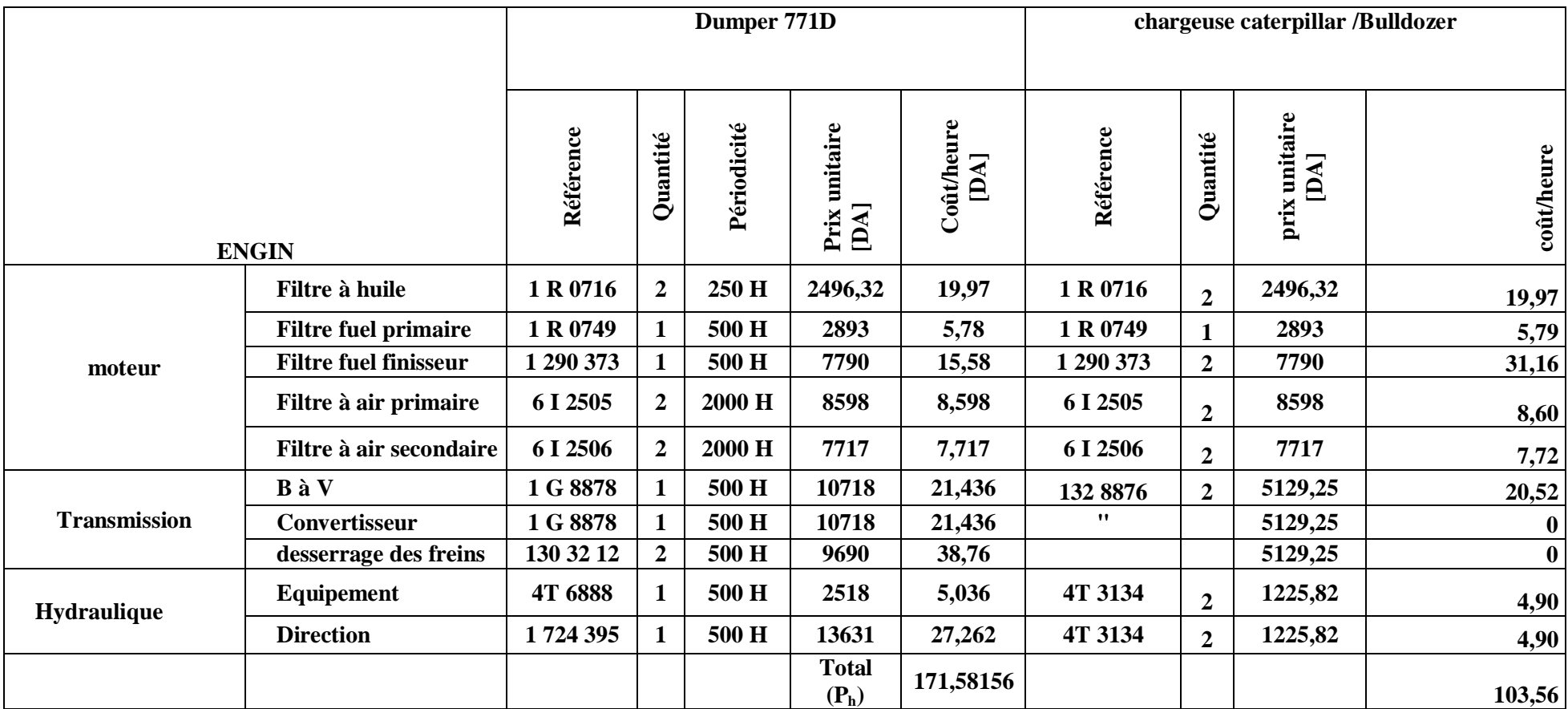

Tableau10 : Fiche technique de la consommation en pièce de rechange des engins « CATERPILLAR »

Selon cette fiche, la consommation par heure en pièce de rechange est :

- 171,58 DA pour les Dumpers

- 103,55 DA pour la Chargeuse Caterpillar

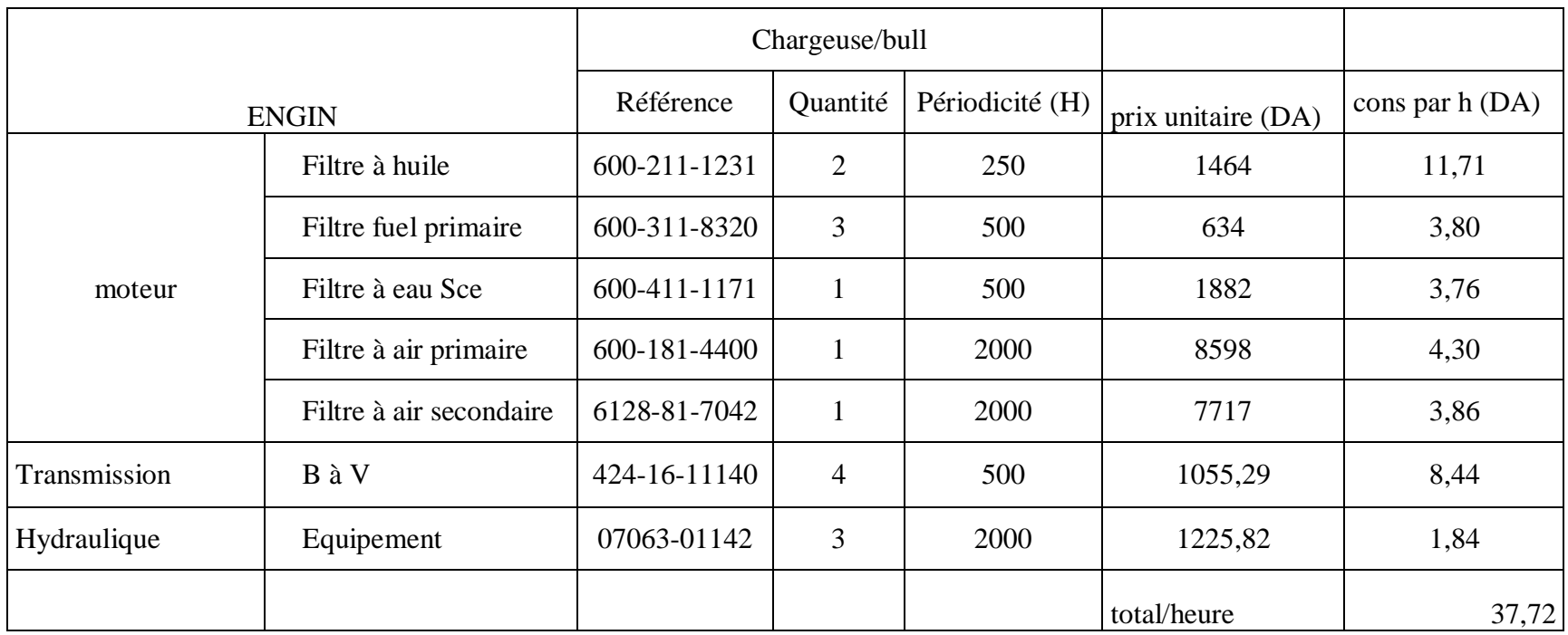

Tableau.11 : Fiche technique de la consommation en pièce de rechange des engins « KOMATSU »

Selon cette fiche, la consommation par heure en pièce de rechange pour les chargeuses komatsu est  $P_h$ = 37,72 DA

Remarque : les pièces qui ne figurent pas dans ces deux tableaux (tableau.II.10 et tableau.II.11) sont des pièces qui sont changées qu'en cas de panne inattendu de l'engin pour ces pièces. Pour cela les dépenses de ces pièces figurent dans les coûts de l'entretient curatif.

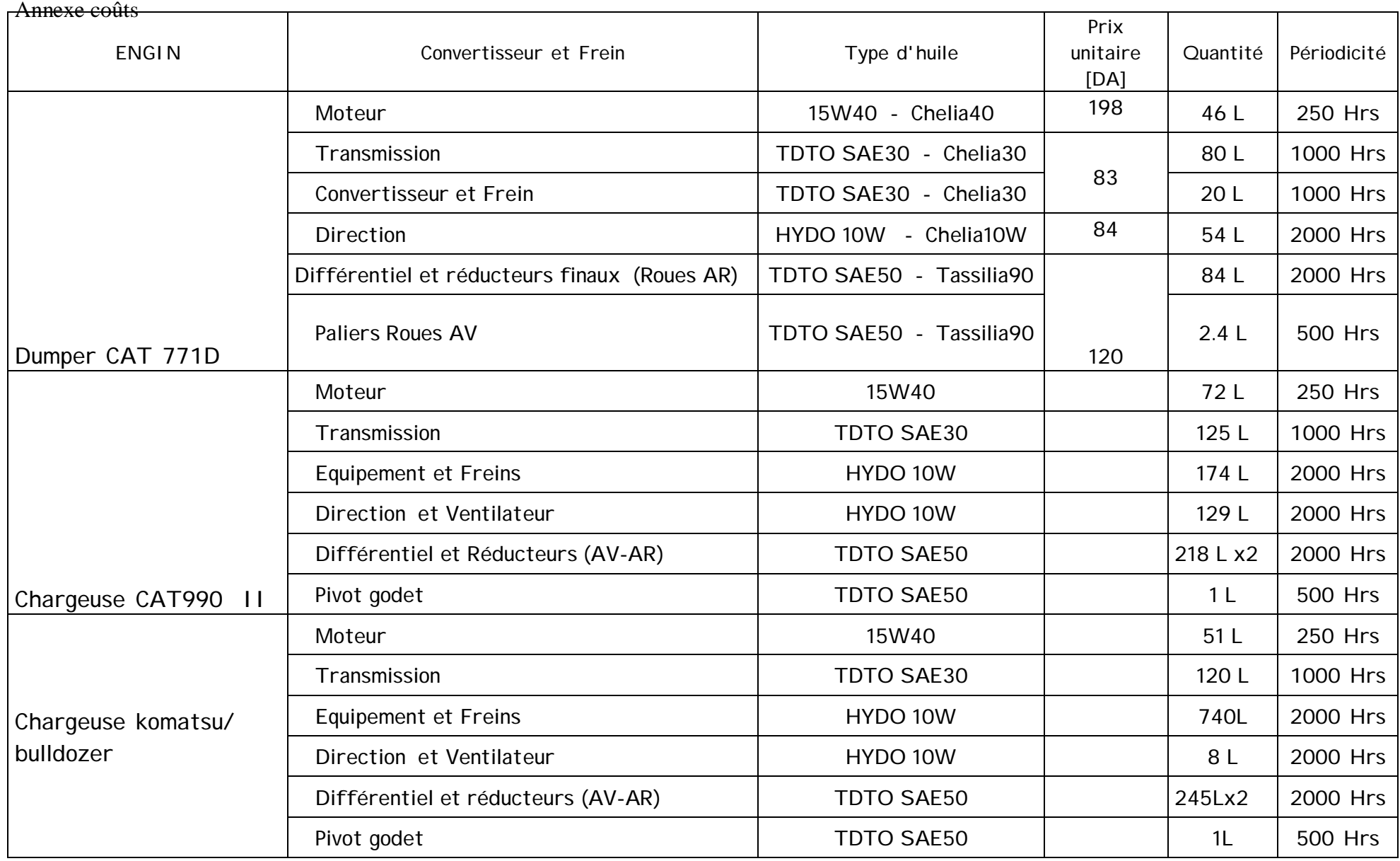

Tableau 12 : FICHE de consommation en LUBRIFIANTS

Annexe régression

**Annexe régression**

#### **Hypothèse du modèle de la régression**

- 1. Absence d'erreur de mesure sur la variable explicative. C'est une condition souvent difficile à respecter lorsque l'on mesure des variables économiques.
- 2. Absence de biais systématique, c'est-à-dire que sur un grand nombre d'observations concernant x, terme résiduel  $\varepsilon$  est de moyenne nulle. Cette hypothèse se traduit statistiquement par

$$
E(\epsilon_i/x=x_0)=0
$$
 pour tout i

Autrement dit, toutes les distributions conditionnelles de  $(\epsilon_i/x_i)$  sont de moyenne nulle, pour tout  $x_i$ 

Une autre condition qui doit être vérifié pour l'application de la méthode des moindres carrés est celle de l'indépendance entre les valeurs prise par x et les résiduels  $\varepsilon$ , c'est-àdire que  $COV(\epsilon, X) = 0$ .

3. Absence de liaison entre les termes résiduels, c'est-à-dire que les écarts  $\epsilon i$  et  $\epsilon j$  relatifs à deux observations quelconque i et j  $(i = / = j)$  sont non corrélées entre eux ; la connaissance de  $\varepsilon_i$  ne permet pas de prédire la valeur de  $\varepsilon_i$ , et l'on a

 $COV(\epsilon_i, \epsilon_j) = E(\epsilon_i, \epsilon_j) = 0$ , pour tout  $i =/= j$ .

Cette hypothèse n'est pas toujours vérifiée, et c'est le cas en particulier dans l'observation de phénomènes temporels, où souvent il existe une corrélation positive entre termes résiduels successifs : c'est ce qu'on appelle l'autocorrection

- 4. Une hypothèse d'homoscédasticité selon laquelle la variance des résultats possibles reste constante, quelle que soient les valeurs prises par la variable X. cette hypothèse se traduit statistiquement par  $Var(\epsilon_i/X = x_i) = E(\epsilon_i^2/X = x_i) = \sigma^2$ , pour tout  $x_i$ , c'est-àdire que dans la distribution conjointe des (x,y), toutes les distributions conditionnelles de (y/x) ont même variance.
- 5. Les erreurs aléatoires  $\varepsilon_i$  suivent une distribution normale, c'est-à-dire que  $\varepsilon_i \in N(0,\sigma^2)$ , pour tout i.

### **Propriété des estimateurs b0 et b<sup>1</sup>**

Propriété de linéarité

b<sup>0</sup> peut s'exprimer comme une combinaison linéaire des Y<sup>i</sup> :

<sup>b</sup>0 = ∑*kiyi*

Utilisons d'abord le fait que

$$
b1 = \frac{\sum (xi - \overline{x})^* (yi - \overline{y})}{\sum (xi - \overline{x})^2}
$$

$$
b1 = \frac{\sum (xi - \overline{x})^* yi}{\sum (xi - \overline{x})^2}
$$

Puisque le numérateur peut s'écrire

$$
\sum (xi - \overline{x})^* yi - \overline{y} \sum (xi - \overline{x}) \text{ et que}
$$

$$
\sum (xi - \overline{x}) = 0.
$$

D'autre part,  $b0 = y - b1x$ 

$$
b_0 = \frac{\sum yi}{n} - \frac{\sum (xi - \overline{x})yi\overline{x}}{\sum (xi - \overline{x})^2}
$$
  

$$
= \frac{\sum yi}{n} - \overline{x} \frac{\sum (xi - \overline{x})yi}{\sum (xi - \overline{x})^2}
$$
  

$$
= \sum \left[ \frac{1}{n} - \frac{\overline{x} * (xi - \overline{x})}{\sum (xi - \overline{x})^2} \right] y_i
$$
  
Posons k<sub>i</sub> =  $\left[ \frac{1}{n} - \frac{\overline{x} * (xi - \overline{x})}{\sum (xi - \overline{x})^2} \right]$ . Pour

une valeur particulière xi, k<sub>i</sub> est une constante, par conséquent

$$
b_{0} = \sum kiyi
$$

b<sup>1</sup> peut s'exprimer comme une combinaison linéaire des Y<sup>i</sup> :

$$
b_1=\sum \textit{kiyi}
$$

on sait que

$$
b1 = \frac{\sum (xi - \overline{x})^* (yi - \overline{y})}{\sum (xi - \overline{x})^2}
$$

$$
= \frac{\sum (xi - \overline{x})^* yi}{\sum (xi - \overline{x})^2}
$$

Donc

$$
b_1 = \sum \left[ \frac{\left(xi - \overline{x}\right)}{\sum \left(xi - \overline{x}\right)} \right] y_i
$$

en posant

$$
k_i = \frac{\left(xi - \overline{x}\right)}{\sum \left(xi - \overline{x}\right)}
$$
, on obtient

<sup>b</sup>1= ∑*kiyi* .

#### **Absence de biais**

 $b_0$  est un estimateur sans biais de  $\beta_0$ :

$$
E(b_0) = \beta_0.
$$
  
Puisque  $b_0 = \sum kiyi$ , alors  

$$
E(b_0) = E[\sum kiyi] = \sum kiE(yi).
$$
  
D'autre part, 
$$
E(Yi) = \beta_0 + \beta_1x_i.
$$
  
Alors 
$$
E(b_0) = \sum ki(\beta_0 + \beta_1xi)
$$

$$
= \beta_0 \sum ki + \beta_1 \sum kixi.
$$

Déterminons ce que vaut

$$
\sum ki \text{ et } \sum kixi
$$
  
\n
$$
k_i = \left[\frac{1}{n} - \frac{\overline{x} * (xi - \overline{x})}{\sum (xi - \overline{x})^2}\right].
$$
  
\n
$$
\sum ki = \sum \frac{1}{n} - \frac{\overline{x} \sum (xi - \overline{x})}{\sum (xi - \overline{x})^2} \text{ or }
$$
  
\n
$$
\sum (xi - \overline{x}) = 0 \text{ alors}
$$
  
\n
$$
\sum ki = \sum \frac{1}{n} = \frac{n}{n} = 1
$$
  
\n
$$
\sum ki = 1
$$
  
\n
$$
\sum kix = \sum \frac{xi}{n} - \frac{\overline{x} \sum (xi - \overline{x})xi}{\sum (xi - \overline{x})^2}
$$

$$
= \sum \frac{xi}{n} - \frac{\overline{x} \sum (xi - \overline{x})(xi - \overline{x})}{\sum (xi - \overline{x})^2}
$$

$$
= \sum \frac{xi}{n} - \frac{\overline{x} \sum (xi - \overline{x})}{\sum (xi - \overline{x})} = \overline{x} - \overline{x} = 0
$$
  

$$
\sum kixi = 0
$$
Donc  

$$
E(b_0) = \beta_0 \sum ki + \beta_1 \sum kixi
$$

 $= (\beta_0)(1) + \beta_1(0) = \beta_0.$  $B_1$  est un estimateur sans biais de  $\beta_1$ :  $E(b_1) = \beta_1$ . Puisque  $b_1 = \sum kiyi$ , alors  $E(b_1) = E[\sum kiyi] = \sum kiE(yi)$ . D'autre part,  $E(Y_i) = \beta_0 + \beta_1 x_i$ . Alors  $E(b_0) = \sum k i (\beta_0 + \beta_1 xi)$  $= \beta_0 \sum k i + \beta_1 \sum k i x i$ 

Déterminons ce que vaut

$$
\sum ki \text{ et } \sum kixi
$$
\n
$$
k_i = \frac{(xi - \overline{x})}{\sum (xi - \overline{x})} ,
$$
\n
$$
\sum ki = \frac{\sum (xi - \overline{x})}{\sum (xi - \overline{x})^2} = 0
$$
\n
$$
\sum kixi = \frac{\sum (xi - \overline{x})xi}{\sum (xi - \overline{x})^2}
$$
\n
$$
= \frac{\sum (xi - \overline{x})(xi - \overline{x})}{\sum (xi - \overline{x})^2}
$$
\n
$$
= \frac{\sum (xi - \overline{x})(xi - \overline{x})}{\sum (xi - \overline{x})^2} = 1
$$

On obtient alors E(b<sub>0</sub>)=  $β_0 ∑ ki + β_1 ∑ kixi$  $= (\beta_0)(0) + \beta_1(1) = \beta_1$ 

## **Tableau de Student**

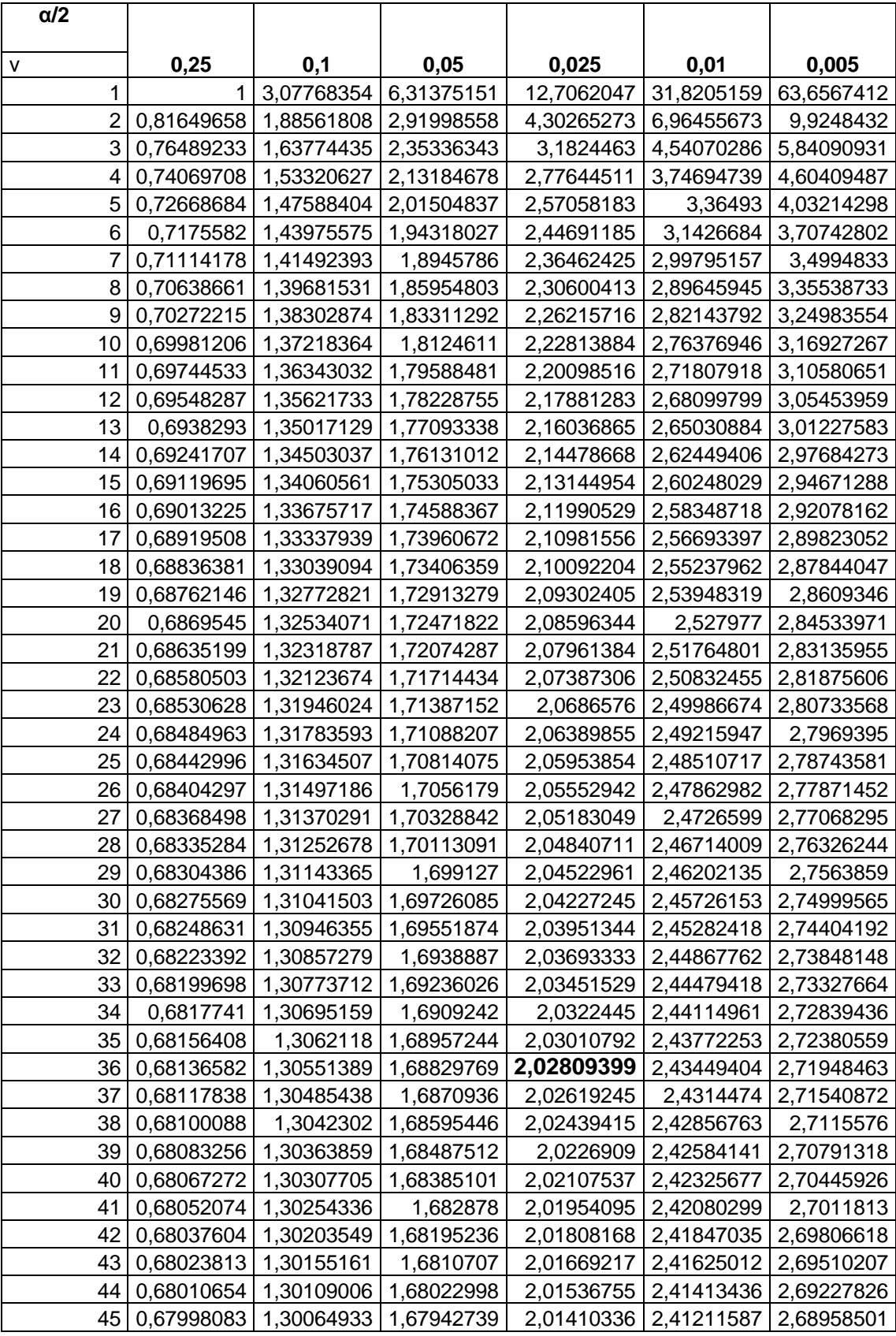

Į **:** représente le niveau de confiance

 $v$  : représente le degré de liberté ;  $v = n-2$  ; n étant la taille de l'échantillon

# **Bibliographie**

[1] Rapport de la Société des ciments de la Mitidja

[2] Dr. T. SERRADJ

« Nouvelles Techniques d'Exploitation des Matériaux de Carrières » Séminaire

Hôtel Sheraton Alger le 17 et 18 mars 2003

[3] WATTS GRIFFIS AND MC OUAT LIMITED,

Géologie de la région de Meftah (ERCC), 1970.

 $[4]$ <sup>r</sup> ALLOUCHE Samir Mémoire de fin d'études 2006 de l'école nationale polytechnique « Mise Au Point D'une Application De Contrôle Des Coûts Opérationnels dans une Carrière (Carrière de MEFTAH) » ENP

[5] B. BOKY « exploitation des Mines »,1968

[6] ALAIN SAMUELSON « Les grands courants de la Pensée Economique », Mir Moscou 1993

[7] ANDERSON, SWEENEY et WILLIAMS « Statistiques pour l'économie et la gestion »  $2^e$  édition

[8] JEAN M. MARTEL & RAYMOND NADEAU « Statistiques en gestion et en économie », 1980

[9] GERALD BAILLARGEON « Probabilites, Statistique et Technique de Regression », 1989

[10] : Source DRH (direction ressource humaine) de la cimenterie de Meftah 2007

[11] : source EMR (entretien matériaux roulants) de la cimenterie de Meftah 2007

[12] : cours statistique, département d'économie, INA ; 2005

Pour me contacter voici mes emails : [abksidib83@yahoo.fr](mailto:abksidib83@yahoo.fr)

[abdoulsidi@hotmail.com](mailto:abdoulsidi@hotmail.com)